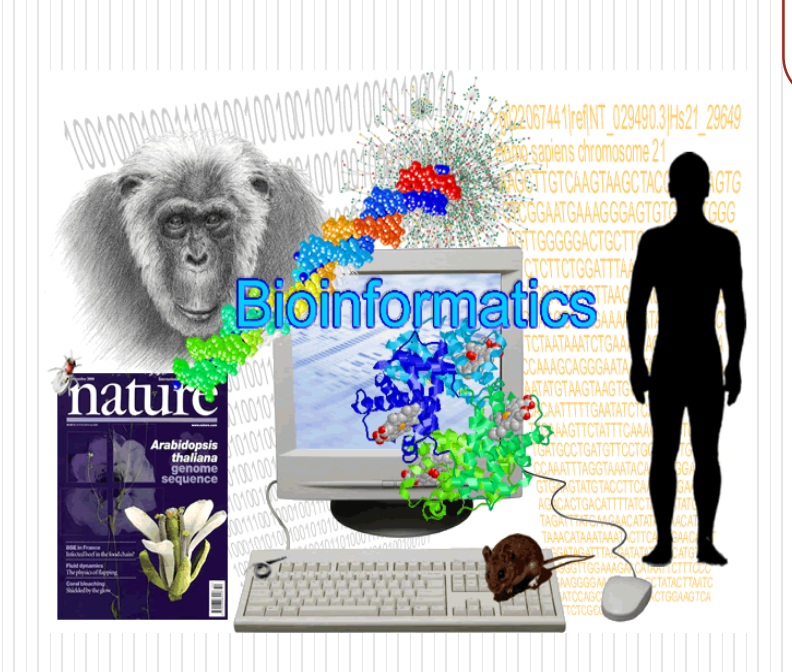

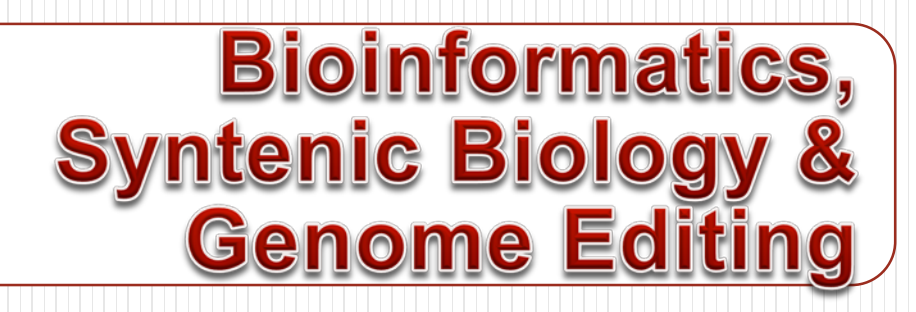

薛 佑 玲 PhD

Institute of Biomedical Sciences

National Sun Yat-sen University

[ylshiue@mail.nsysu.edu.tw](mailto:ylshiue@mail.nsysu.edu.tw)

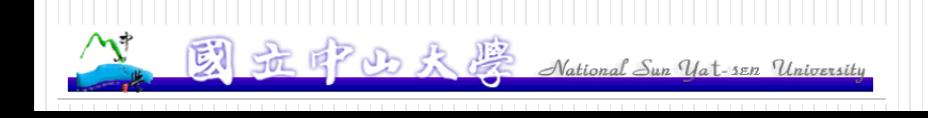

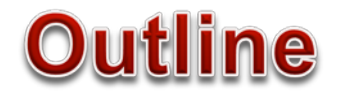

### **Introduction: a Short History About Bioinformatics**

**Bioinformatics Q & A**

**Synthetic biology**

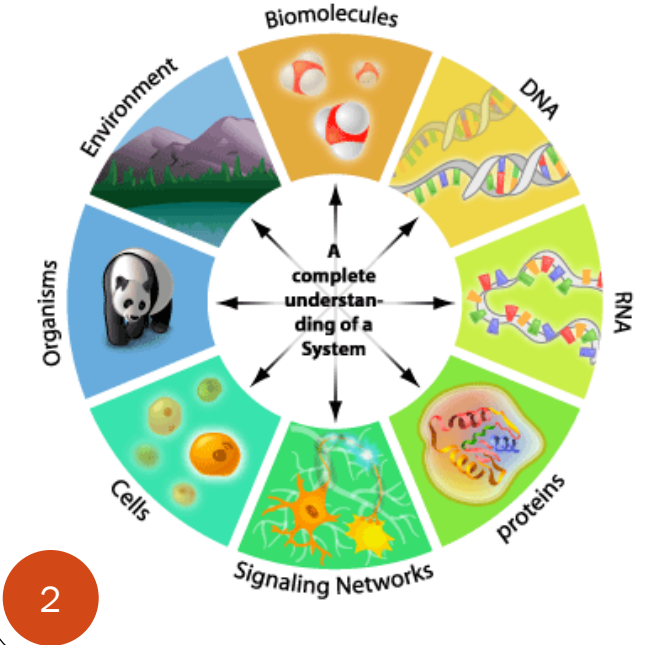

**Genome Editing**

## **b101nf0rmat1cs**

ACCATGGATTACATA@@0110110001101010 GATTCCATTATAAGGA01100111000000100 TGCCGGCAATAGGCA@01110101000110101 CAATAAGCATTCCA0001010101101011011

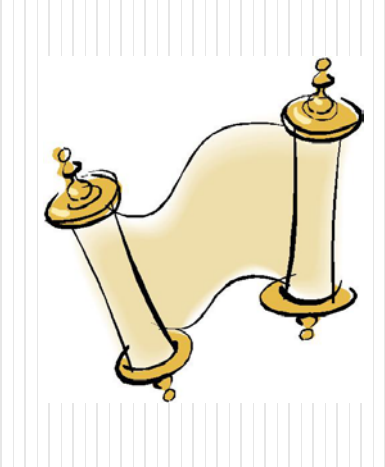

# **A Short History about Bioinformatics**

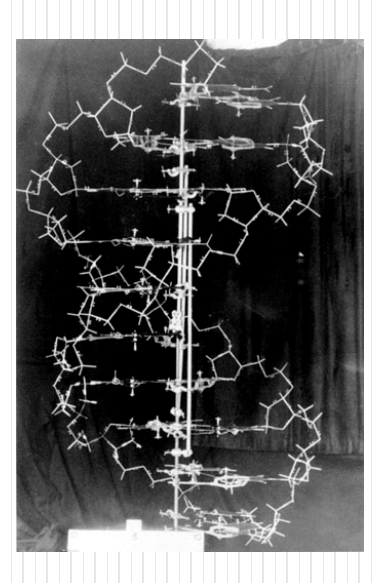

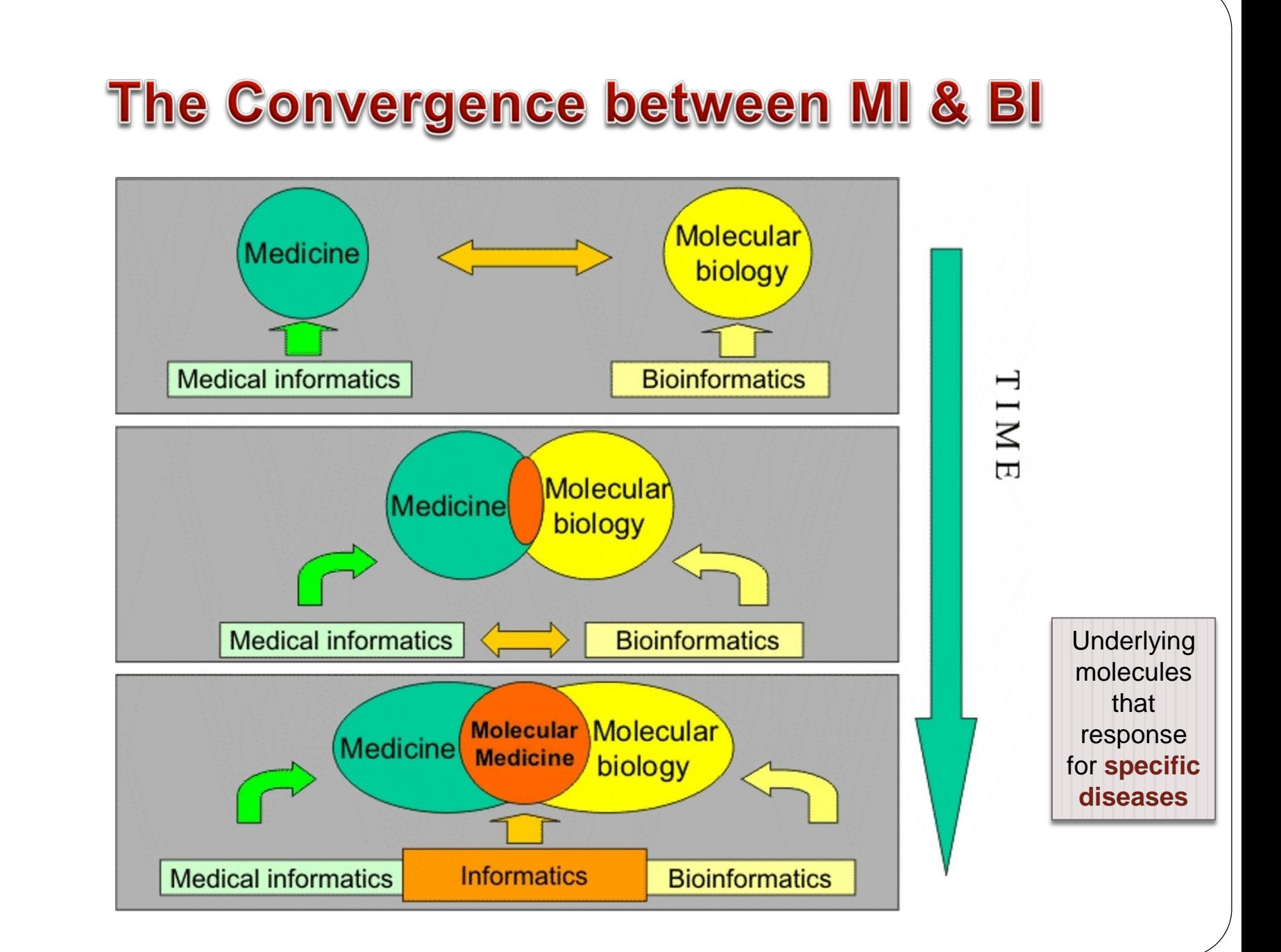

## **Top Ten Medical Breakthroughs - since 1840**

Hygiene equipment

**Antibiotics** 

Anesthetic

Vaccine

Discovery of DNA structure

Microbiology theory

'The Pill': the combined oral contraceptive pill

Evidence-based Medicine

Medical imagining (e.g., X-ray, MRI…)

#### **Computer**

**Stem cell therapy**

根據British Medical Journal 線上意見調查, 自1840年創刊以來,最重要的醫學里程碑

#### Day 4: Computer Science and Medicine

CSedweek 11 部影片 ≥ 訂閱

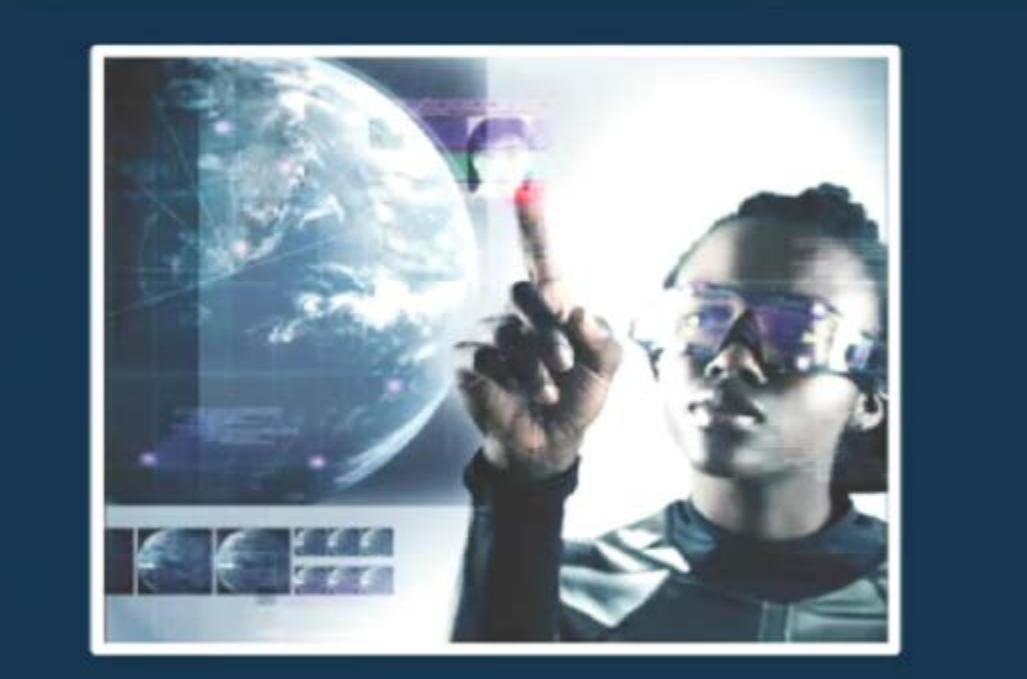

 $\left| \right|$  (1) 0:04/2:03

# **The Holy Grail of Bioinformatics**

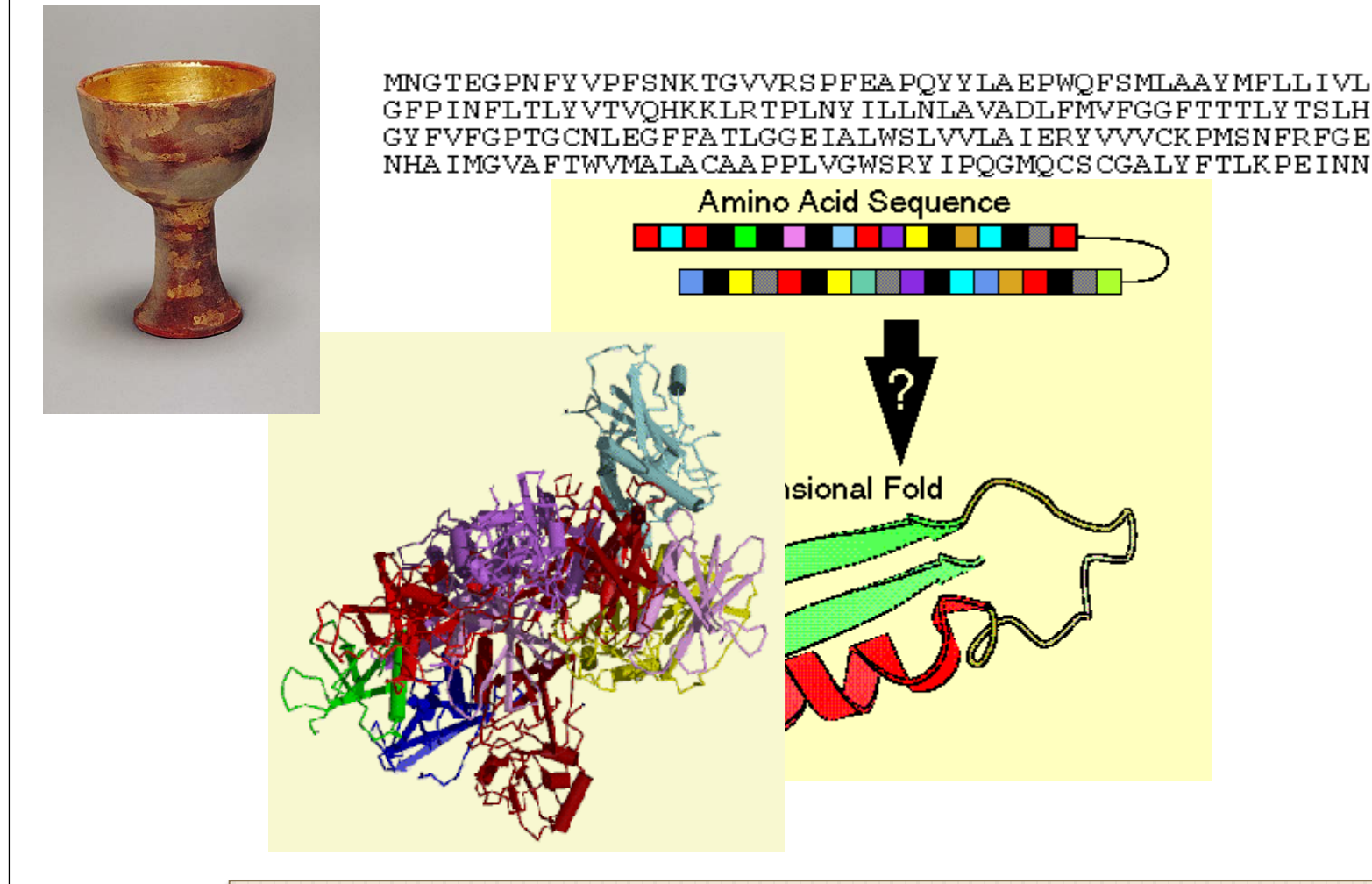

...to be able to understand **the words in a sequence sentence** that 7 form a particular protein **structure** (from Attwood & Parry-Smith 1999)

# A Short History Overview (I) - Wet

: Double helix of DNA (Waston & Crick)

: First protein sequence (**insulin** by **Sanger**)

: First X-ray 3D structure of a protein (**myoglobin** by Kendrew)

**1972: First DNA sequencing**

: Rapid **sequencing** techniques (**Gilbert & Sanger**)

**1986: PCR (the photocopying machine of the biologist)**

: Sequence of **yeast** chromosome III (3\*105 bp)

: Sequence of the genome of the bacteria: *Haemophilus influenzae* (2 \*10<sup>6</sup> bp)

: Sequence of the genome of **a multi-cellular organism**: *Caenorhabditis elegans* (108 bp)

: Blue draft of the **human genome** (3\*109 bp)

: Genome of *Ashbya gossypii (Saccharomycetes)*

**Recent**: [GOLD database](http://www.genomesonline.org/cgi-bin/GOLD/bin/gold.cgi)

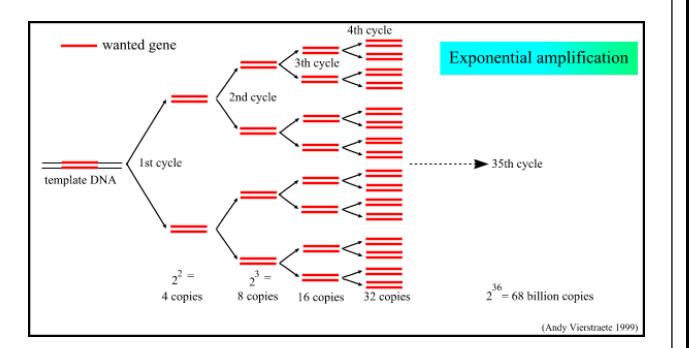

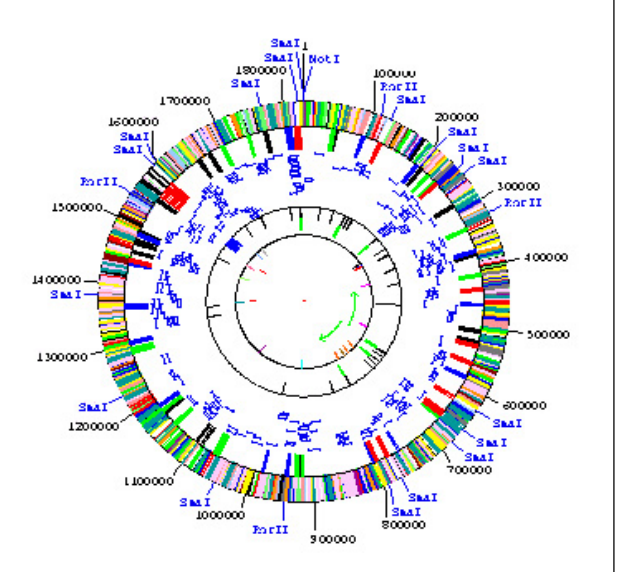

# **A Short History Overview (I)**

**1965**: «Atlas of protein sequence and structure» (**Dayhoff**)

**1967**: Fitch WM (Phylogenetic trees)

**1970**: **Needleman/Wunsch (1st similarity search algorithm)**

**1971**: PDB (3D structure database)

**1977**: **Staden (1st sequence analysis software suite)**

**1980**: **EMBL Heidelberg**

**1980: Smith/Waterman algorithm**

**1982**: EMBL Nucleotide Sequence Database and GenBank

**1985: CABIOS (1st scientific journal for bioinformatics)**

**1985**: FASTP (ancestor of **FASTA**, Blast, etc.)

**1986**: Swiss-Prot (Protein Sequence Database)

#### **1988: Creation of the NCBI in the USA**

**1992**: EBI founded as EMBL outstation in **Hinxton** (Wellcome Trust Campus)

**1993: ExPASy** (1st WWW server for the life sciences)...

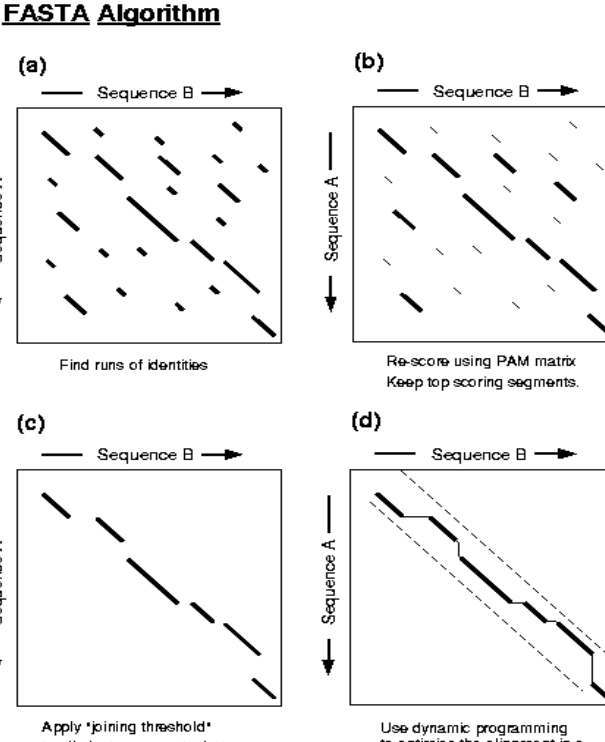

to eliminate segments that are unlikely to be part of the alignment that includes highest scoring segment.

to optimise the alignment in a narrow band that encompasses the top scoring segments

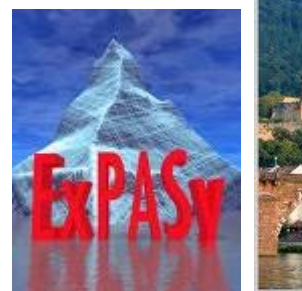

Sequence A

Sequence A

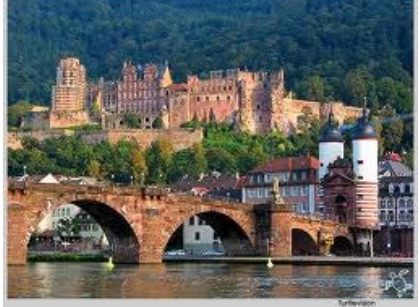

### **Early Bioinformatics: the birth of a** discipline - Quzounis CA & Valencia A (2003)

Table 2. Twenty Publications that influenced our view of bioinformatics

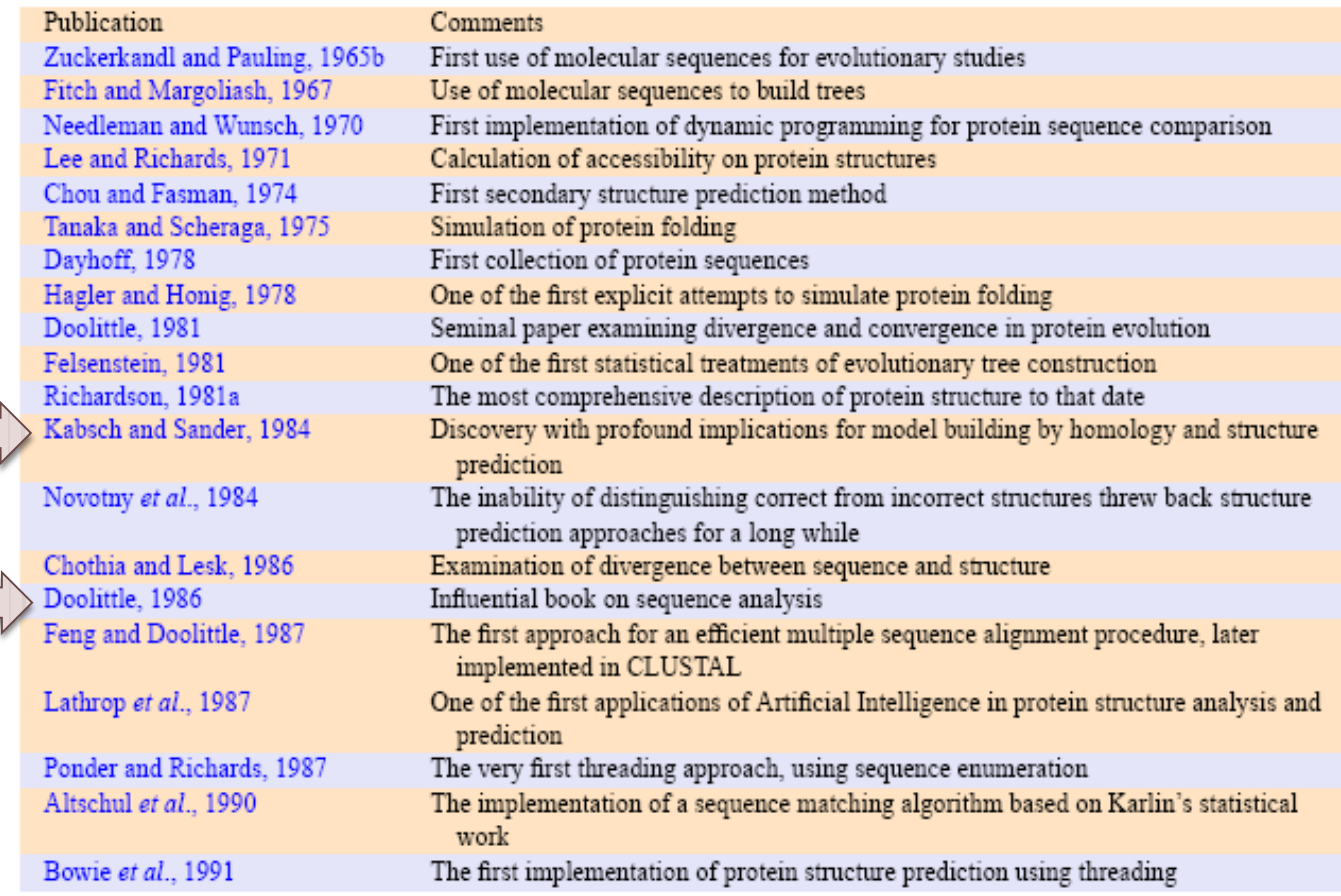

### **Bioinformatics: A Snapshot 10 Years Ago**

Pharmaceutical companies were **not interested**

**Life scientists** believed that it was an **outlet** for **failed biologists** that want to play around with computers

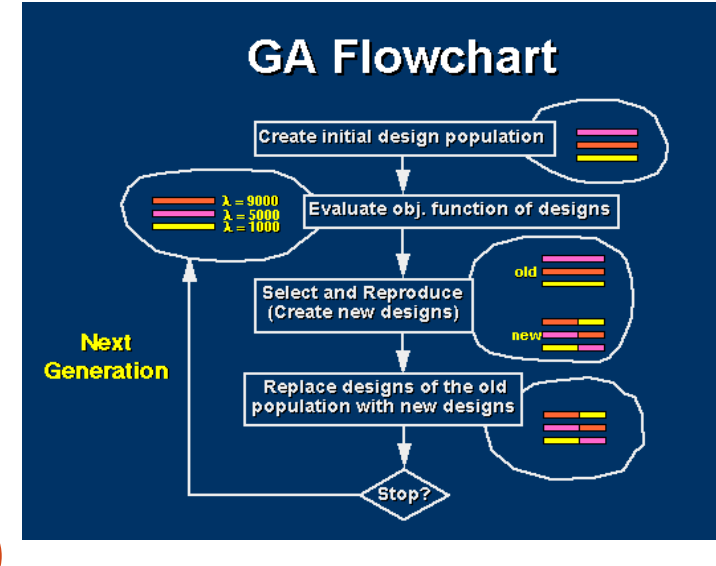

**Computer scientists** did not even consider it important, they confused it with **bio-inspired "computer sciences"**

*E.g.,* **genetic algorithm**, artificial life, **ant algorithm**, neural network

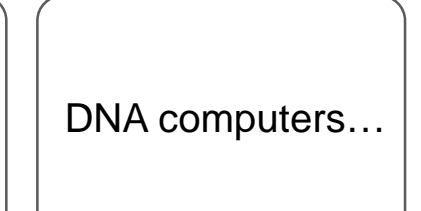

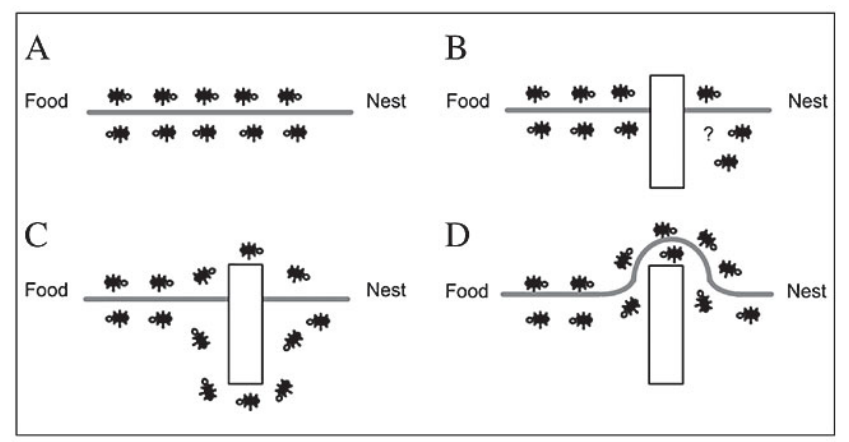

Figure 2. A. Ants in a pheromone trail between nest and food; B. an obstacle interrupts the trail; C. ants find two paths to go around the obstacle; D. a new pheromone trail is formed along the shorter path.

# **Bioinformatics in 2003**

**Pharmaceutical companies** believe that it is **the most efficient way** to streamline the process of **drug discovery**

Some life scientists believe it is **the solution to all problems in life sciences** and that it will allow them **to avoid** doing **some experiments**

**Computer scientists** are very interested: t**he scope and complexity** of the domain makes it the ideal field of application of **new software techniques** and specialized hardware developments

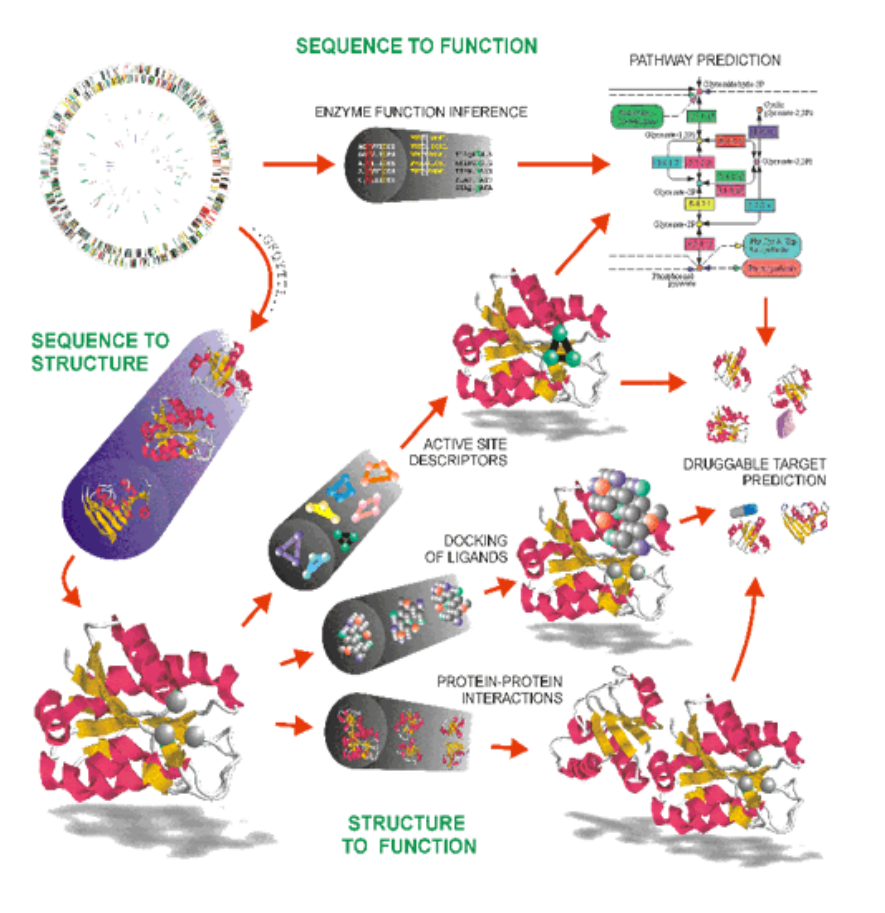

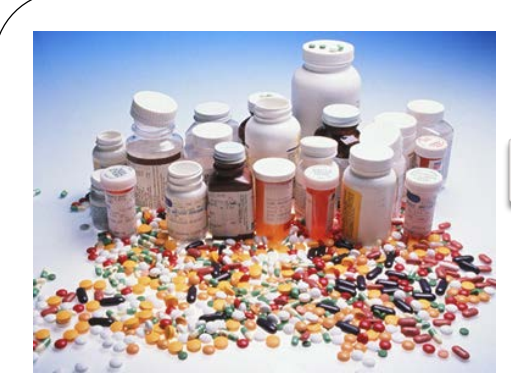

# **Bioinformatics in 2010**

**Pharmaceutical companies** use it **routinely**, but have realized that it **complements** rather than **replaces** experimental work

Life scientists use it **efficiently every day** and therefore **forget that it exists**

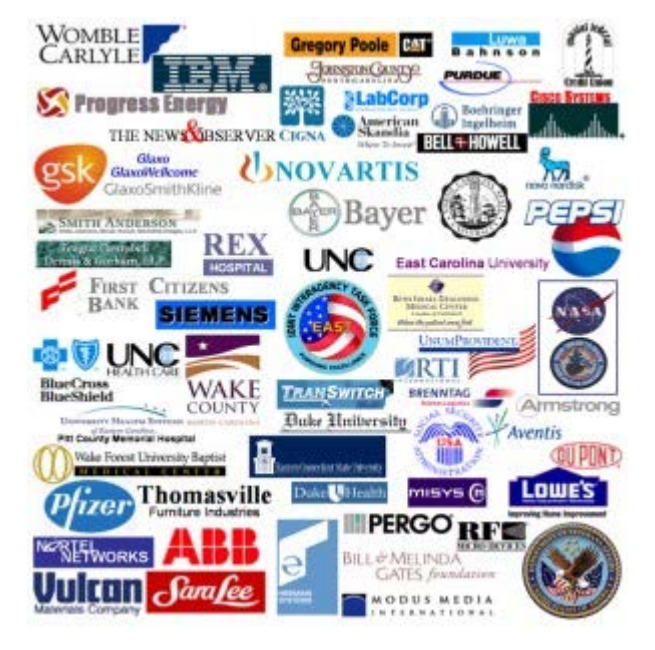

Computer scientists may have jumped on **another fancy subject:**  Spiritual machines?

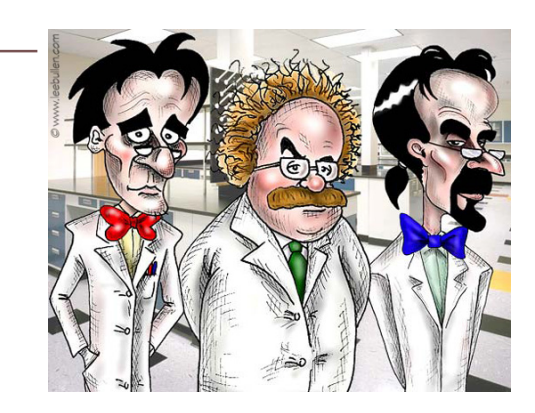

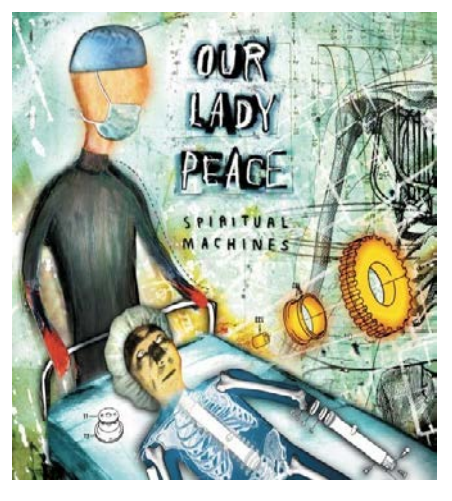

# **Bioinformatics in 2020**

#### THEME: Innovation with AI and Cognitive Computing

#### **TOPICS OF INTEREST**

Topics of interest include, but are not limited to:

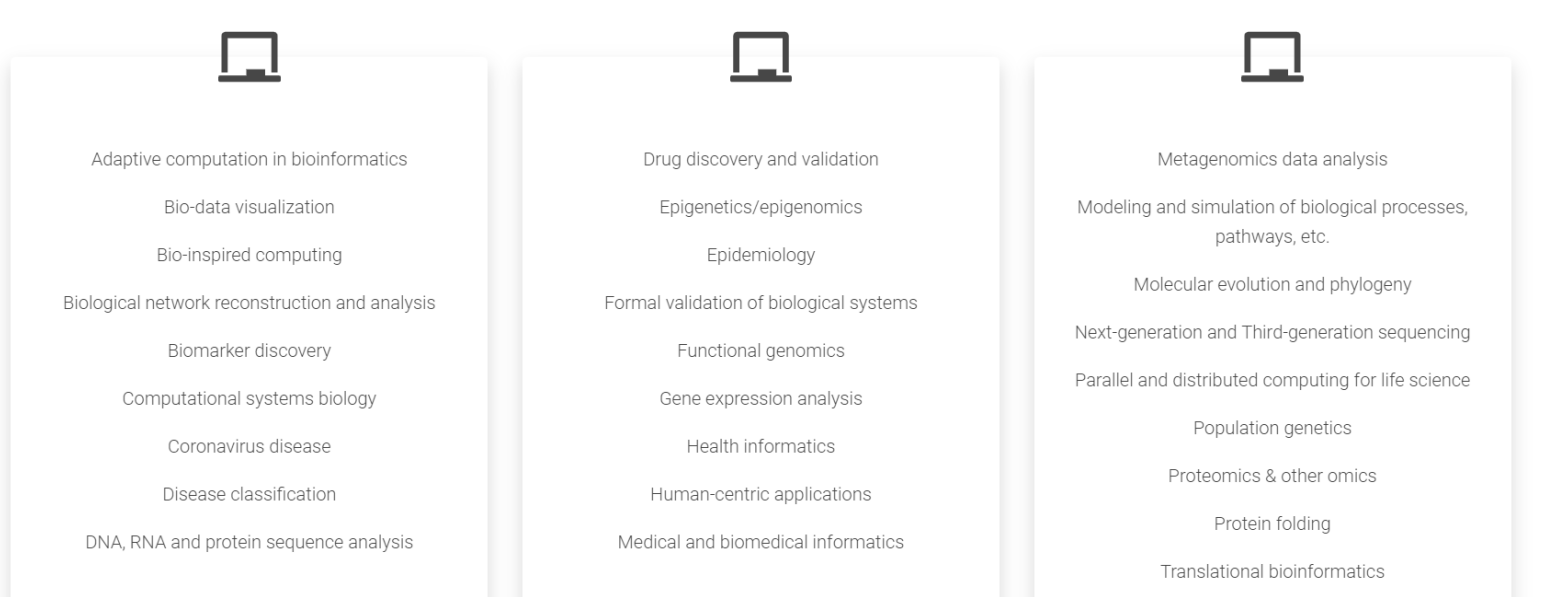

## **Artificial Intelligence**

- 一般稱的 AI 其實是 Artificial Intelligence 的縮寫, 而這個名字也清楚地表達了它的涵義。
	- 人工智慧的定義其實就是以「人工」編寫的電腦程式, 去模擬出人類的「智慧」行為,其中包含模擬人類感 官的「聽音辨讀、視覺辨識」、大腦的「推理決策、 理解學習」、動作類的「移動、動作控制」等行為。

#### **ARTIFICIAL INTELLIGENCE Early artificial intelligence MACHINE** stirs excitement. **LEARNING Machine learning begins DEEP** to flourish. **LEARNING** Deep learning breakthroughs drive Al boom. 1107 0010 1010 1101 1950's 1960's 1970's 1980's 1990's 2000's 2010's

AI 演進 (圖片來源: NVIDIA)

我們可以從上面這張圖清楚理解,AI、ML、DL 這三個名詞的關係就像洋蔥一樣層層遞進,機器學習(ML),是人工智 慧(AI)底下的技術分支,而深度學習(DL)是近年才從機器學習衍伸出的領域,可以比喻為俄羅斯娃娃,一個子領域 之中又有更深入的子領域。

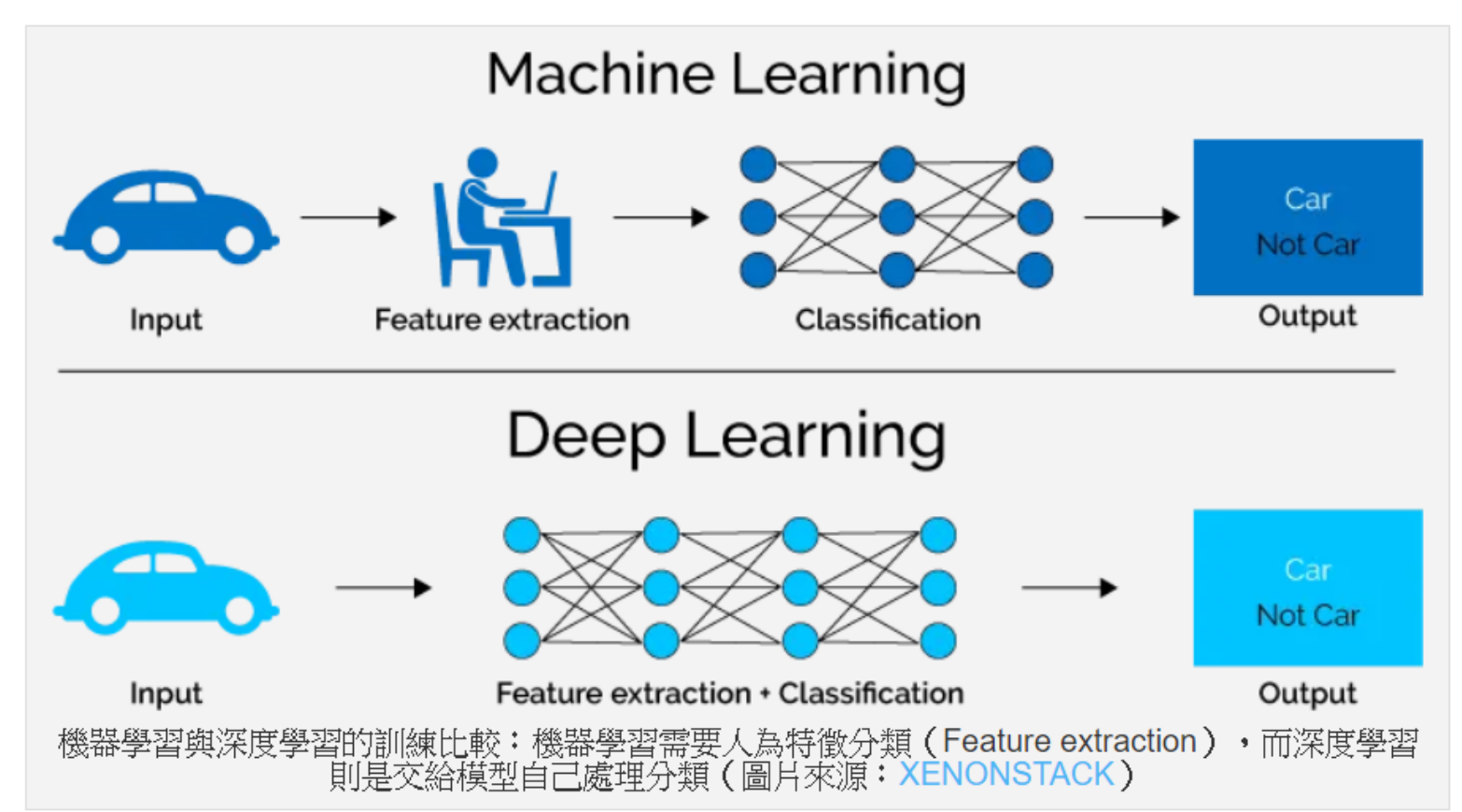

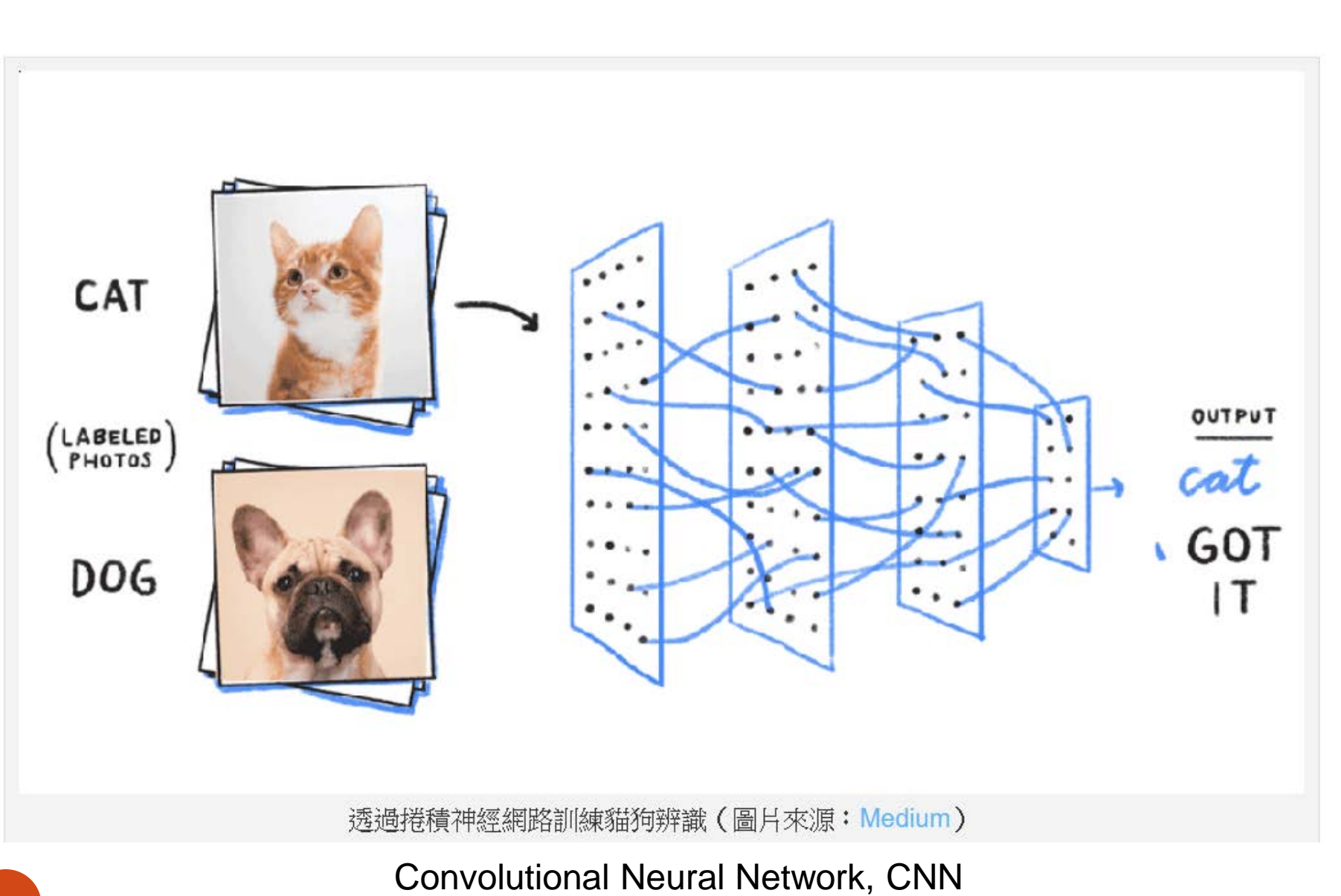

## Resources: databases & software

pplication servers

Database server

and external systems

Web server

client

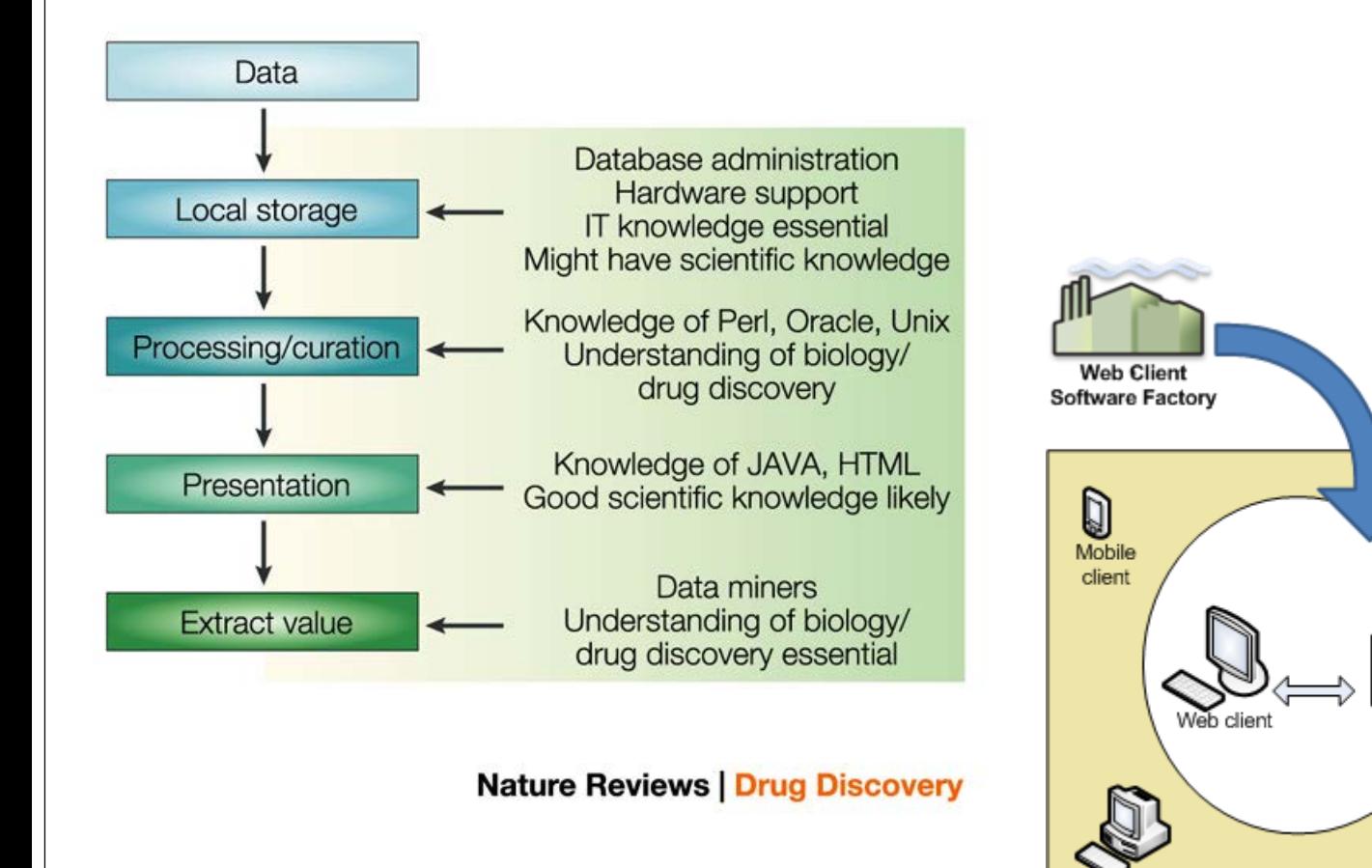

19 | Nature Reviews Drug Discovery 3, 281 (2004)

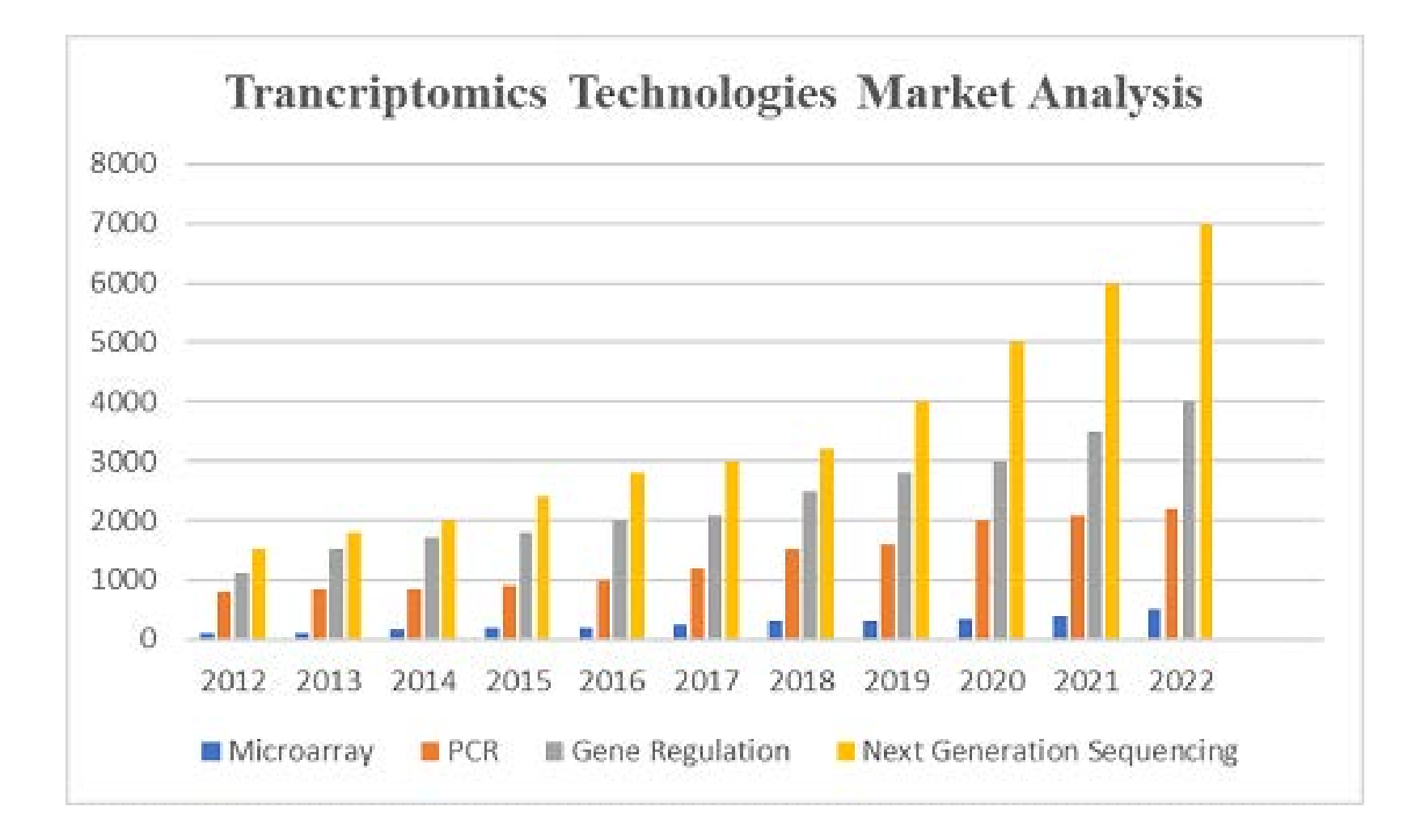

2<sup>nd</sup> World Congress on 20 joinformatics & System Biology

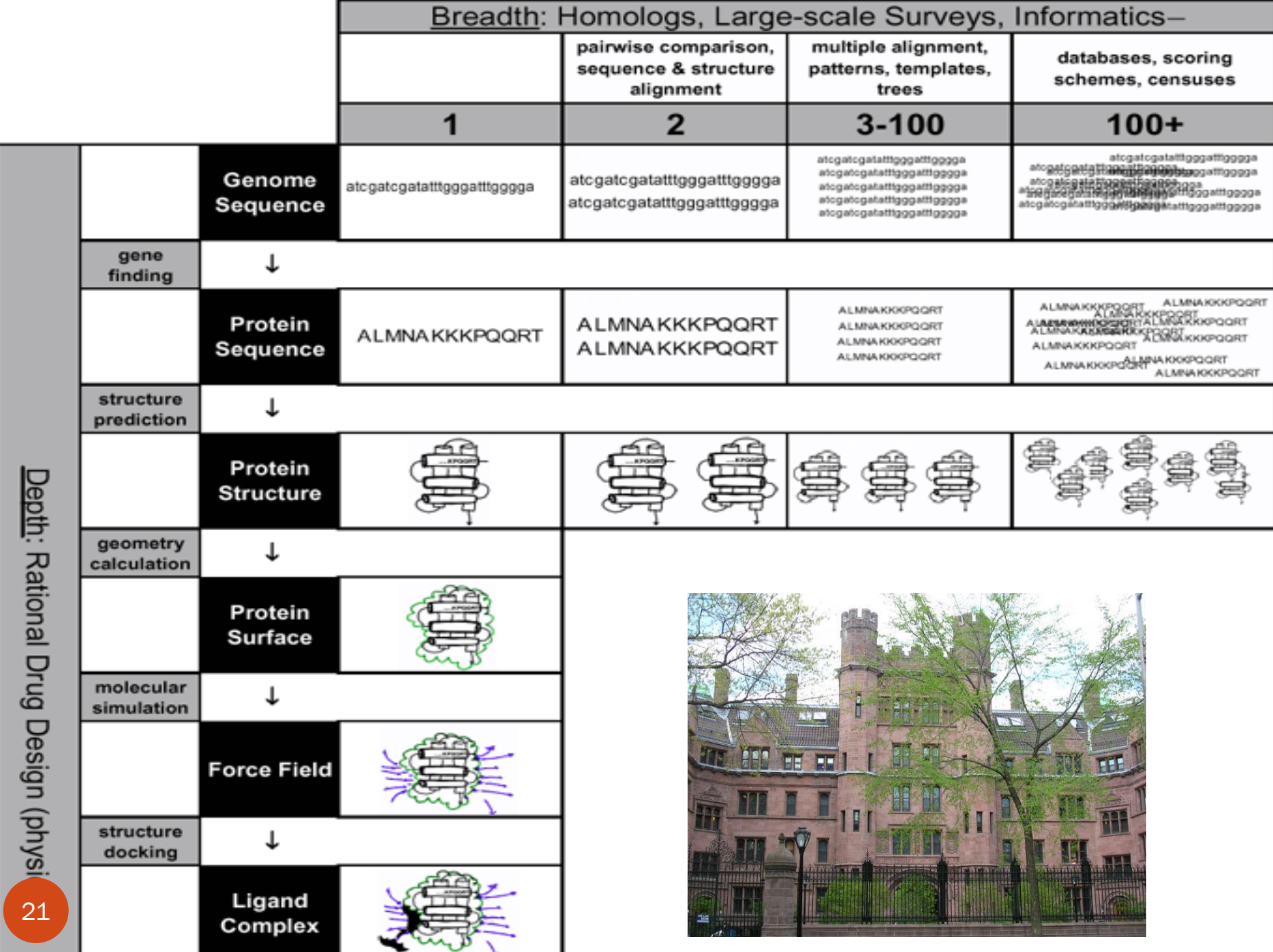

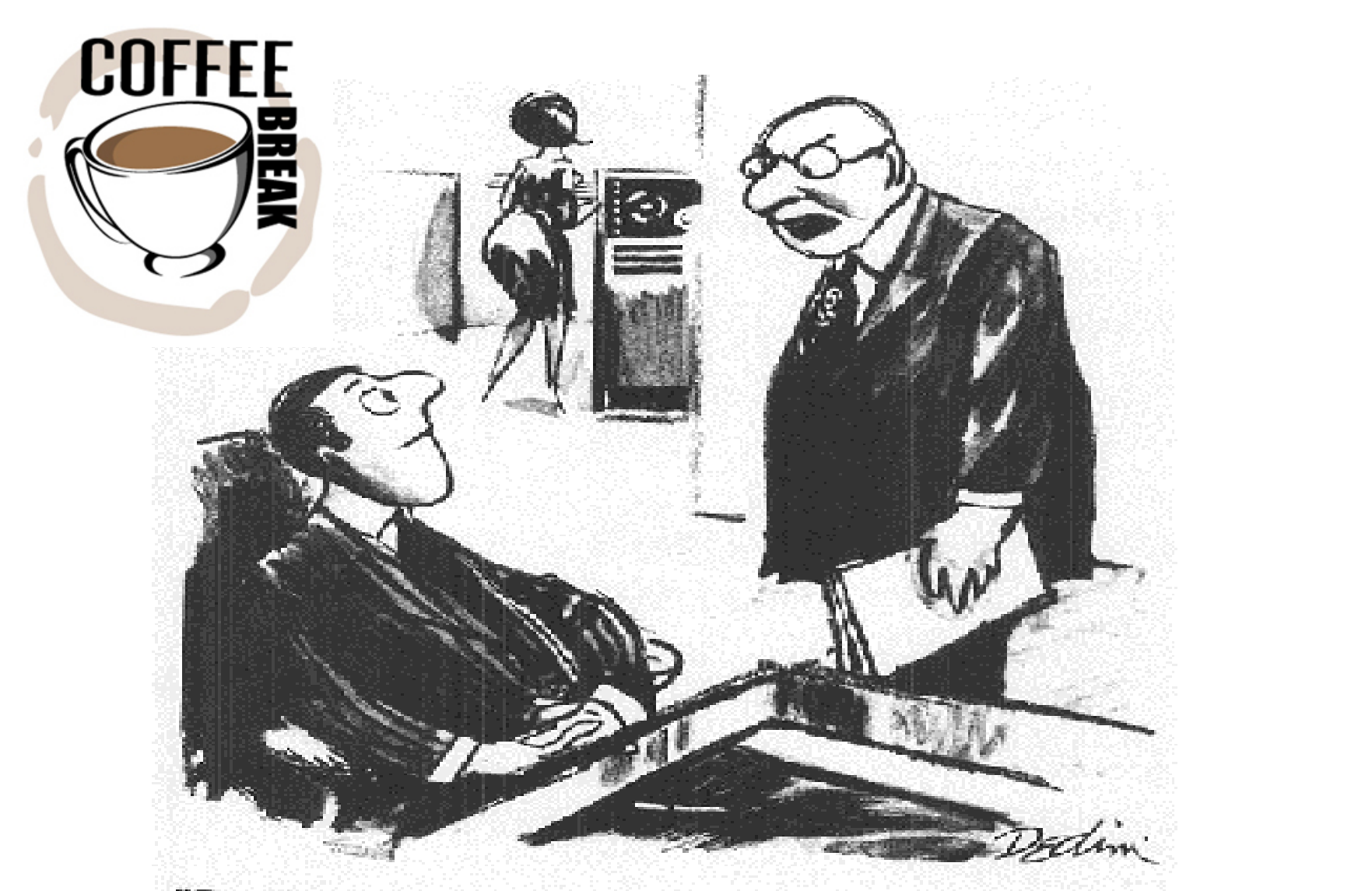

#### "Don't just sit there! If you've processed all the data there is, go out and find more data!"

Reproduced in R.L. Weber, "A random walk in science", IOP Publishing, 1973

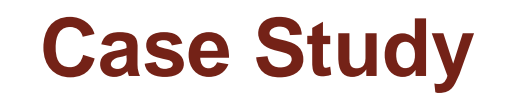

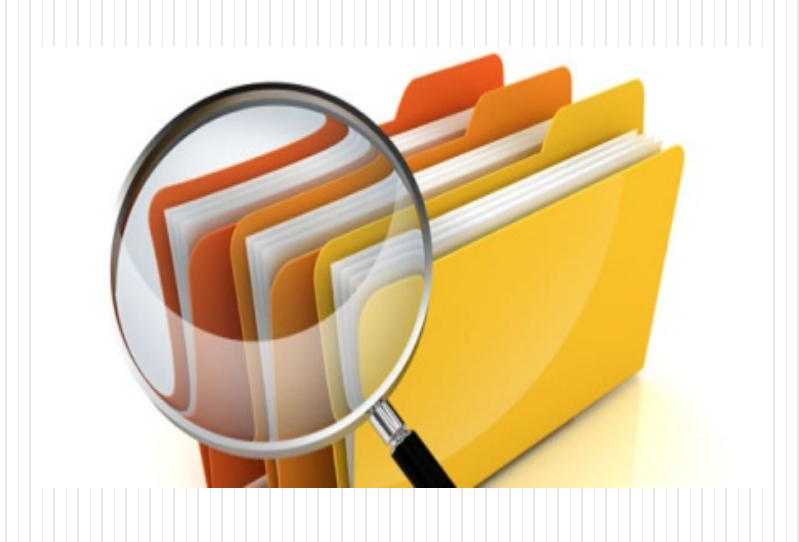

### **Transmembrane and Coiled-Coil Domain 1 Impairs** the AKT Signaling Pathway in Urinary Bladder Urothelial Carcinoma: A Characterization of a **Tumor Suppressor**

Chien-Feng Li<sup>1,2,3,4</sup>, Wen-Ren Wu<sup>5</sup>, Ti-Chun Chan<sup>1,5</sup>, Yu-Hui Wang<sup>1,6</sup>, Lih-Ren Chen<sup>4,7,8</sup>, Wen-Jeng Wu<sup>9,10,11,12,13,14,15</sup>, Bi-Wen Yeh<sup>9</sup>, Shih-Shin Liang<sup>5,16</sup>, and Yow-Ling Shiue<sup>5,17,18</sup>

updates

**Clinical** 

Cancer **Research** 

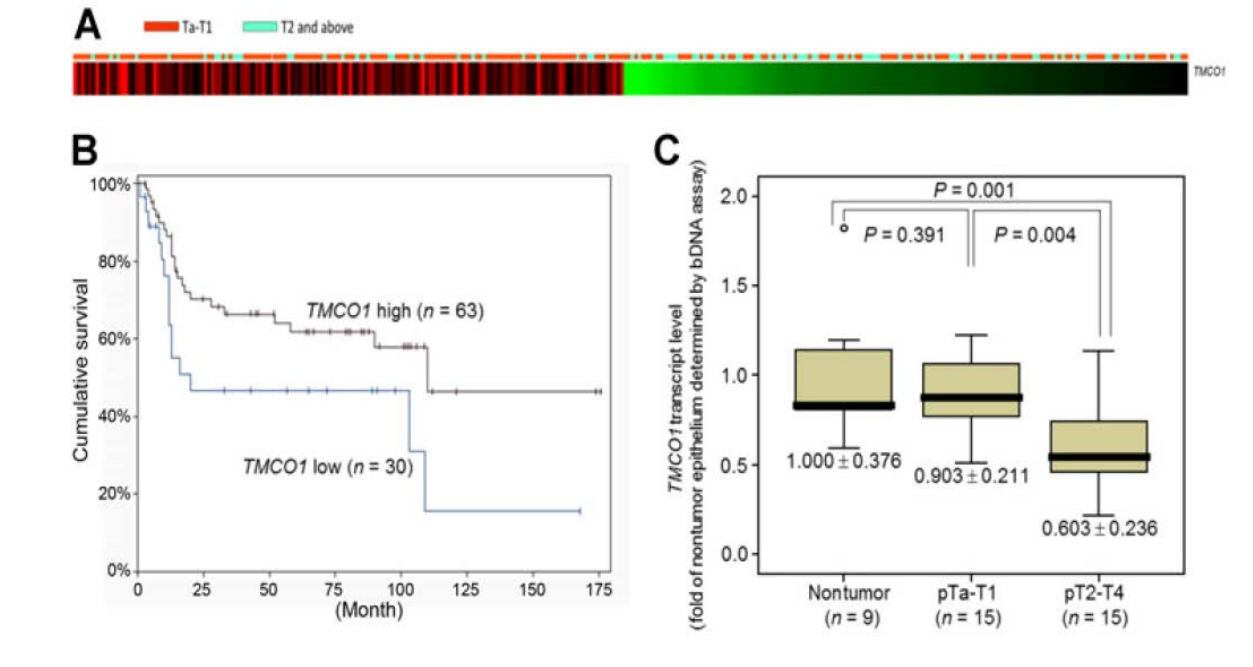

#### Figure 1.

Downregulation of the TMCO1 protein predicts poor disease-specific and metastasis-free survivals. A, A heatmap shows the data analysis from GSE32894 (GEO dataset), which identified that the TMCO1 transcript is significantly downregulated  $(P = 0.0009)$  in muscle-invasive UBUC (blue bars). B, The downregulation of the TMCO1 transcript was also predictive of poor overall survival in an independent dataset (GSE31684, GEO, NCBI;  $P = 0.0425$ . C, Quantitative RT-PCR

### **Gene Expression Omnibus (GEO)**

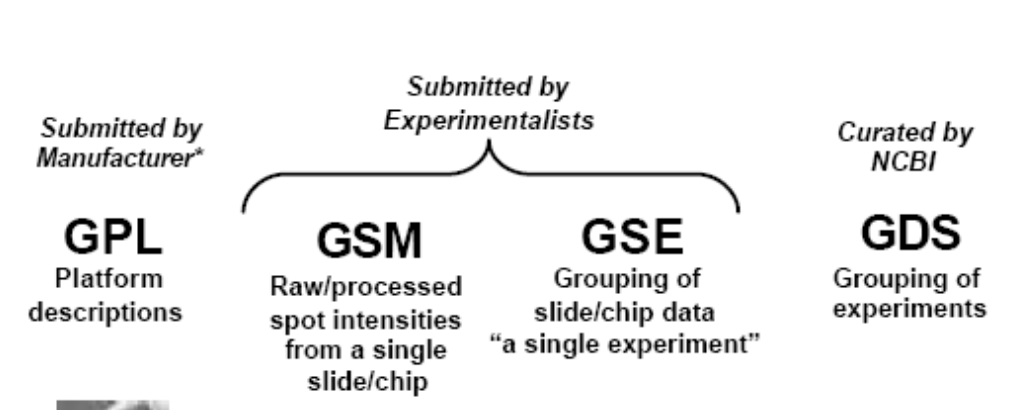

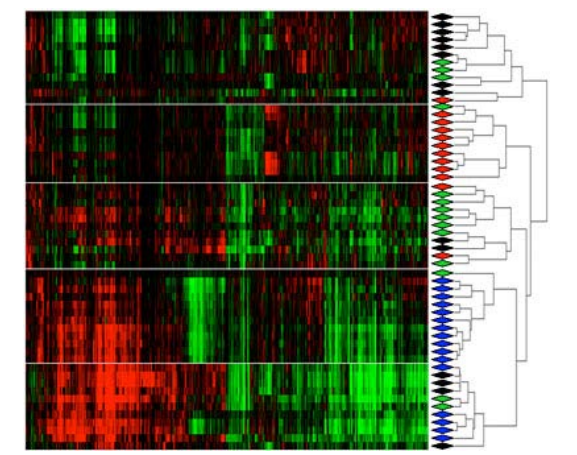

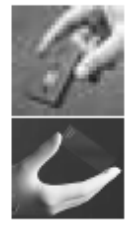

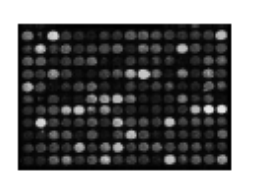

Entrez GEO

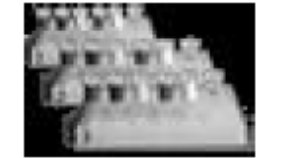

Entrez **GEO Datasets** 

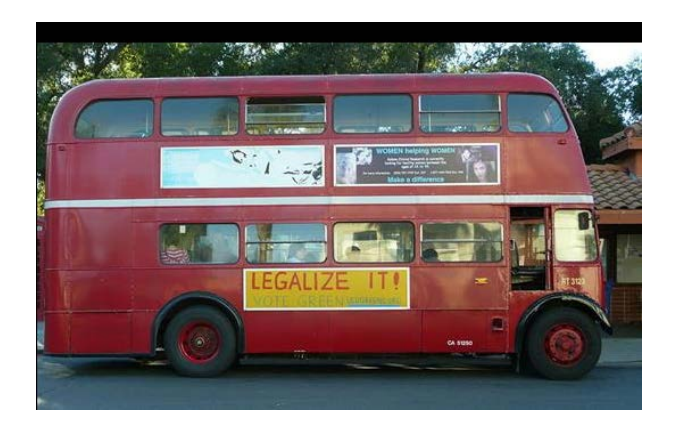

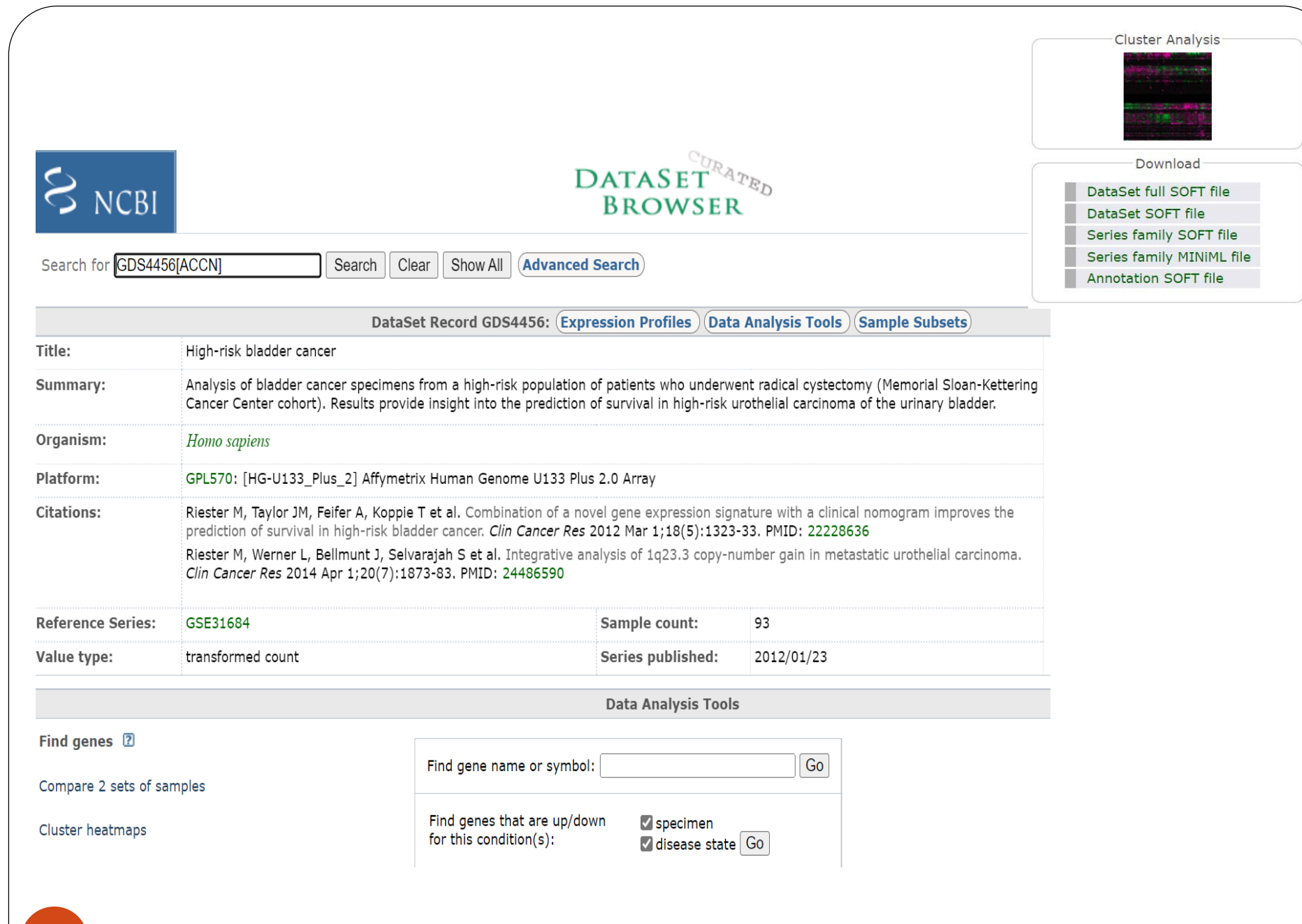

### TCGA: The Cancer Genome Atlas Program

The Cancer Genome Atlas (TCGA), a landmark [cancer genomics](https://www.cancer.gov/about-nci/organization/ccg/cancer-genomics-overview) program, molecularly characterized over **20,000 primary cancer** and matched normal samples spanning 33 cancer types. This joint effort between NCI and the National Human Genome Research Institute began in 2006, bringing together researchers from diverse disciplines and multiple institutions

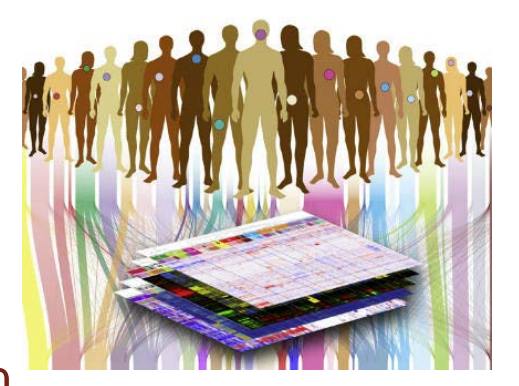

Over the next dozen years, TCGA generated over 2.5 petabytes (250) of genomic, epigenomic, transcriptomic, and proteomic data. The data, which has already led to improvements in our ability to diagnose, treat, and prevent cancer, will remain [publicly available](https://portal.gdc.cancer.gov/) for anyone in the research community to use.

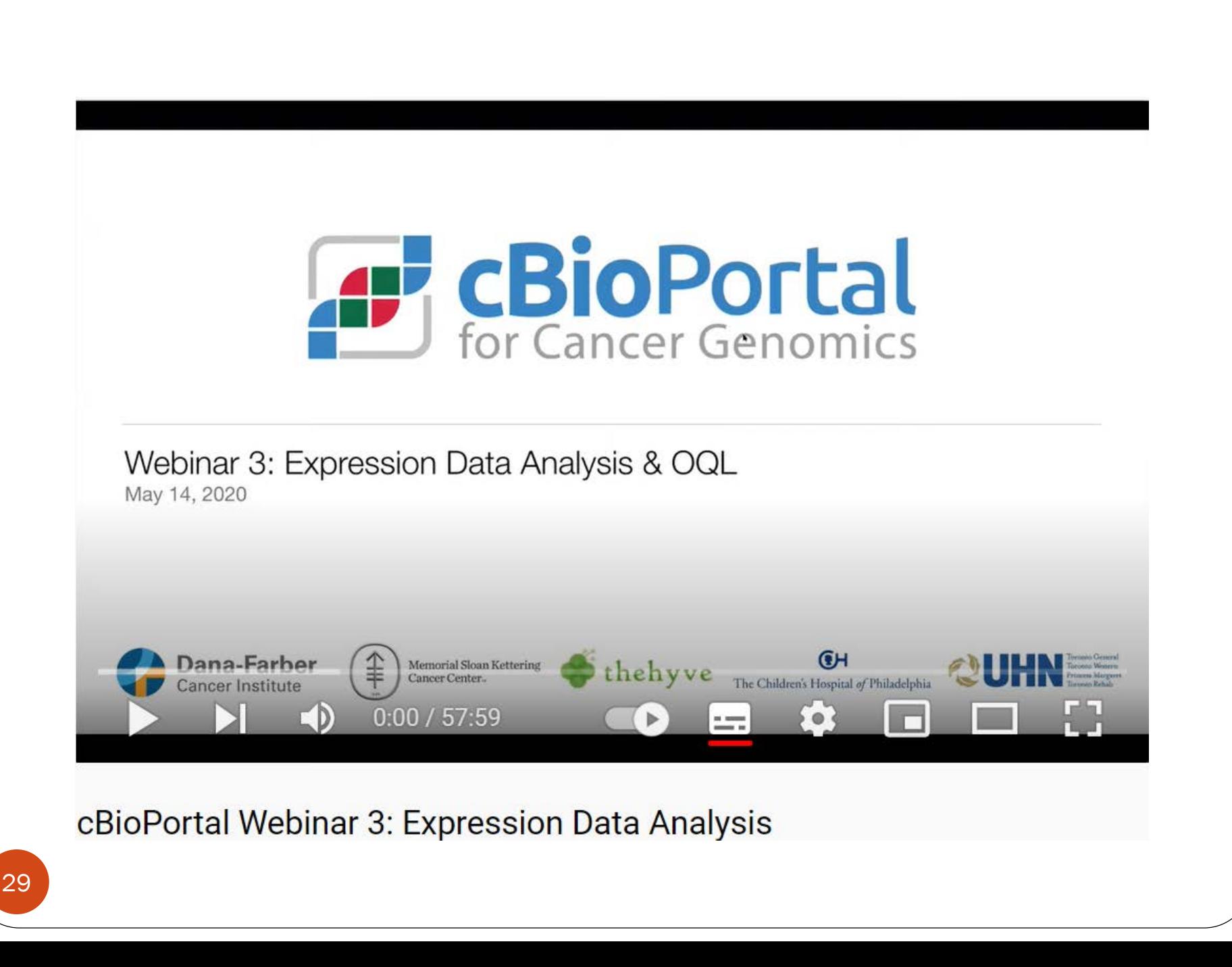

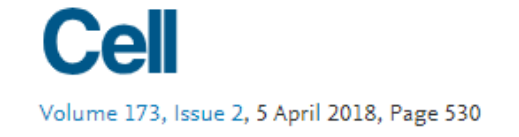

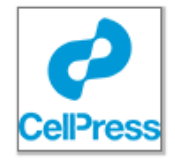

#### SnapShot

#### SnapShot: TCGA-Analyzed Tumors

Amy Blum, Peggy Wang, Jean C. Zenklusen

Show more  $\sqrt{}$ 

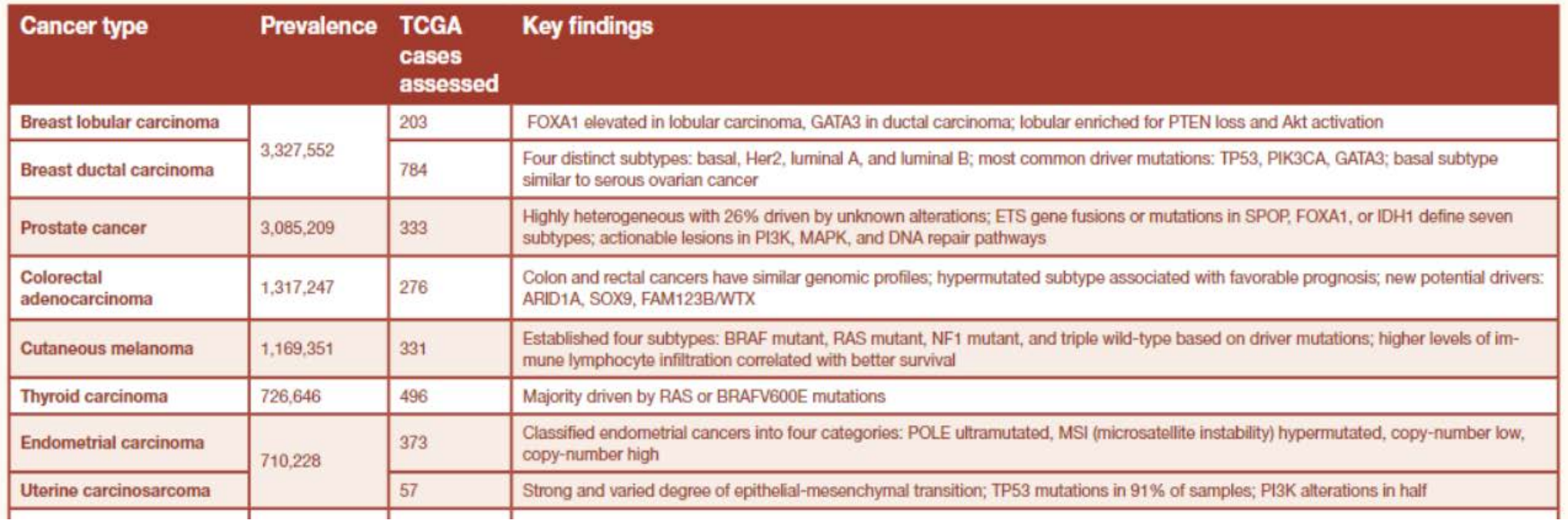

#### **TCGA**

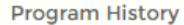

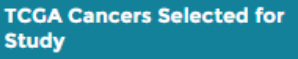

 $\ddot{}$ 

÷

**Publications by TCGA** 

**Using TCGA** 

Contact

#### **TCGA Cancers Selected for Study**

The Cancer Genome Atlas (TCGA) selected the following cancers for study based on specific criteria that include:

- Poor prognosis
- Overall public health impact
- Availability of samples meeting standards for patient consent
- Availability of samples meeting standards for quality and quantity that include:
	- Primary, untreated tumor with a source of matched normal tissue or blood sample
	- Frozen, sufficiently sized, resection samples
	- Samples composed of at least 80% tumor nuclei (threshold later lowered to 60% with improved sequencing technology and computational methods)

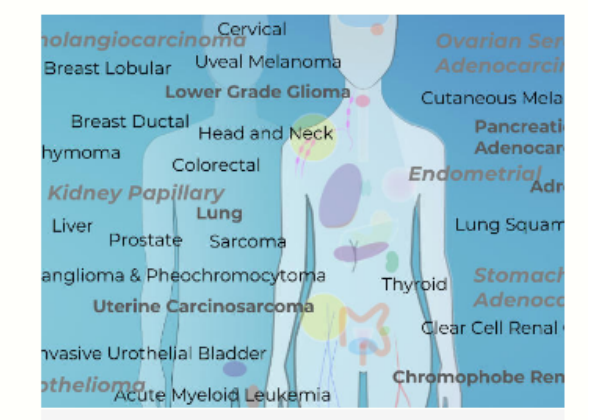

TCGA cancers selected for study Credit: National Cancer Institute

#### **TCGA's Cancers Selected for Study**

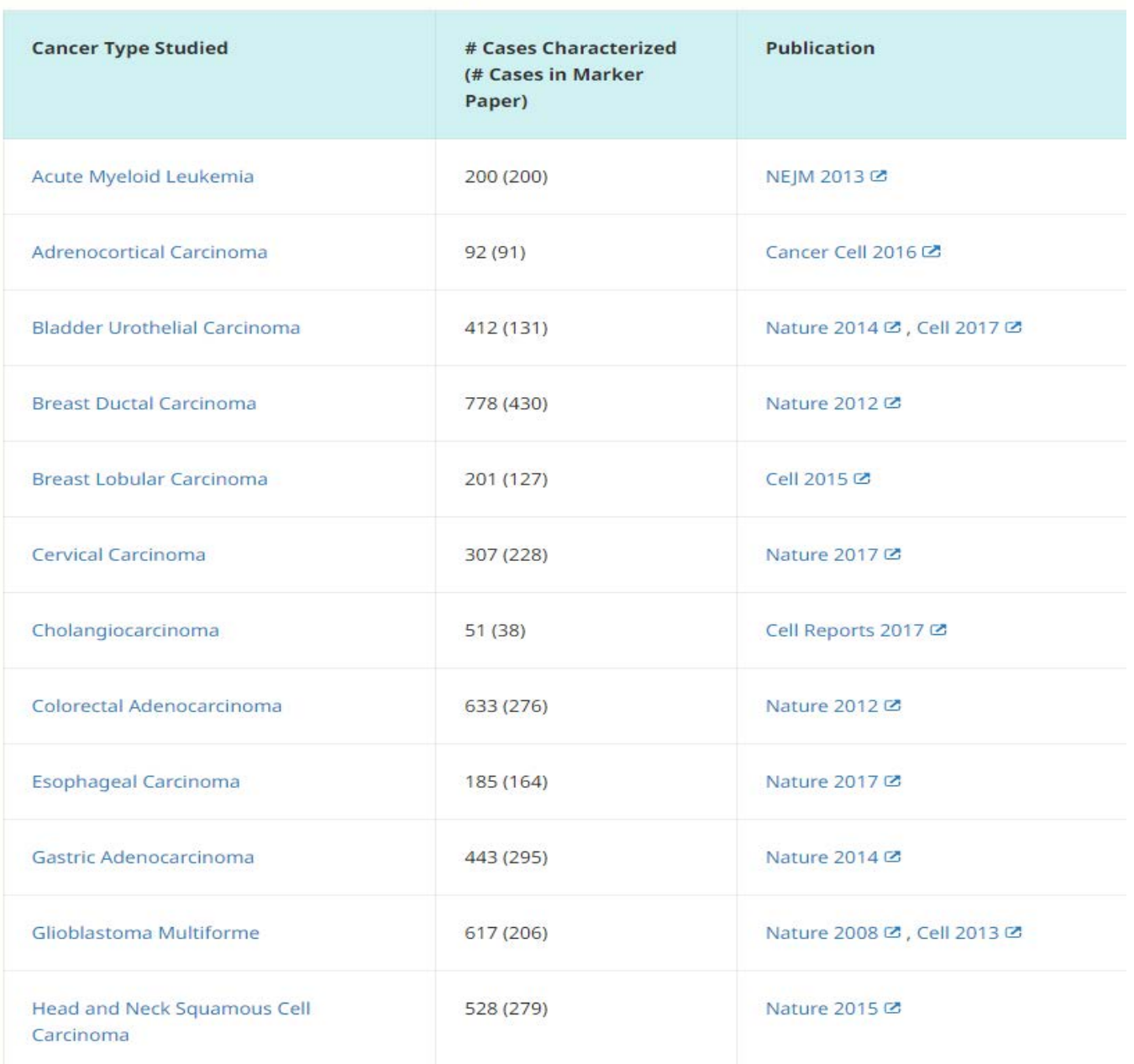

32

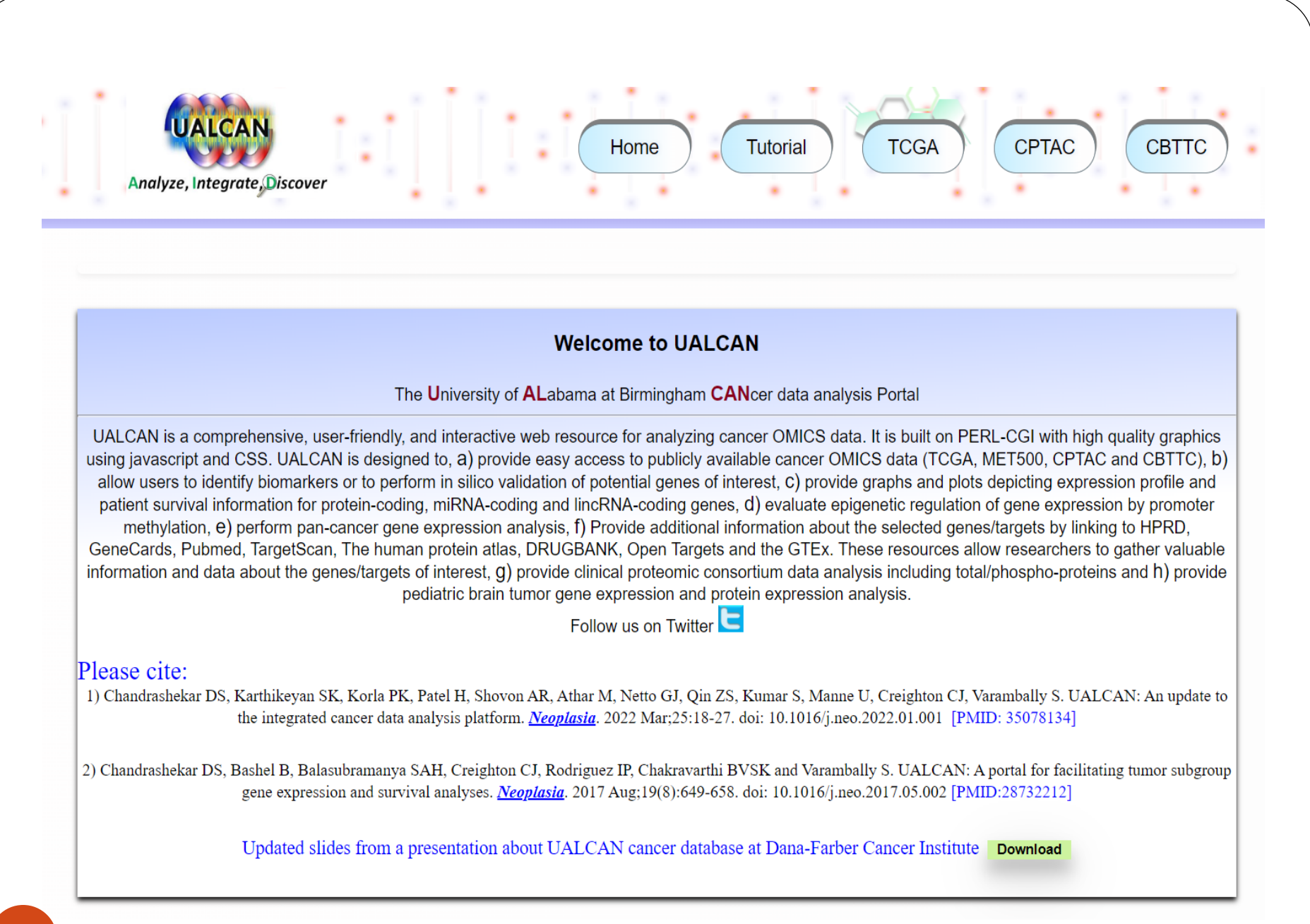

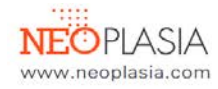

**UALCAN: A Portal for Facilitating Tumor Subgroup Gene Expression** and Survival Analyses<sup>1</sup>

 $\bigcirc$ 

Darshan S. Chandrashekar\*,<sup>†</sup>, Bhuwan Bashel<sup>\*</sup>, Sai Akshaya Hodigere Balasubramanya<sup>\*,1</sup> Chad J. Creighton<sup>+</sup>, Israel Ponce-Rodriguez<sup>\*</sup>, Balabhadrapatruni V.S.K. Chakravarthi<sup>\*</sup><sup>,1</sup> and Sooryanarayana Varambally\*,1

\*Molecular and Cellular Pathology, Department of Pathology, University of Alabama at Birmingham; Comprehensive Cancer Center, University of Alabama at Birmingham, Birmingham, AL 35233, USA: <sup>+</sup>Department of Medicine, Dan L. Duncan Comprehensive Cancer Center, and Human Genome Sequencing Center, Baylor College of Medicine, Houston, TX 77030, USA

•Genomics data from The Cancer Genome Atlas (TCGA) project has led to the comprehensive molecular characterization of multiple cancer types. The large sample numbers in TCGA offer an excellent opportunity to address questions associated with tumor heterogeneity. Exploration of the data by cancer researchers and clinicians is imperative to unearth novel therapeutic/diagnostic biomarkers. Various computational tools have been developed to aid researchers in carrying out specific TCGA data analyses; however there is need for resources to facilitate the study of gene expression variations and survival associations across tumors. Here, we report UALCAN, an easy to use, interactive web-portal to perform to in-depth analyses of TCGA gene expression data. UALCAN uses TCGA level 3 RNA-seg and clinical data from 31 cancer types. The portal's user-friendly features allow to perform: 1) analyze relative expression of a query gene(s) across tumor and normal samples, as well as in various tumor sub-groups based on individual cancer stages, tumor grade, race, body weight or other clinicopathologic features, 2) estimate the effect of gene expression level and clinicopathologic features on patient survival: and 3) identify the top over- and under-expressed (up and down-regulated) genes in individual cancer types. This resource serves as a platform for in silico validation of target genes and for identifying tumor subgroup specific candidate biomarkers. Thus, UALCAN web-portal could be extremely helpful in 34 accelerating cancer research. UALCAN is publicly available at http://ualcan.path.uab.edu.

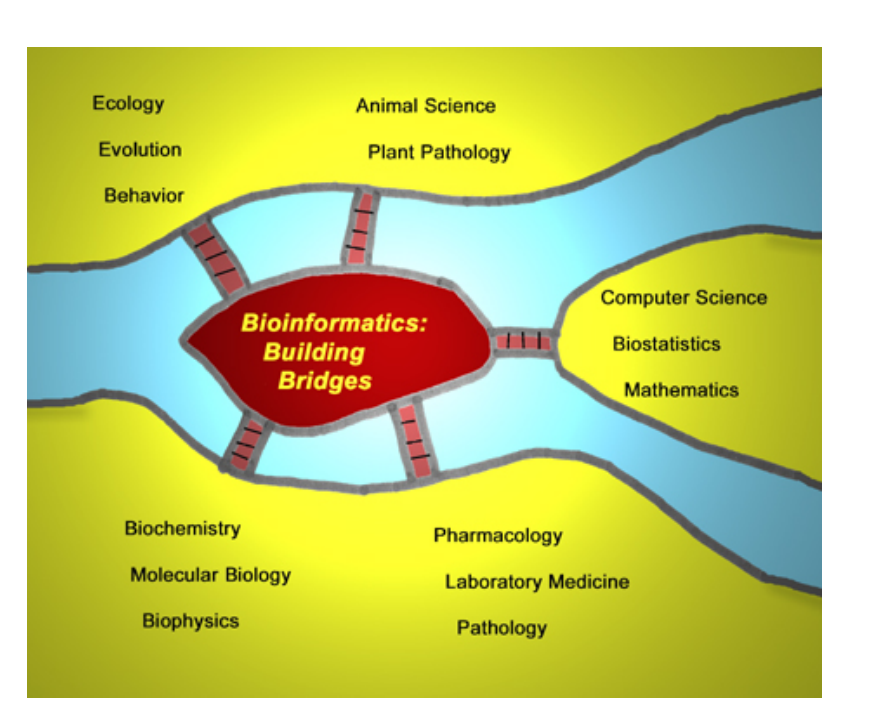

**Q & A**

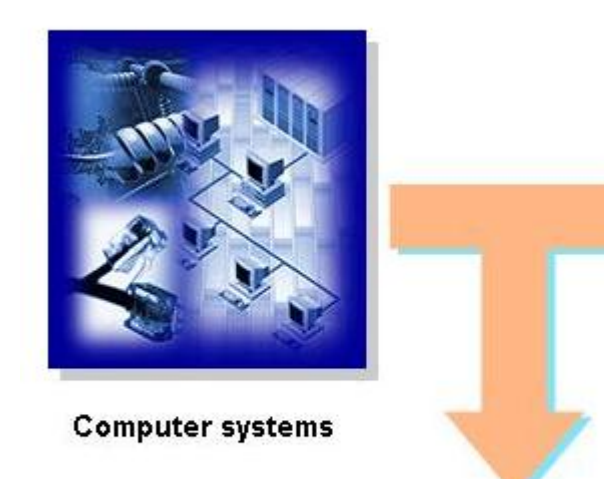

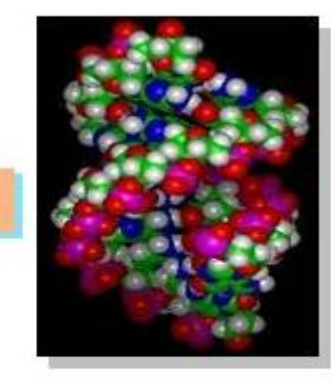

#### **Biological systems**

**BIOINFORMATICS** 

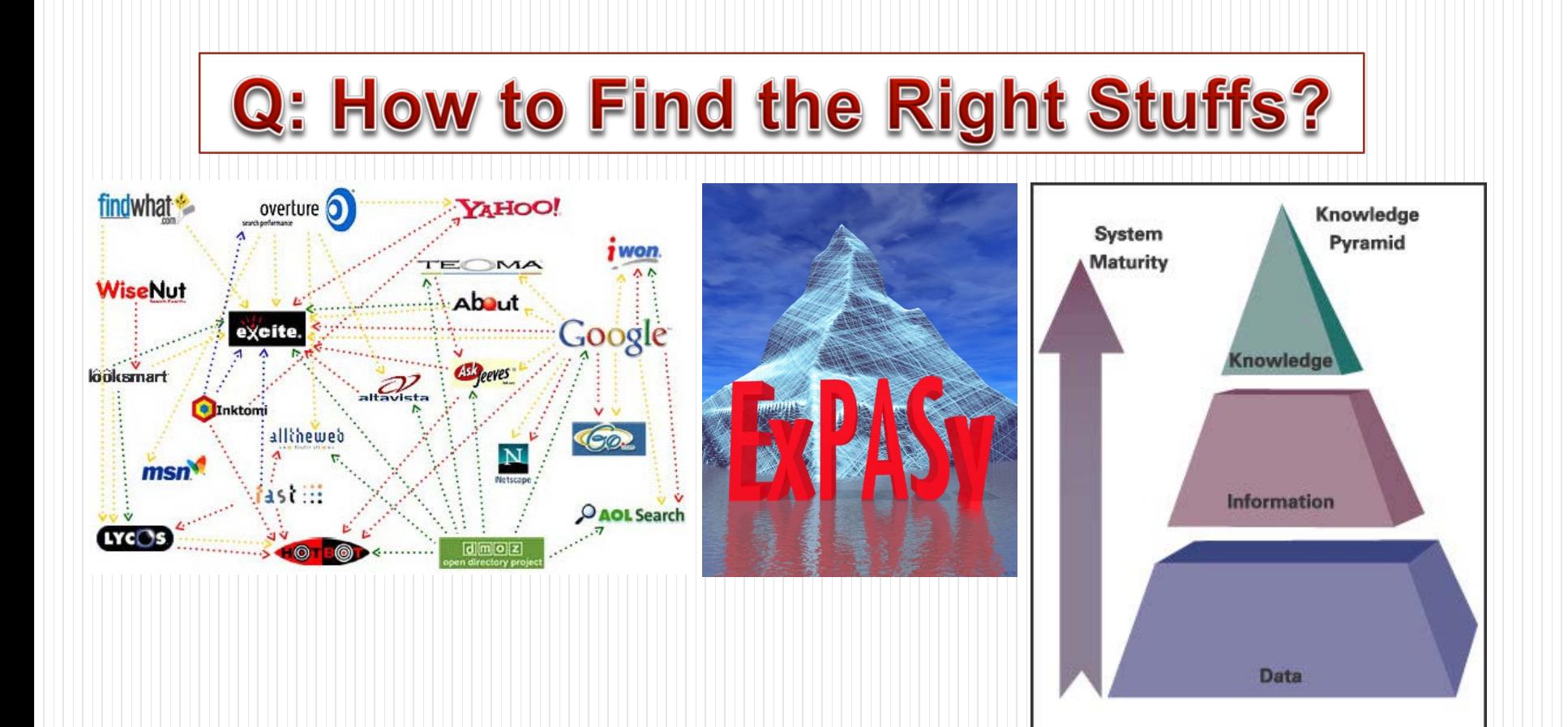
#### **SIB Fellowship ▼**

# EXPASY<br>Bioinformatics Resource Portal

Query all databases

 $\pmb{\mathrm{v}}$ 

× search

#### **Visual Guidance**

#### **Categories**

proteomics

genomics

structural bioinformatics

systems biology

phylogeny/evolution

population genetics

transcriptomics

biophysics

imaging

IT infrastructure

drug design

**Resources A..Z** 

**Links/Documentation** 

ExPASy is the SIB Bioinformatics Resource Portal which provides access to scientific databases and software tools (i.e., resources) in different areas of life sciences including proteomics, genomics, phylogeny, systems biology, population genetics, transcriptomics etc. (see Categories in the left menu). On this portal you find resources from many different SIB groups as well as external institutions.

#### **Featuring today STRING** Database of known and predicted proteinprotein interactions [details]  $\langle$   $\rangle$ **SID** How to use this portal?

37

### **How to Find the Right Stuffs**

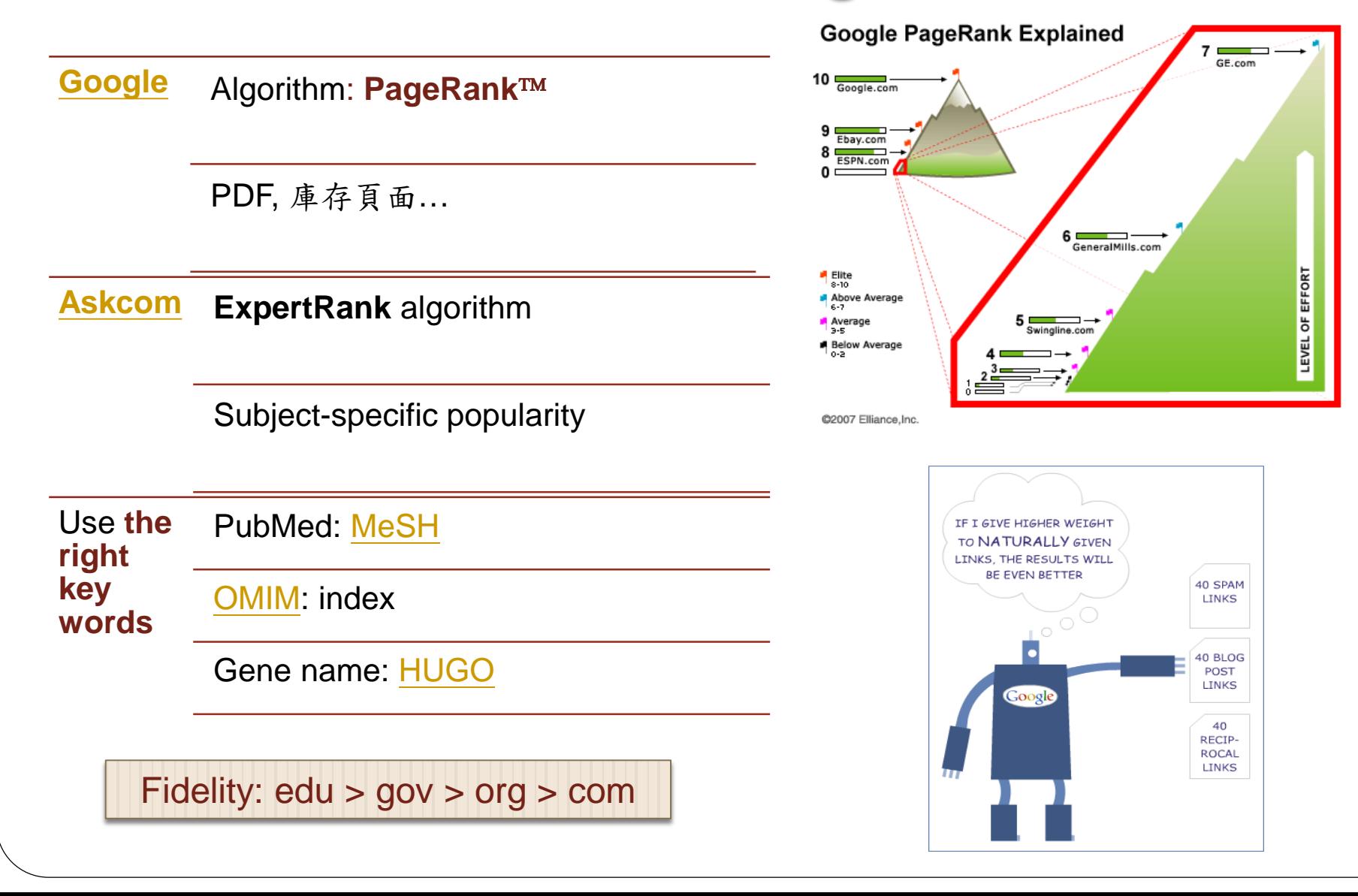

### **Search Efficiently**

**FCMOUTINY/SERV** 

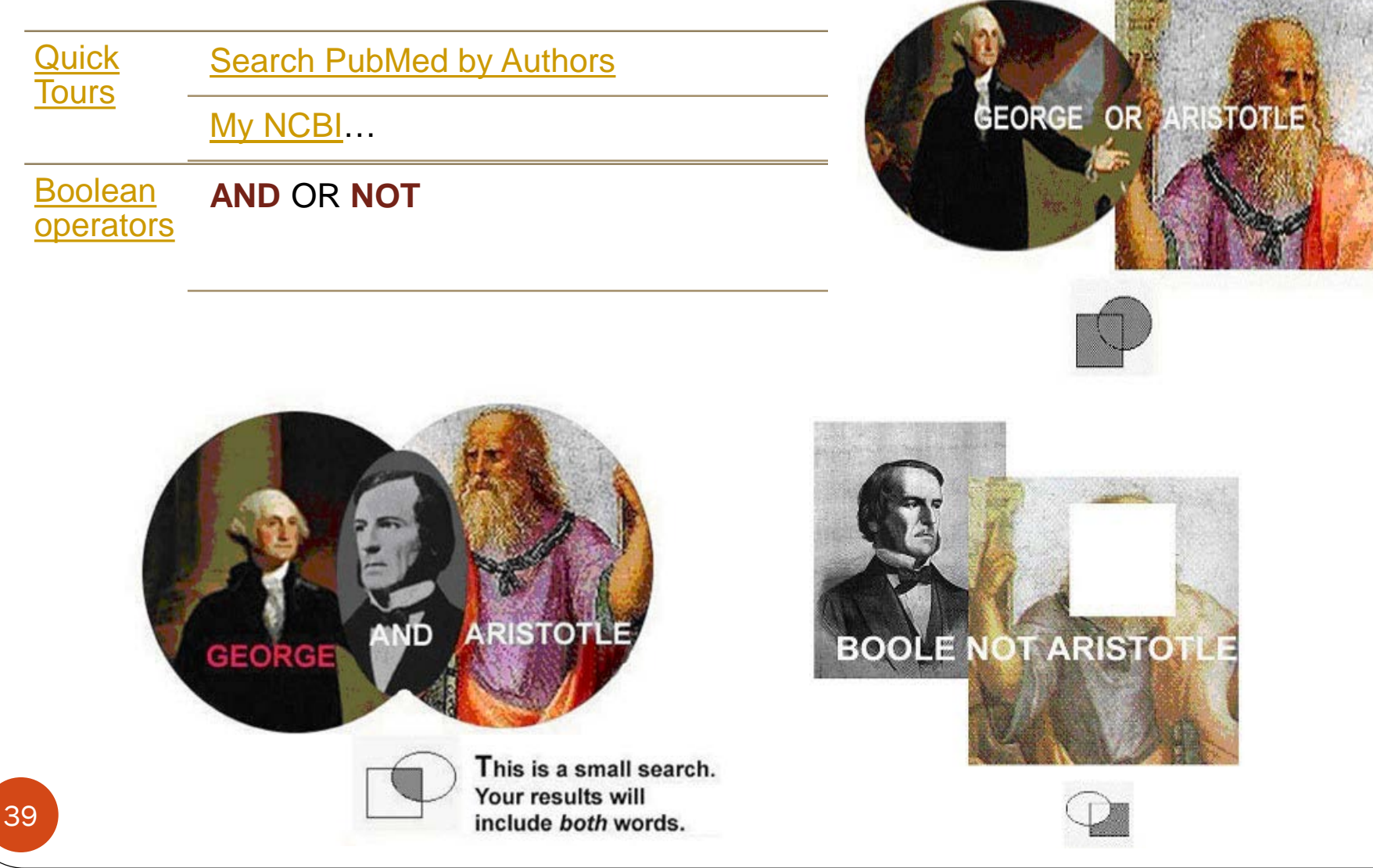

### **Q: How to Find References Related** to Your Favorite Gene (YFG)

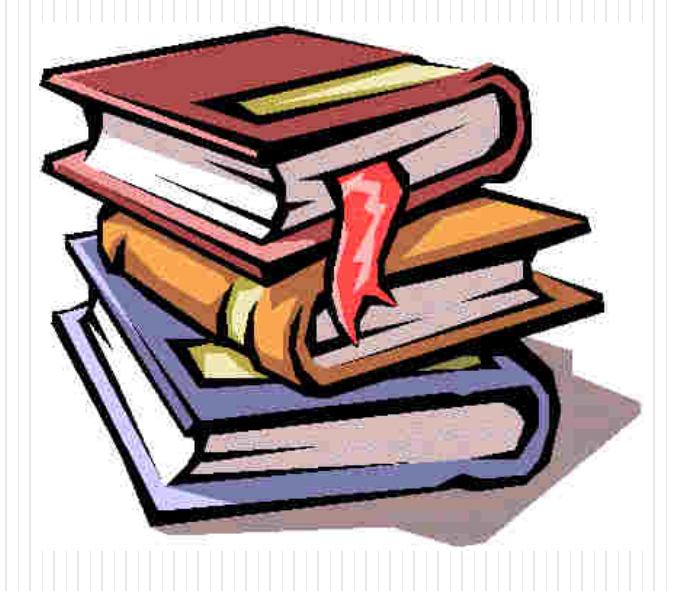

### **Gene or Disease - Official Symbol**

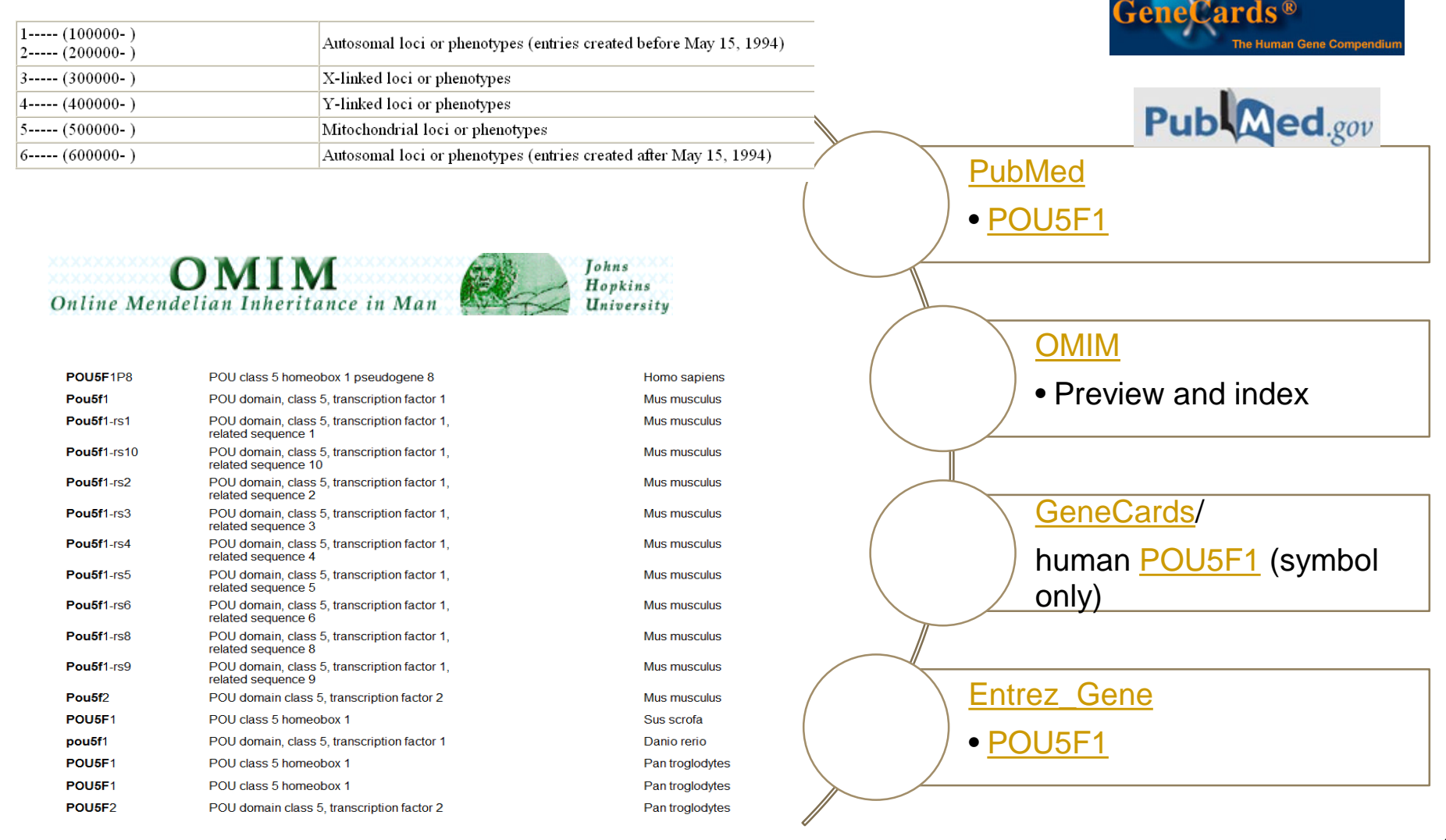

# **What is Derivative Databases?**

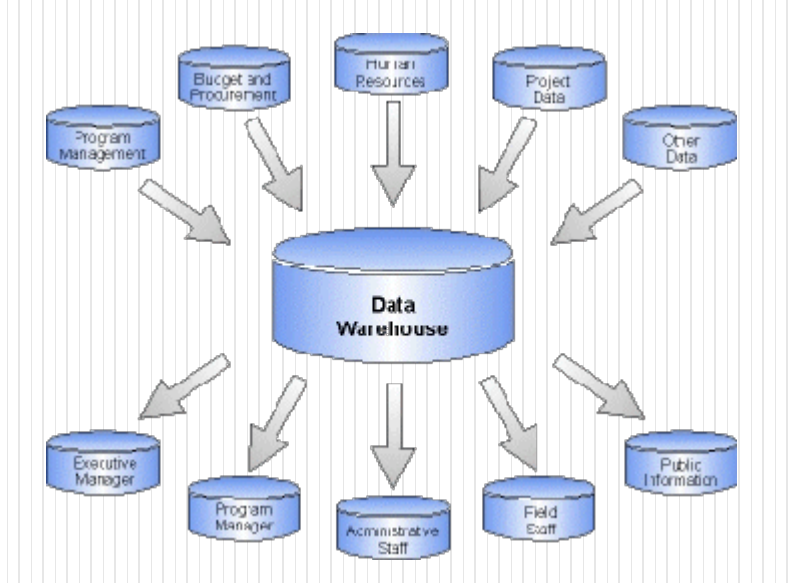

# **Leading Bioinformatic Centers**

#### **[NCBI, USA](http://www.ncbi.nlm.nih.gov/Sitemap/index.html)**

• To develop **new methods** for integrative, **computer-based data analysis** to **mine** massive and complex **data sets**

#### **[EBI, UK](http://www.ebi.ac.uk/)**

- The EBI is a centre for **research** and **services** in **bioinformatics**
- The Institute manages **databases** of **biological data** including **nucleic acid, protein sequences & macromolecular structures**

#### **Tutorials**

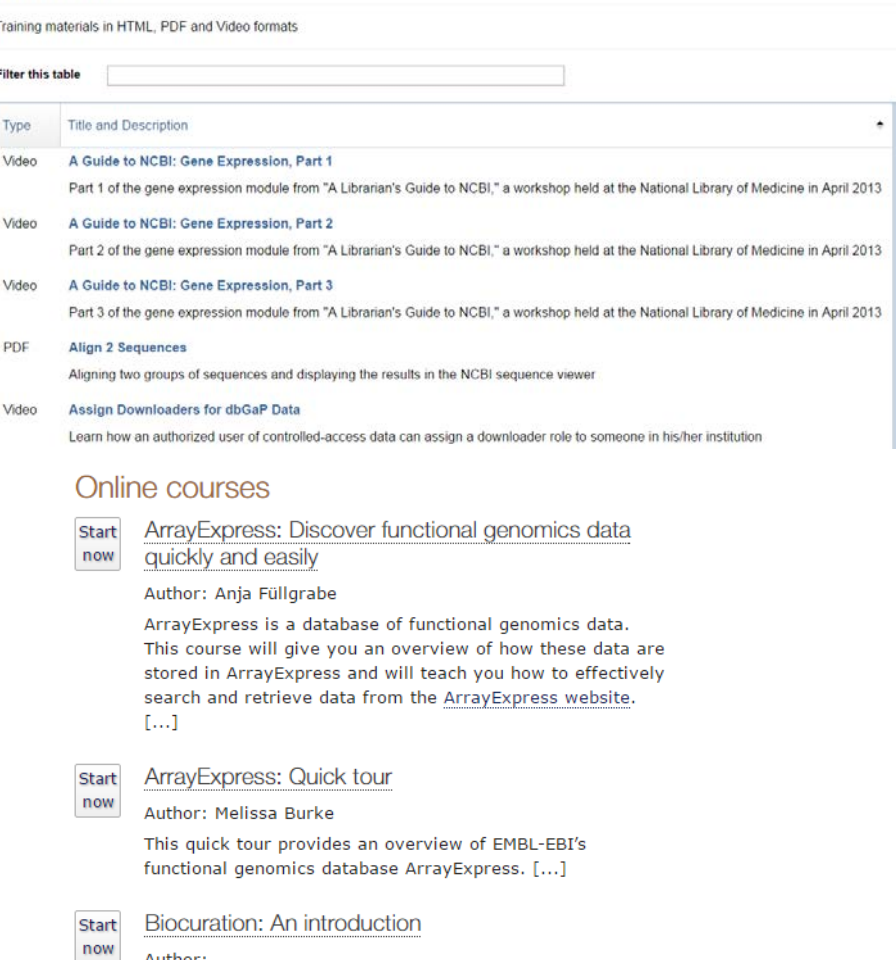

Author:

Claire O'Donovan, leader of the Protein Function Content team at EMBL-EBI, gives an introduction into biocuration and talks about what it is like to work as a biocurator and the skill sets you need.[...]

#### The National Center for Biotechnology **Information (NCBI)**

Founded **1988**

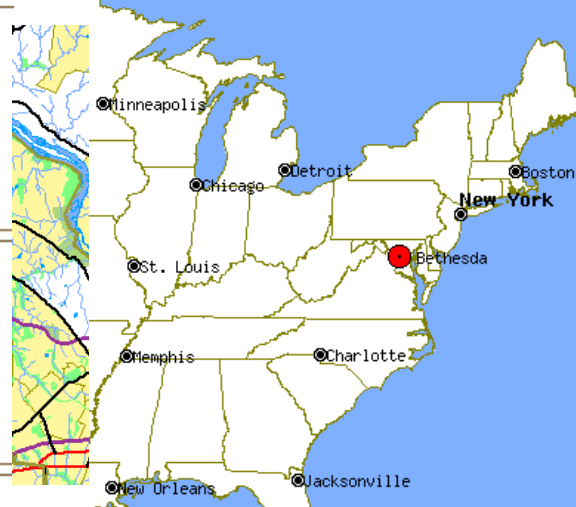

**NCBI The leading American information provider;** a division of the National Library of Medicine (NLM), NIH (Bethesda, USA)

**Roles** To develop **new information technologies** to aid our understanding of the **molecular** and **genetic processes** that underlie **health and disease** 

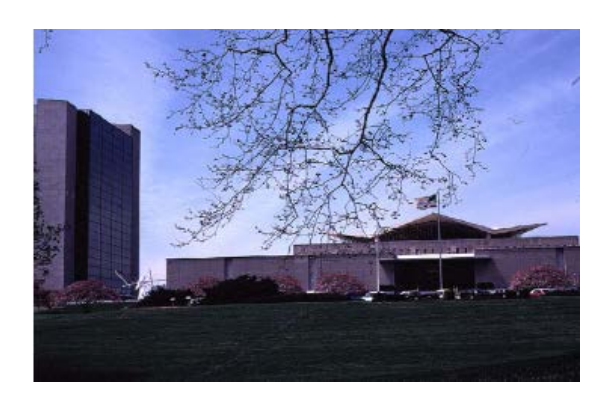

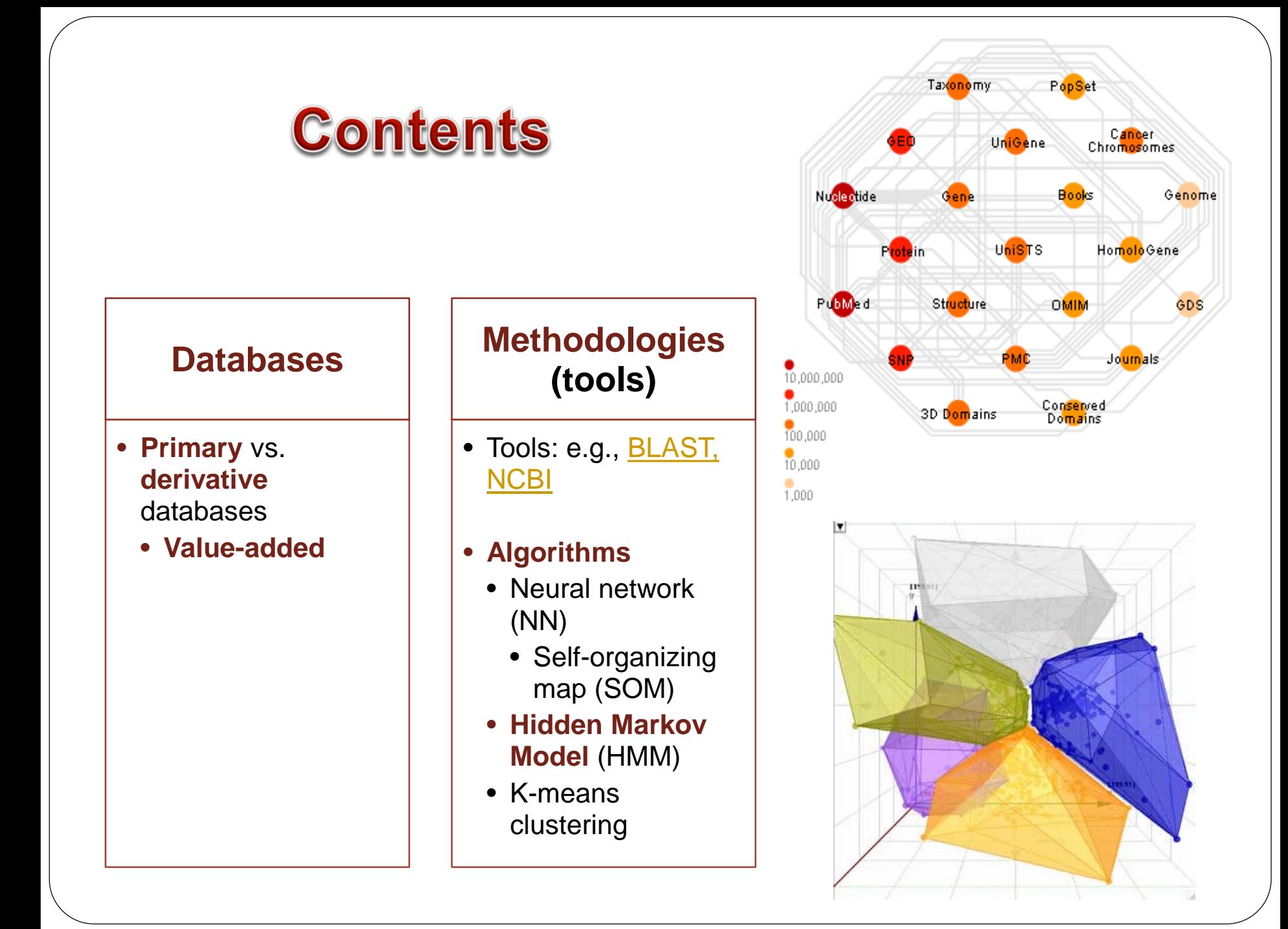

#### **Nucleic Acids Research**

**Issues** 

Section browse ▼

**Advance articles** 

Submit  $\blacktriangledown$ **Purchase**  About ▼

All Nucleic Acids

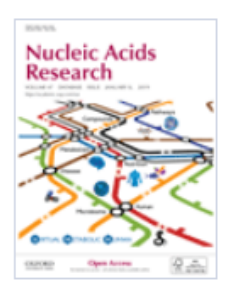

Volume 47, Issue D1 08 January 2019

#### **Article Contents**

Abstract

NEW AND UPDATED DATABASES

**NAR ONLINE MOLECULAR BIOLOGY DATABASE COLLECTION** 

ACKNOWLEDGEMENTS

**FUNDING** 

**REFERENCES** 

#### The 26th annual Nucleic Acids Research database issue and Molecular Biology Database Collection a

Daniel J Rigden **x**, Xosé M Fernández

Nucleic Acids Research, Volume 47, Issue D1, 08 January 2019, Pages D1-D7, https://doi.org/10.1093/nar/gky1267 Published: 29 December 2018

> **II** Split View 66 Cite

 $\blacktriangleright$  Permissions  $\leq$  Share  $\nabla$ 

#### **Abstract**

**PDF** 

The 2019 Nucleic Acids Research (NAR) Database Issue contains 168 papers spanning molecular biology. Among them, 64 are new and another 92 are updates describing resources that appeared in the Issue previously. The remaining 12 are updates on databases most recently published elsewhere. This Issue contains two Breakthrough articles, on the Virtual Metabolic Human (VMH) database which links human and gut microbiota metabolism with diet and disease, and Vibrism DB, a database of mouse brain anatomy and gene (co-)expression with sophisticated visualization and session sharing.

### **Primary vs. Derivative Databases - NCBI**

#### **Primary databases**

- **Original** submissions by **experimenta lists**
- **Submitters** retain editorial control of records
- Archival in nature

#### **Derivative databases**

- **Curated** by NCBI stuffs
- **NCBI** retains **editorial control** of records
- Record content is **updated continually**

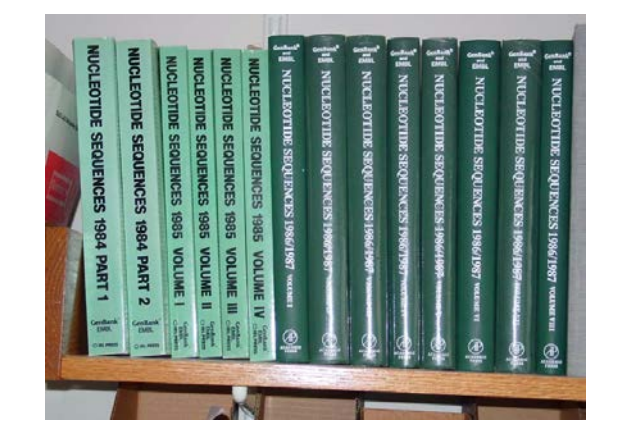

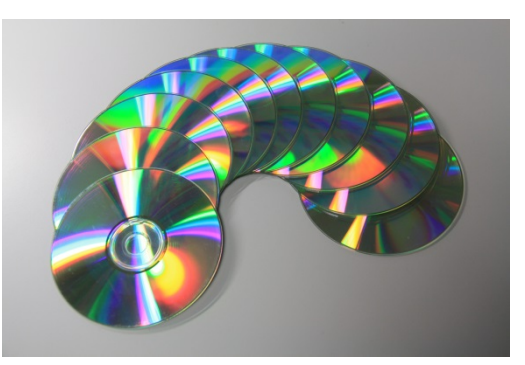

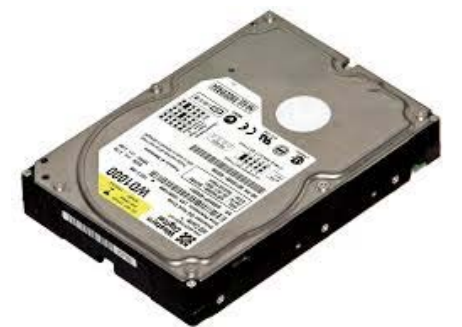

### **Primary vs. Derivative Databases - NCBI**

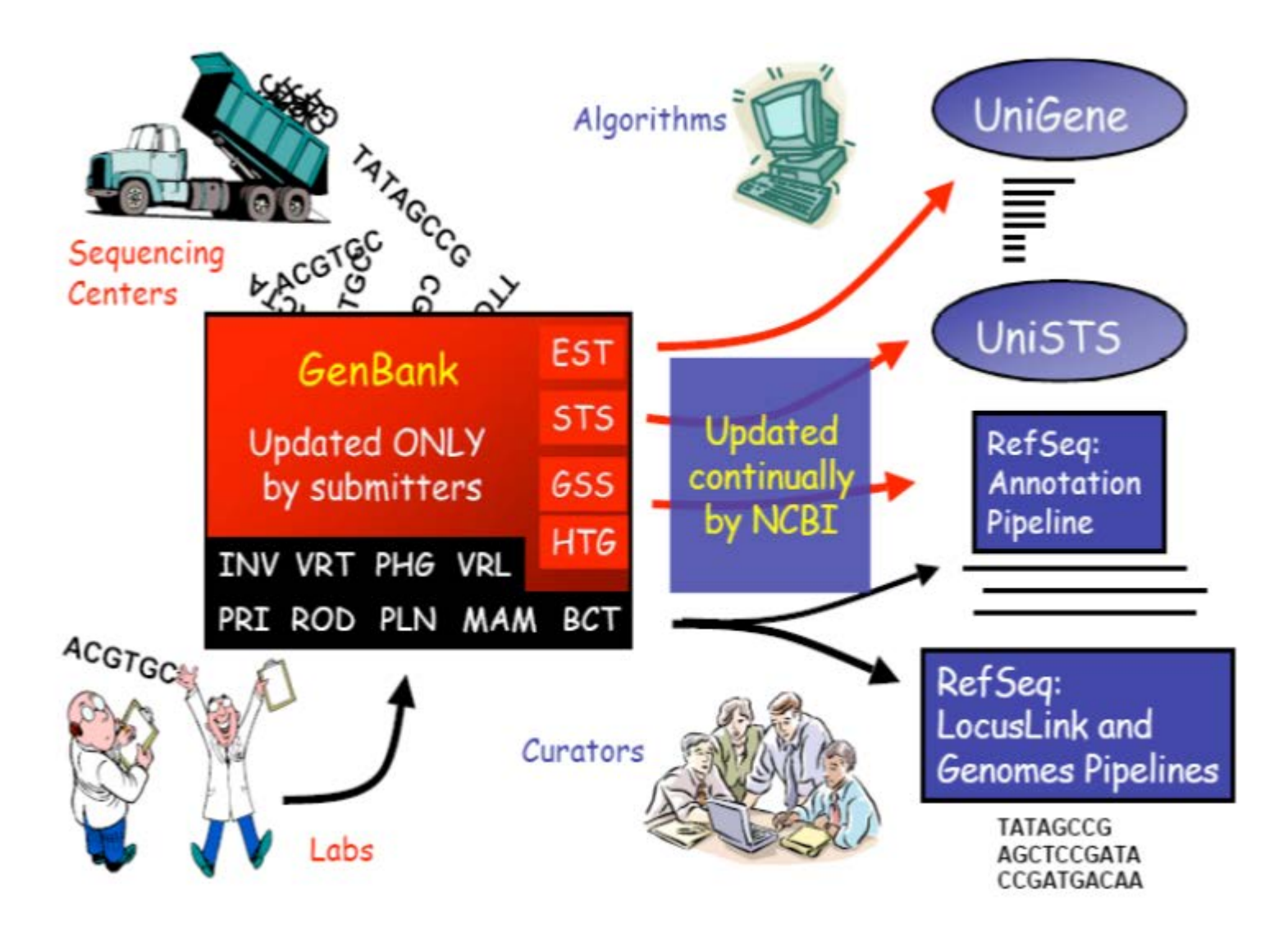

### **Primary DNA Databases**

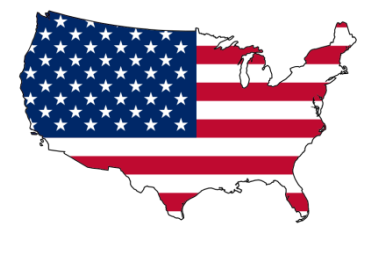

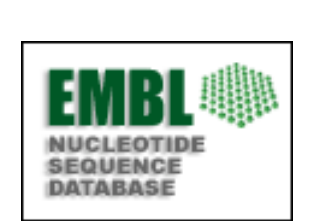

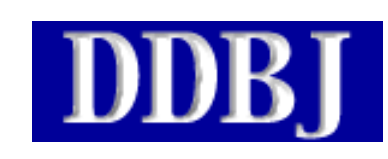

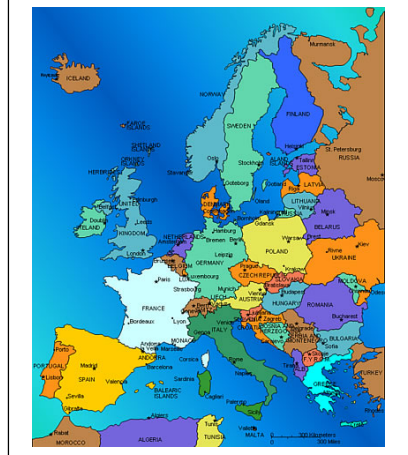

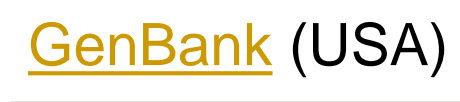

 $SNCBI$ 

```
EMBL (Europe)
```
[DDBJ](http://www.ddbj.nig.ac.jp/index-e.html) (Japan)

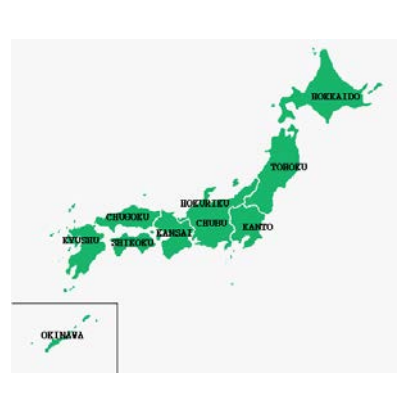

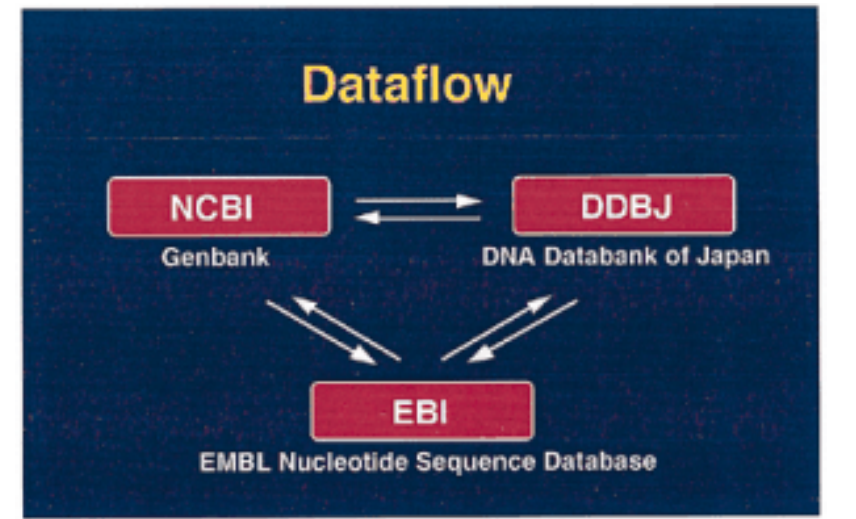

) D B

**INSDC** GenBank Haw EMBL

**USA** 

National Institute of Health (**NIH**)

National Center for Biotechnology (**NCBI**)

Retrieval System Across all Databases in NCBI (**ENTREZ**)

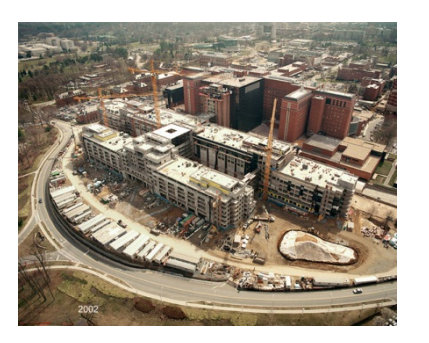

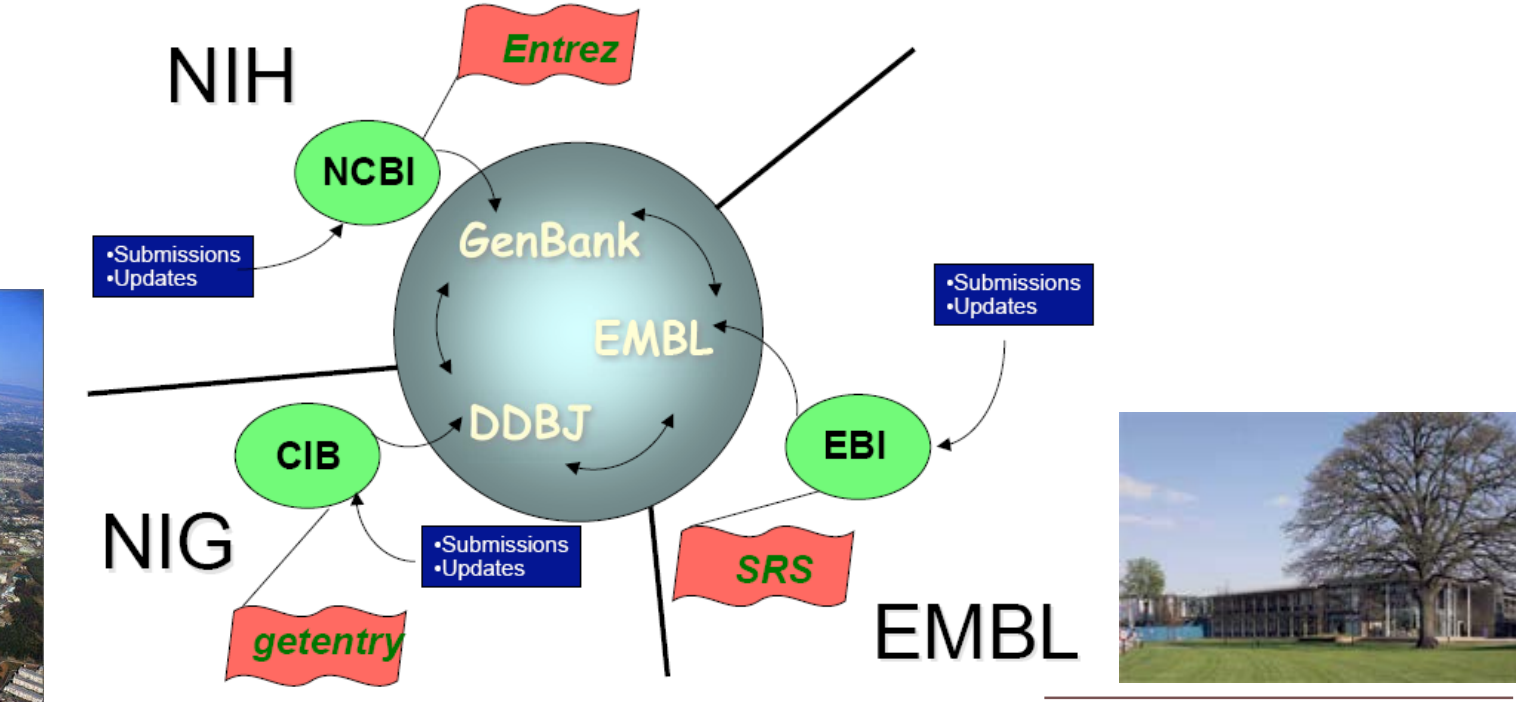

National Institute of Genetics (NIG)

Center for Information Biology (CIB)

Research Organization of Information and Systems **National Institute of Genetics**  The European Bioinformatics Institute (**EBI**)

Sequence Retrieval System (**SRS**)

The *European Molecular Biology Laboratory* (*EMBL*)

### **EMBL/GenBank/DDBJ Annotations**

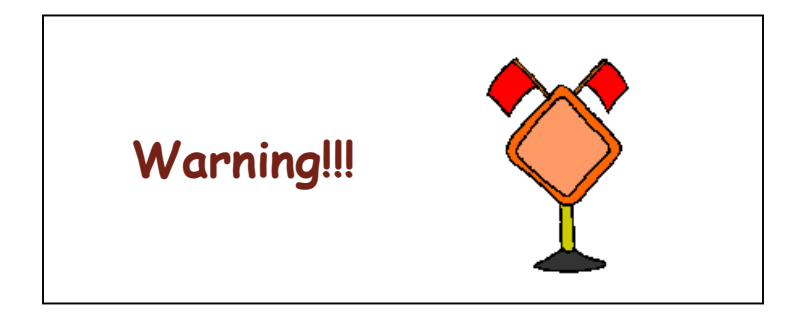

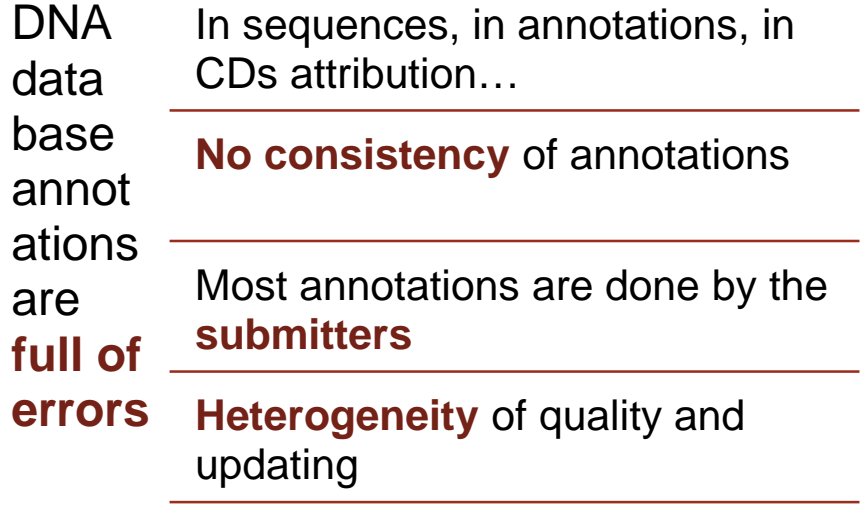

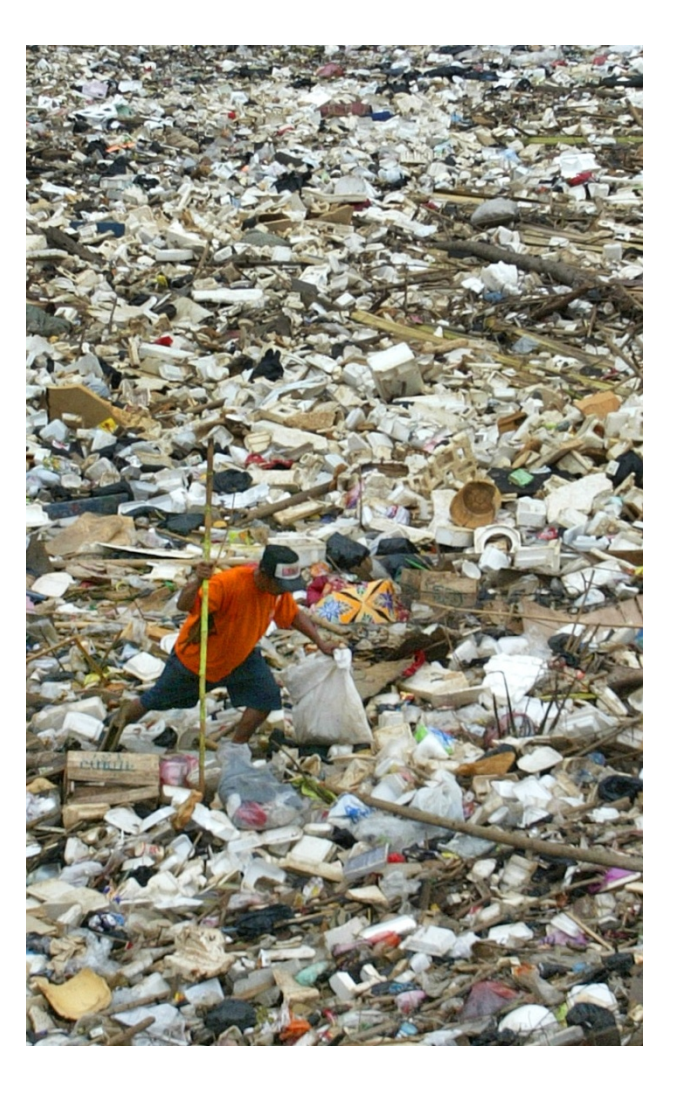

## **Some Interesting Sequence Annotation**

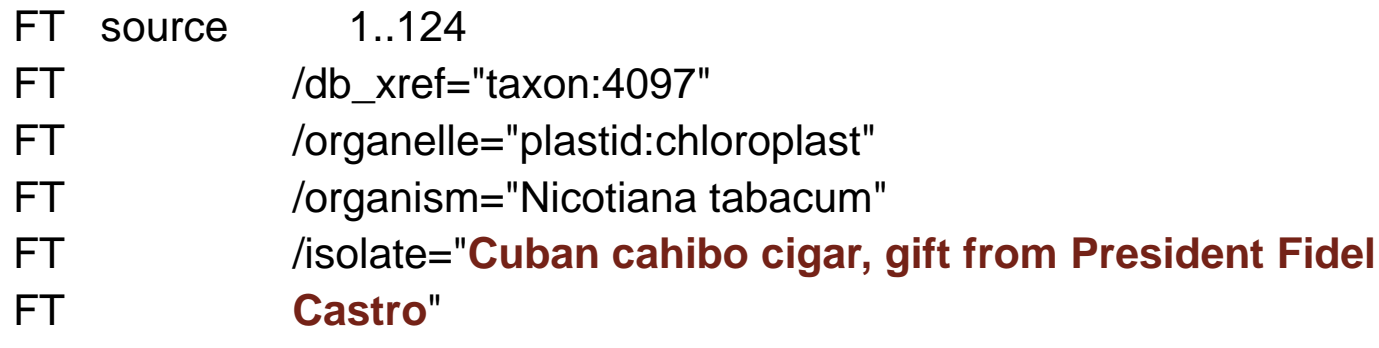

#### Or:

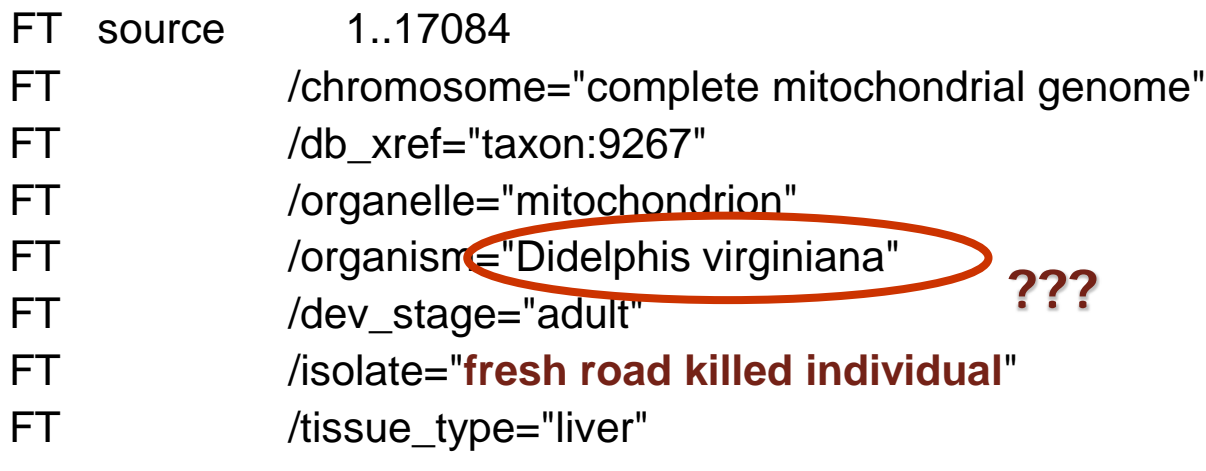

### **Organization of GenBank: Traditional Divisions**

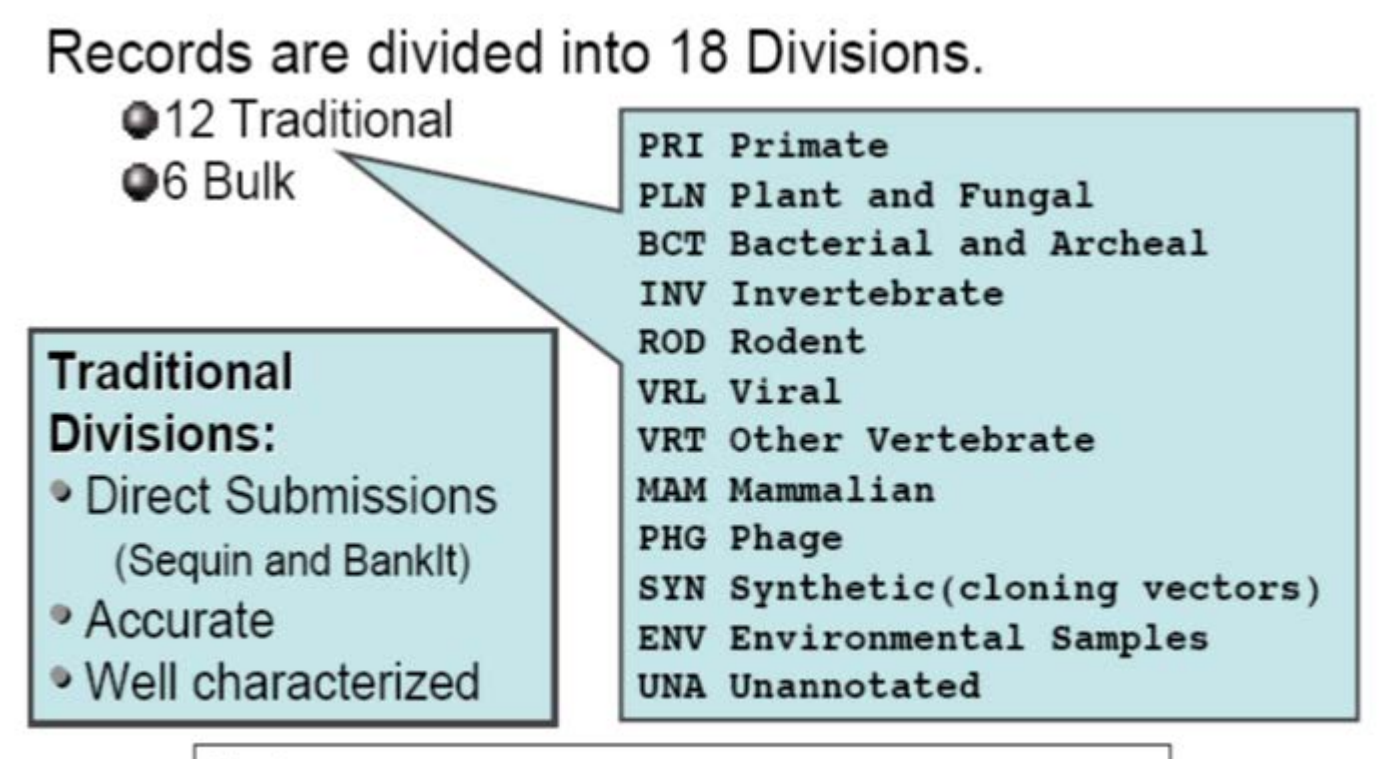

**Entrez query:** gbdiv xxx [Properties]

### **Bulk GenBank Divisions**

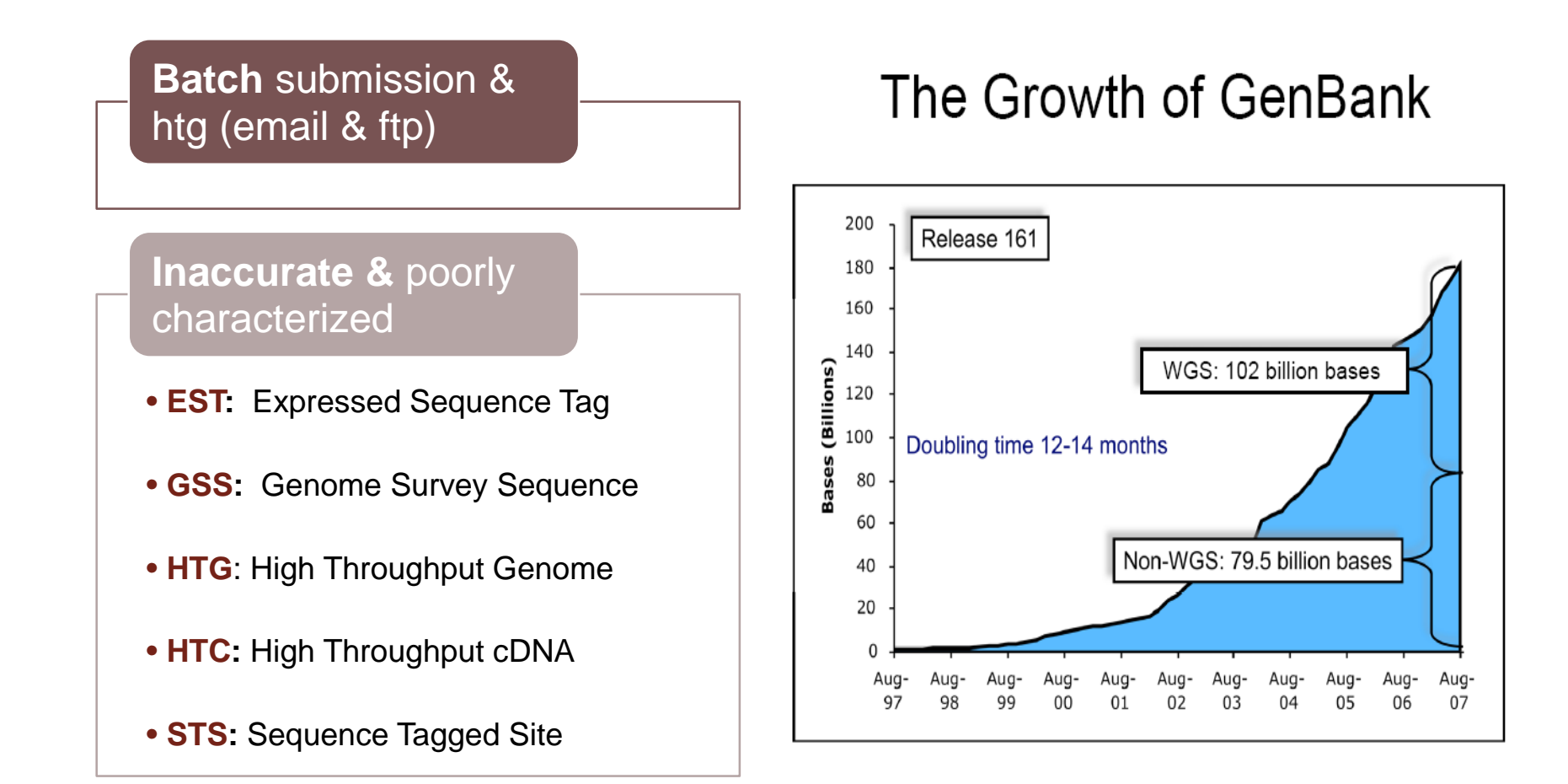

### **Organization of GenBank: Bulk Divisions**

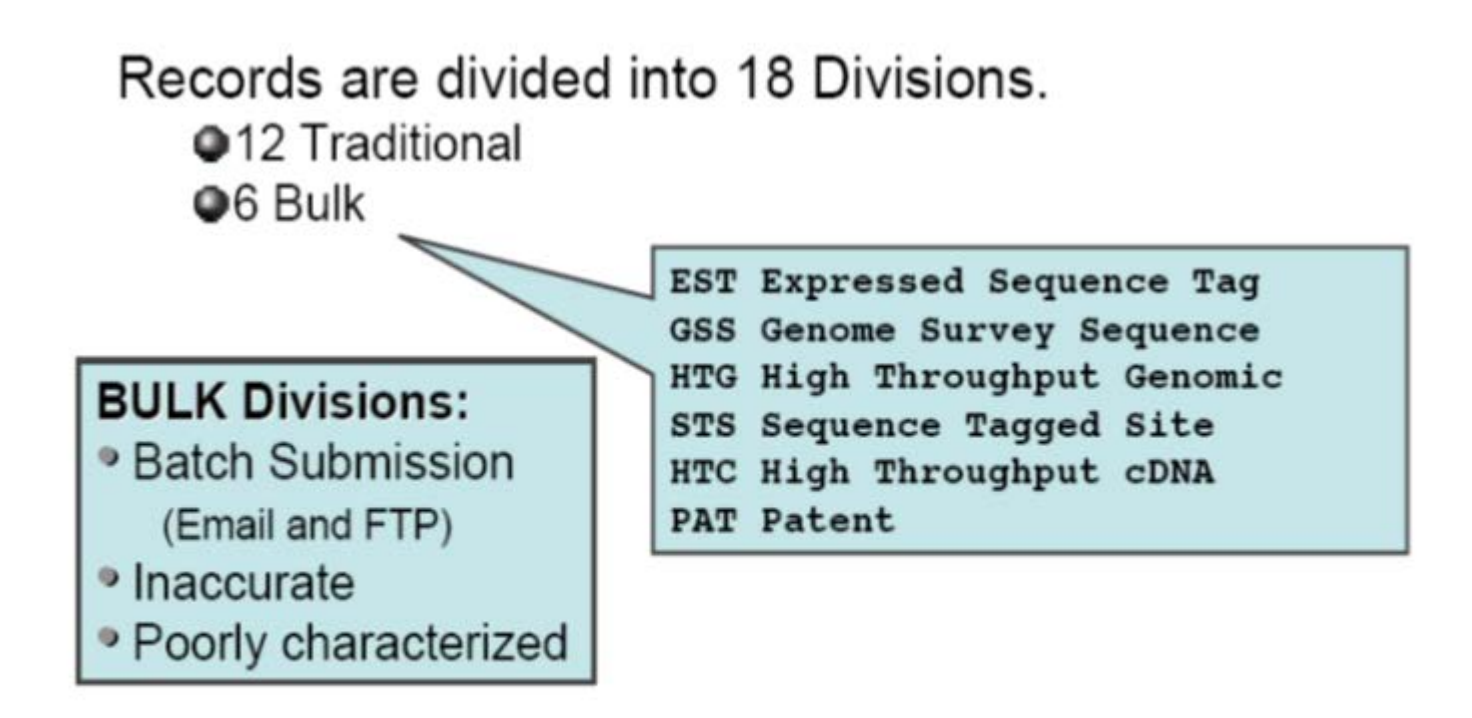

Entrez query: gbdiv xxx [Properties]

### **RefSeq Pipelines**

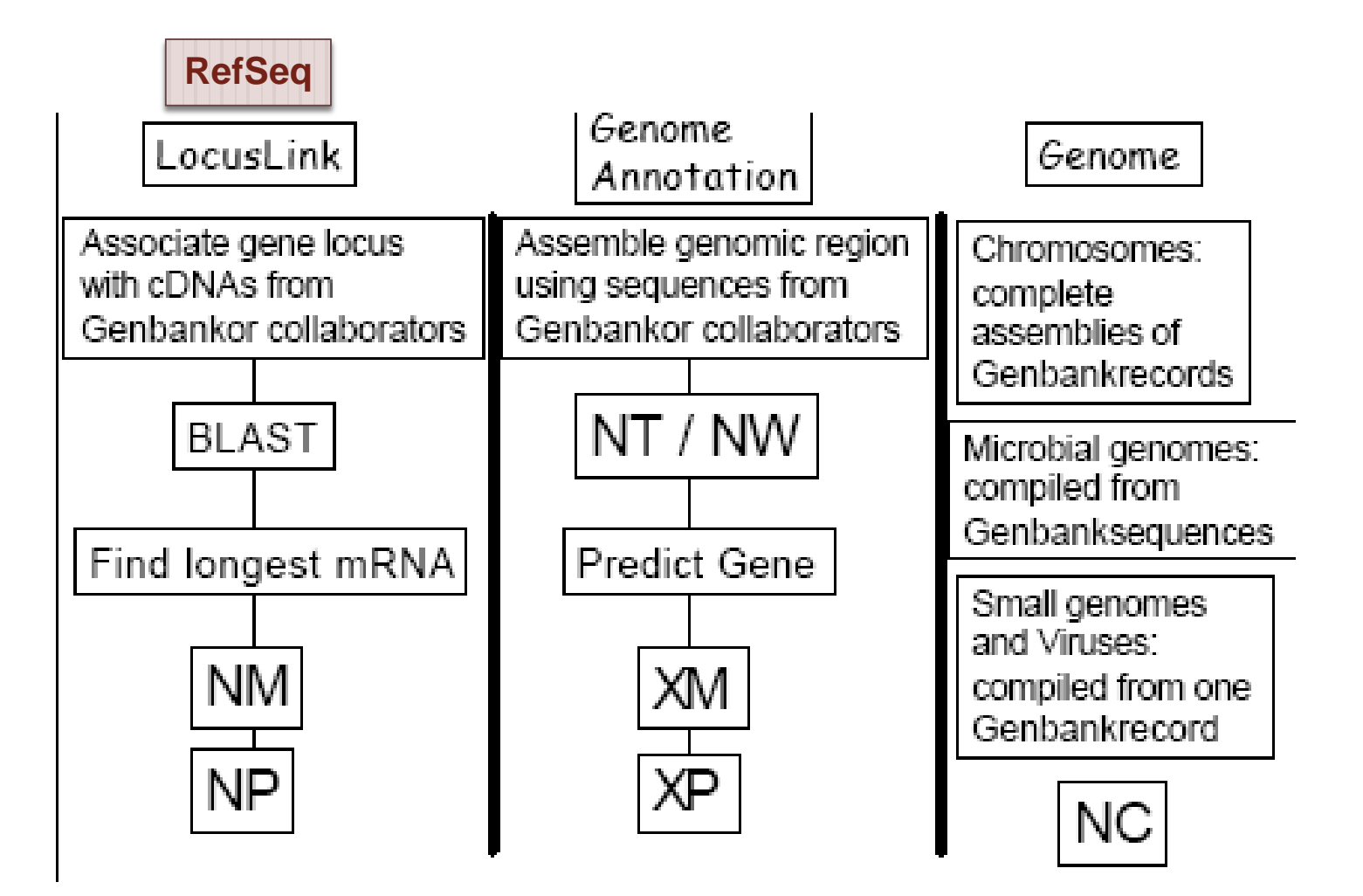

### **Selected RefSeq Accession Number**

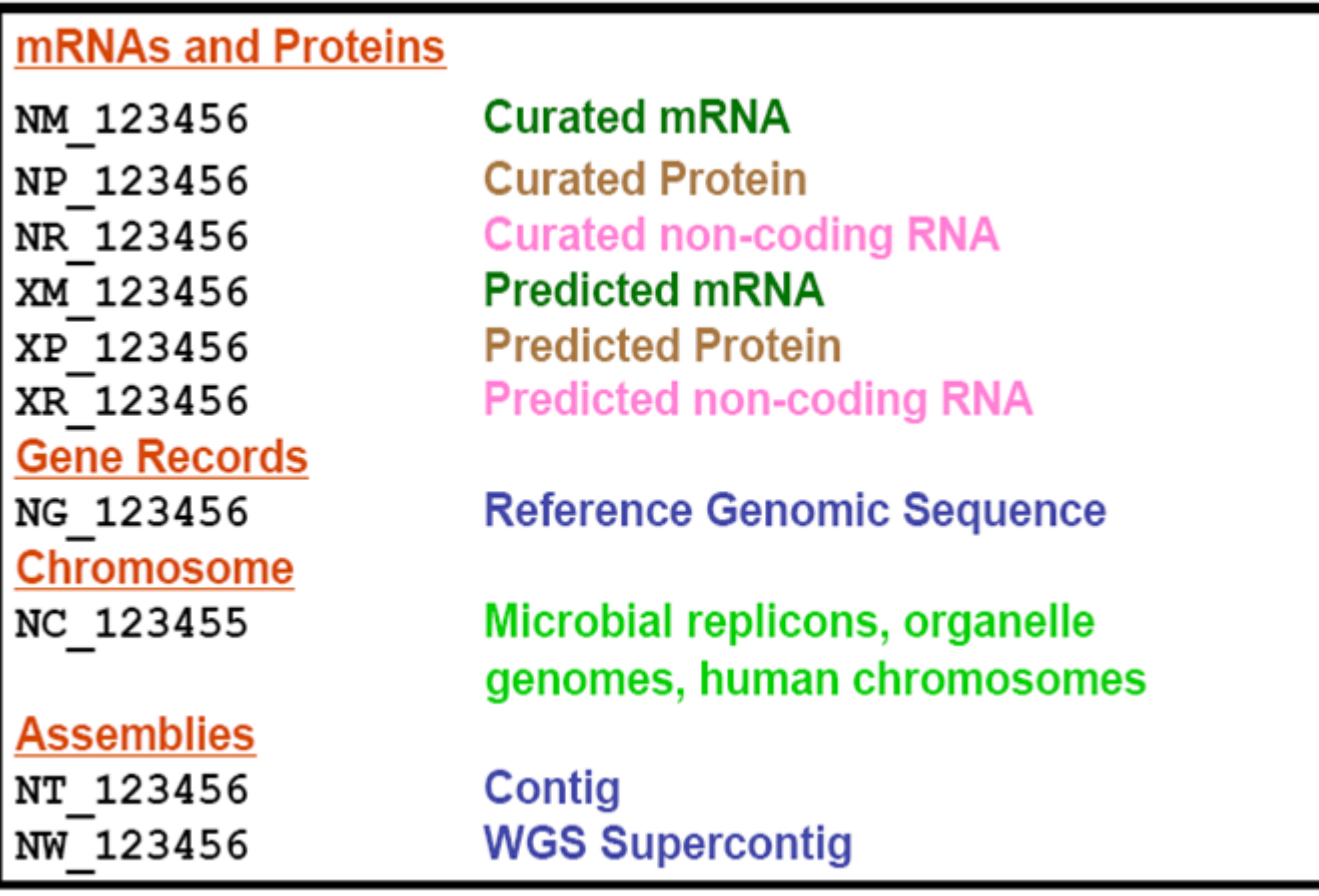

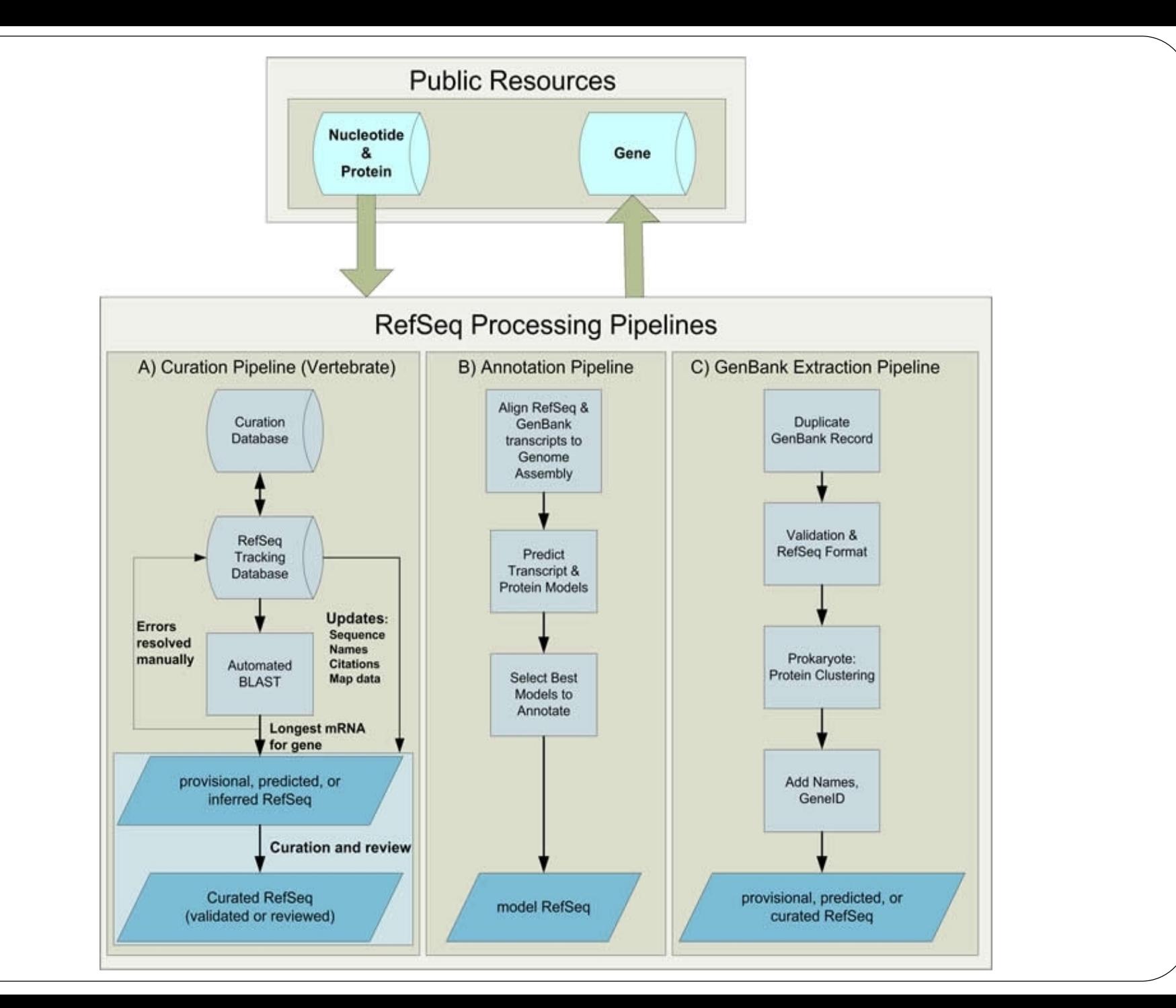

# RefSeq: NCBI's Derivative Sequence Database

#### **Curated transcripts and proteins**  $\bullet$

- reviewed
- human, mouse, rat, fruit fly, zebrafish, arabidopsis microbial genomes (proteins), and more
- Model transcripts and proteins  $\bullet$

#### **Assembled Genomic Regions (contigs)**  $\bullet$

- human genome  $-$  chicken
- mouse genome honeybee
- rat genome sea urchin

#### Chromosome records

- Human genome
- microbial
- organelle

srcdb refseq[Properties]

ftp://ftp.ncbi.nih.gov/refseq/release/

### **RefSeq Benefits**

**Non-redundancy**

**Explicitly** linked nucleotide & protein sequences

**Updates** to reflect current sequence data & biology

Data **validation**

Format **consistency**

Distinct **accession** series

Stewardship by **NCBI staffs & collaborators**

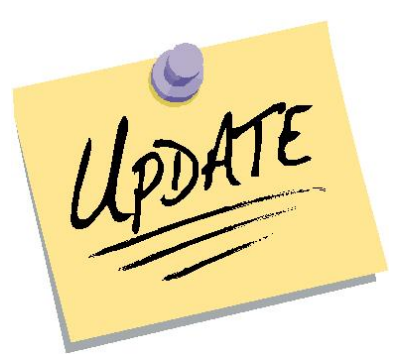

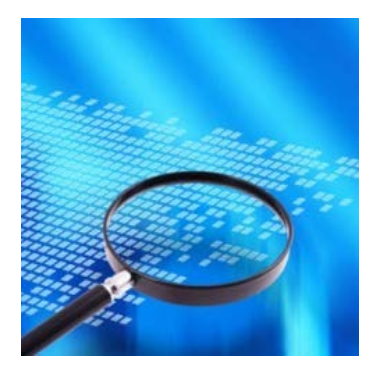

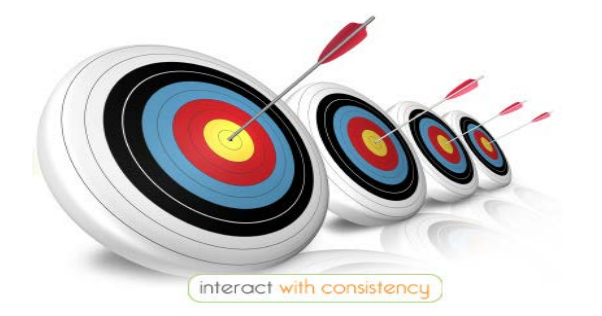

### **Entrez Protein: Derivative Databases**

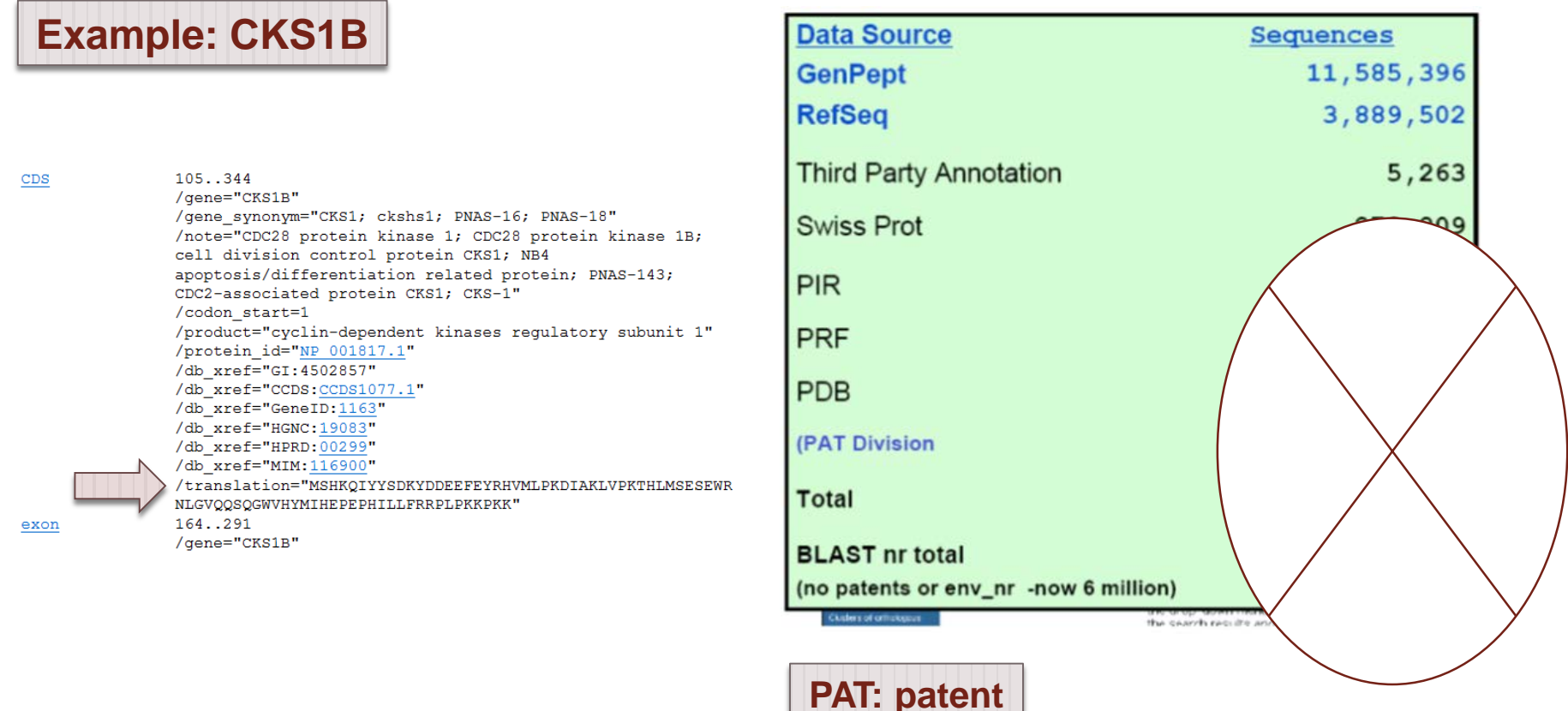

### **Search in NCBI Databases**

**Searches Text**: e.g., *POU5F1* (Oct3/4);

**Sequence**: e.g., *[POU5F1](http://www.ncbi.nlm.nih.gov/nuccore/291167756?report=fasta)*

Structure: e.g., [BRCA1](http://www.ncbi.nlm.nih.gov/Structure/mmdb/mmdbsrv.cgi?uid=90020)

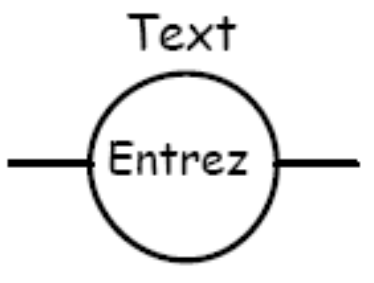

Sequence

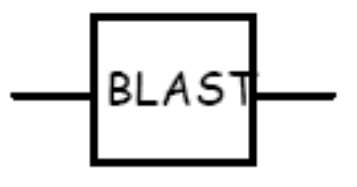

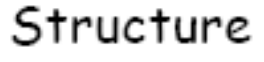

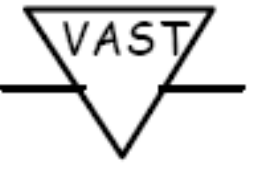

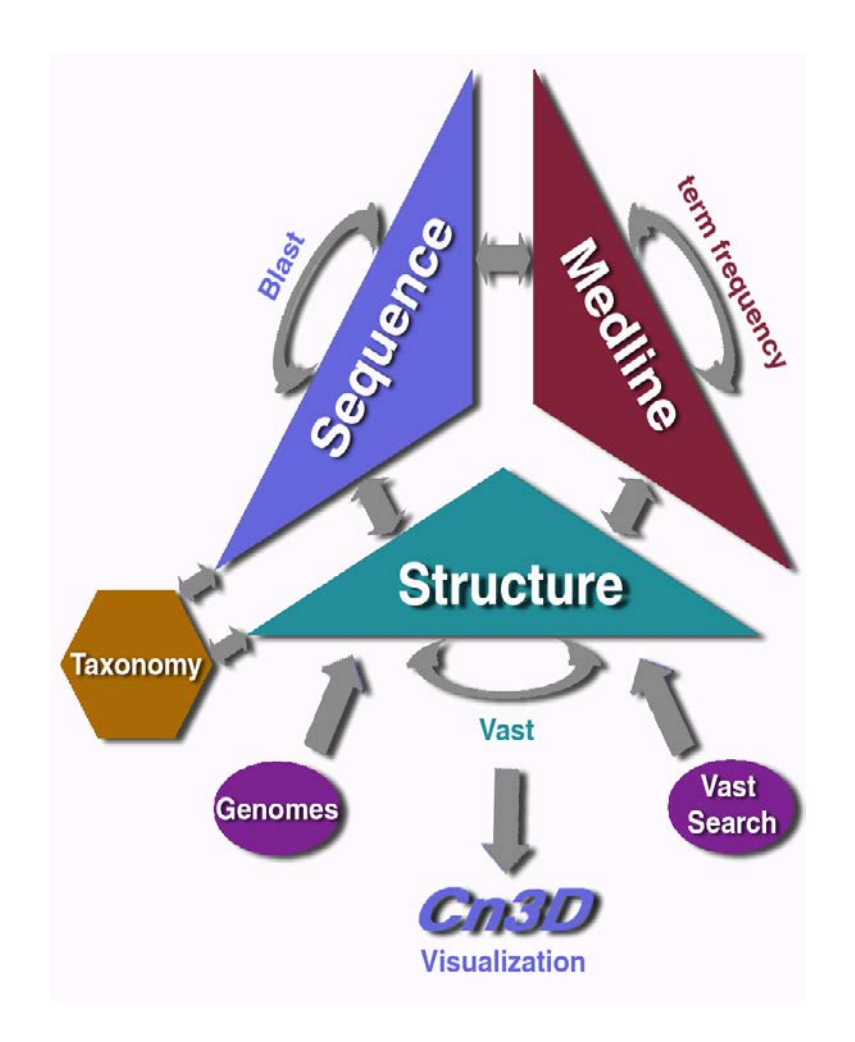

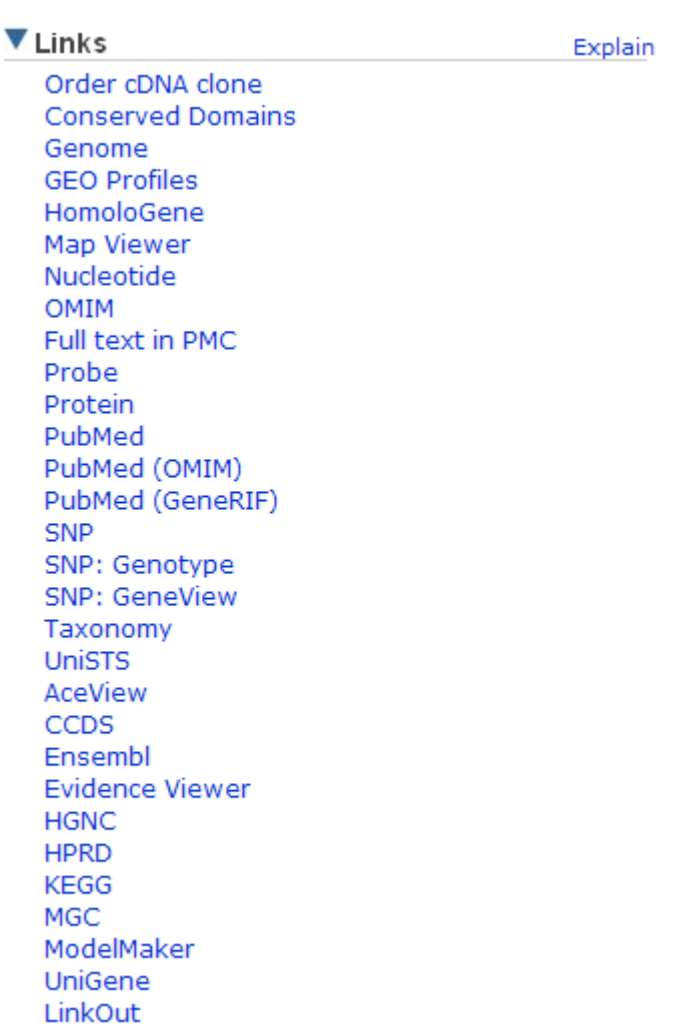

@ HENRY STEWART PUBLICATIONS 1467-5463. BRIEFINGS IN BIOINFORMATICS. VOL 5. NO 2. 204-206. JUNE 2004

### **Entrez: Use Gene for everything**

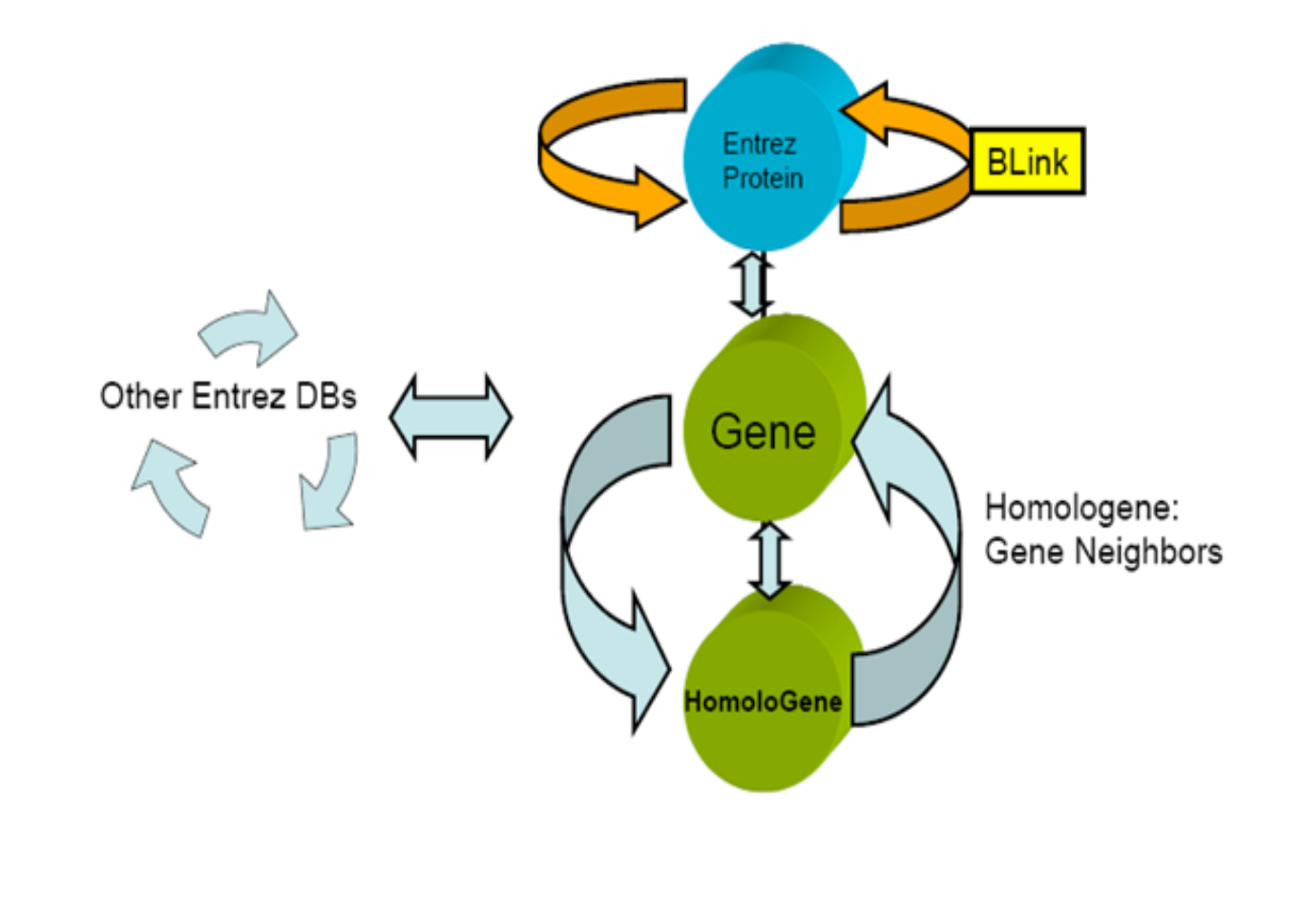

**Examples in Other Databases: Using the Official Symbol All the Time (except for protein structure)** 

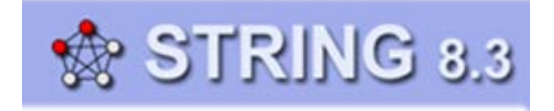

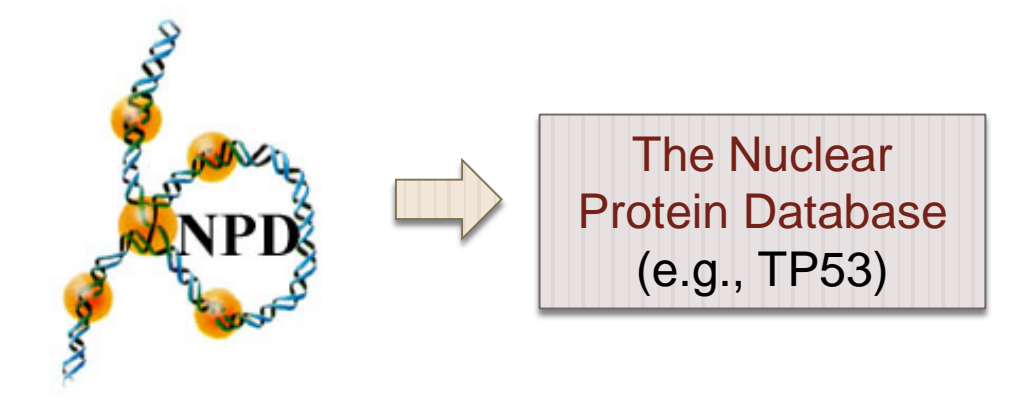

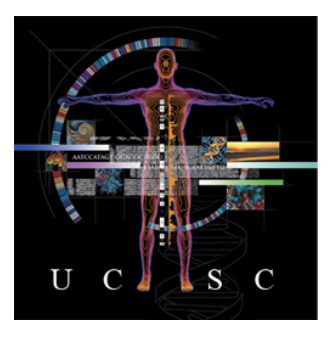

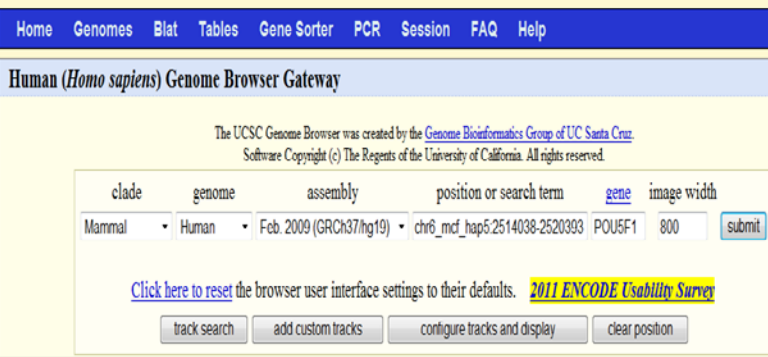

#### **Examples in Other Databases: Using the Official Symbol All the Time (except for protein structure)**

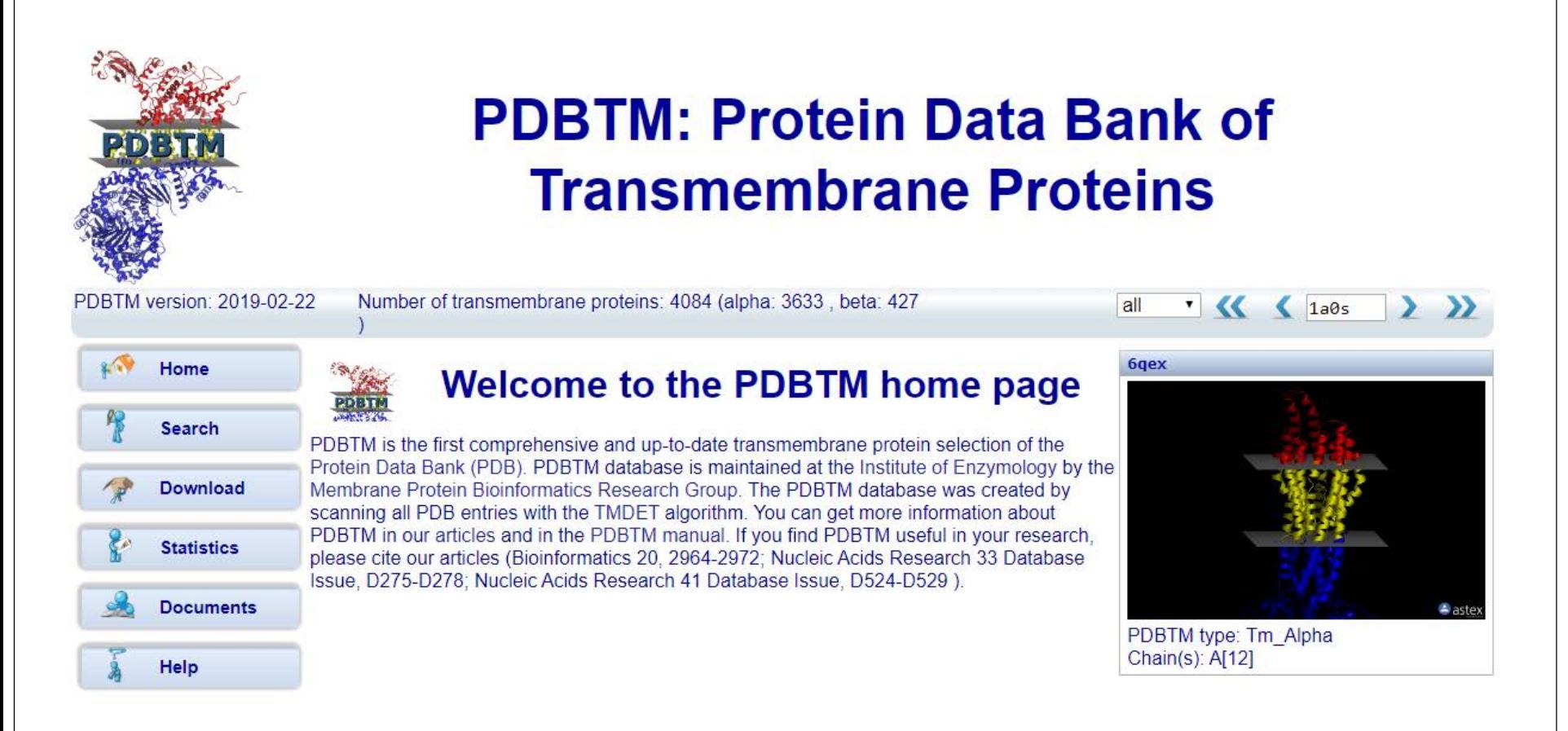

### Q: How Do You Find the **Orthologs from Other Species**

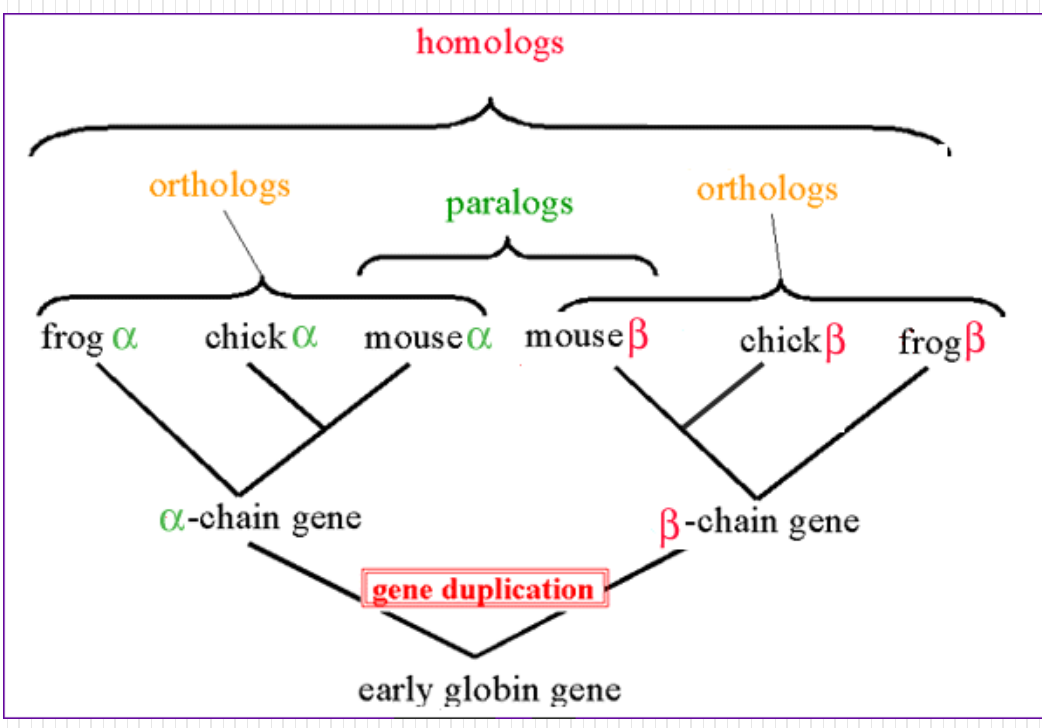

# Homologs (1)

#### [NCBI\\_Homologene](http://www.ncbi.nlm.nih.gov/Homology/) (links)

• A set of maps that shown **chromosomal regions**  homologous between mouse, human & other species

#### Example

- *POU5F1* (via ENTREZ\_GENE) **Links** to the "Homologene"
	- Protein: multiple alignment
	- Conserved domains
	- PubMed (references)
	- Protein  $\rightarrow$  All links from this  $reach \rightarrow BLink$

#### □1: HomoloGene:8422, Gene conserved in Euteleostomi

#### **Genes**

Genes identified as putative homologs of one another during the construction of **HomoloGene** 

- **N** POU5F1, Homo sapiens POU class 5 homeobox 1
- **D** POU5F1L, Pan troglodytes POU domain, class 5, transcription factor 1-like
- **DE POU5F1.** Canis lupus familiaris POU class 5 homeobox 1
- **D** POU5F1, Bos taurus POU class 5 homeobox 1
- **D** Pou5f1, Mus musculus POU domain, class 5, transcription factor 1
- Pou5f1, Rattus norvegicus  $\mathbf{Z}$ POU class 5 homeobox 1
- $\mathbf{Z}$ pou5f1, Danio rerio POU domain, class 5, transcription factor 1

#### **Proteins**

Proteins used in sequence comparisons and their conserved domain architectures.

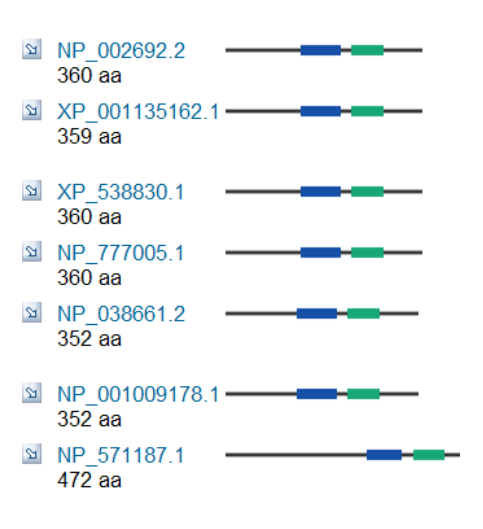

# Homologs (2)

**Hs** and **Mm** links adjacent to each map name show **the mouse-human homology map** with the master chromosome as human or mouse

- [Mouse Genome Informatics](http://www.informatics.jax.org/)
	- [Mm](http://www.ncbi.nlm.nih.gov/entrez/query.fcgi?db=gene&cmd=Retrieve&dopt=full_report&list_uids=22173): *Pou5f1* (chr. 17; 19.23 cM)

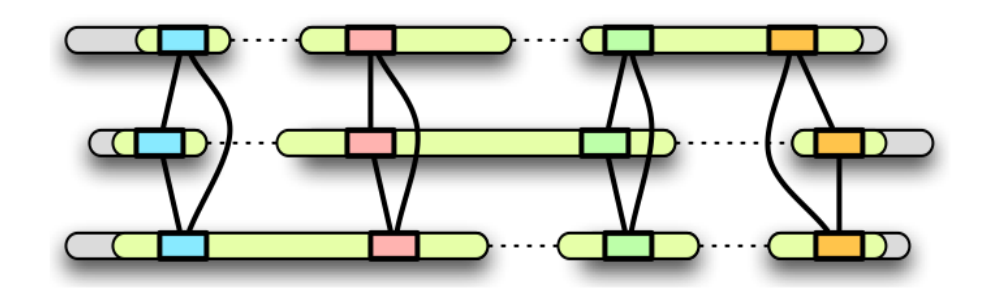

**Mercator** 

Multiple Whole-Genome Orthology Map Construction

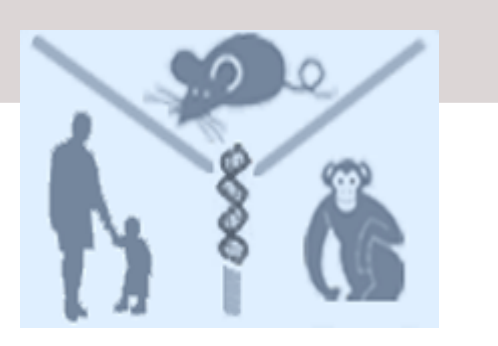

### Q: How to Design Primers/Probes for **PCR/qPCR/Cloning/in situ hybridization**

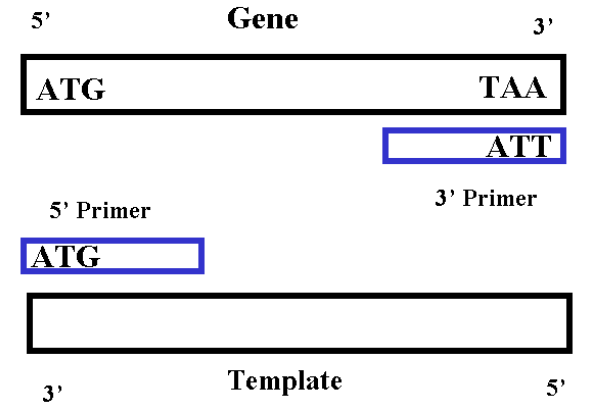

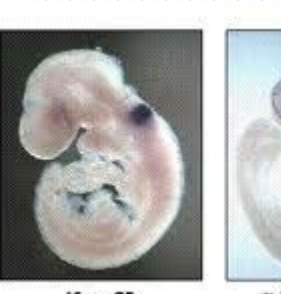

E9.5 embryos

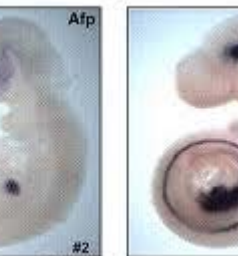

 $\alpha$ -fetoprotein Krox20  $HNF3B$ 

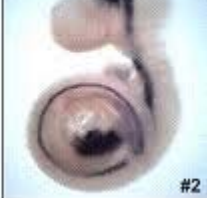

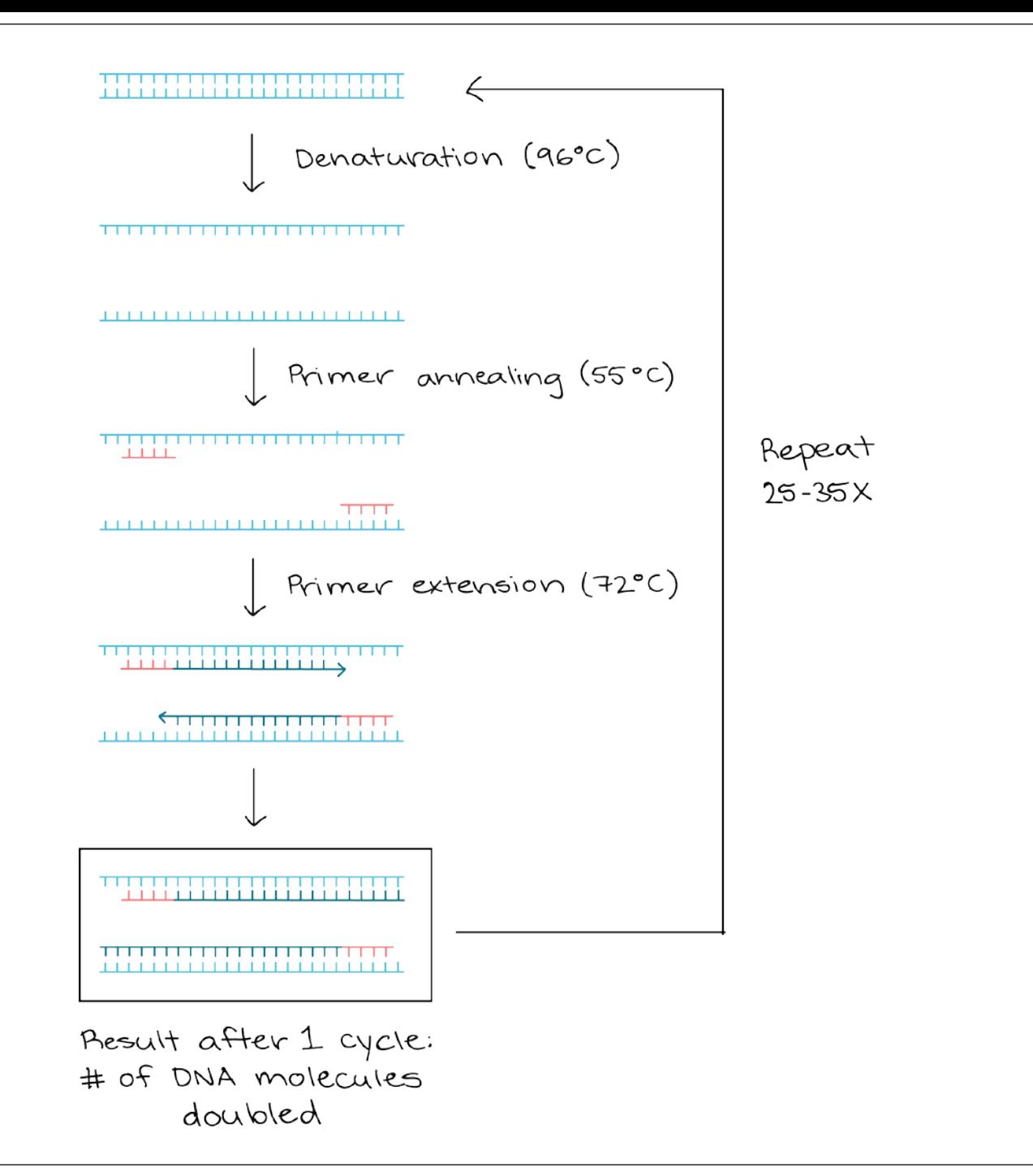

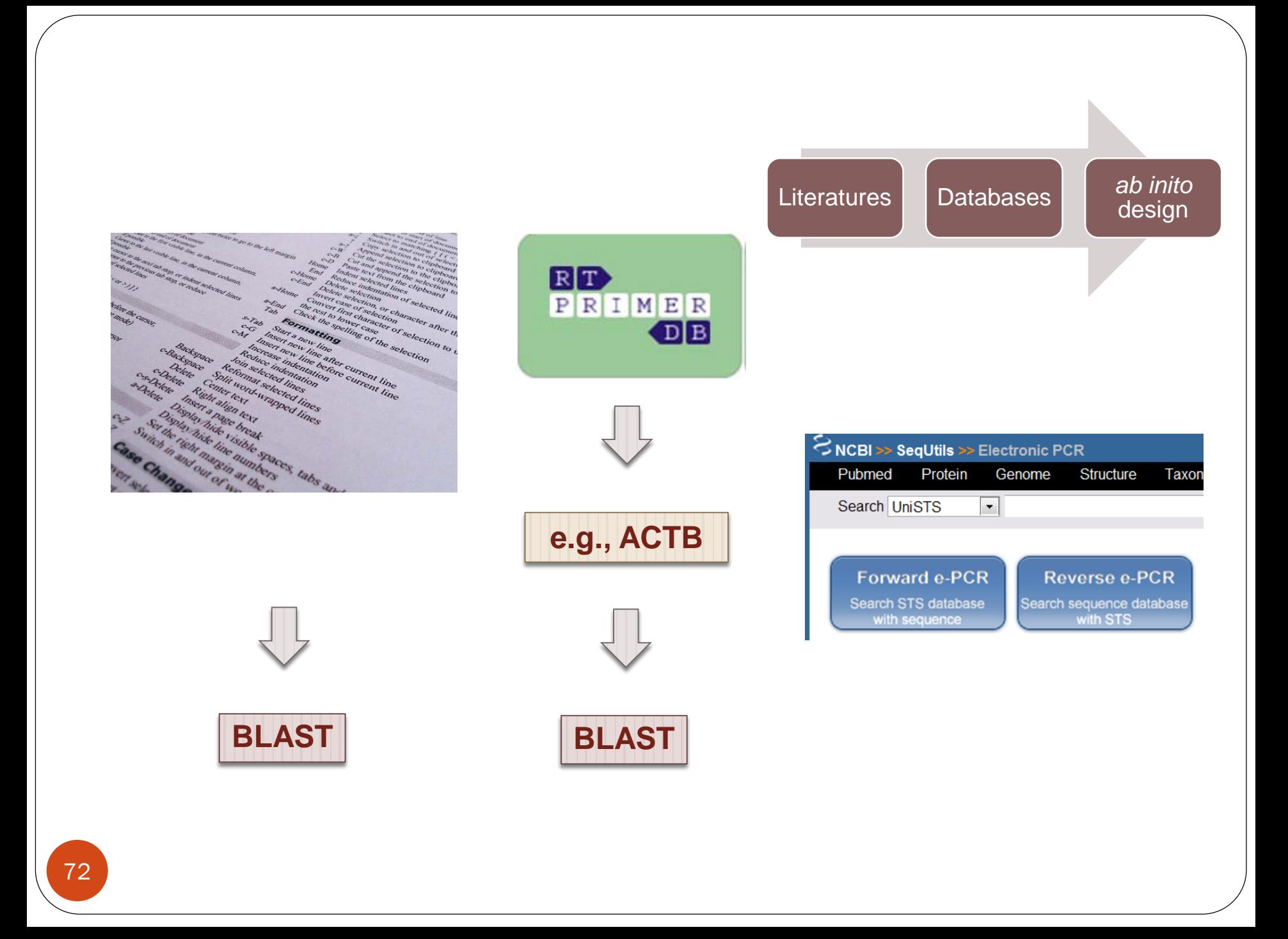
#### Primer-BLAST A tool for finding specific primers ▶ NCBI/ Primer-BLAST: Finding primers specific to your PCR template (using Primer3 and BLAST). more... Tips for finding specific primers Reset page Save search parameters Retrieve recent results **PCR Template** Enter accession, gi, or FASTA sequence (A refseq record is preferred) Range Clear **From** T<sub>0</sub> **Forward primer** Clear  $\omega$ Reverse primer Or, upload FASTA file |瀏覽... **Primer Parameters** Use my own forward primer Clear (5'->3' on plus strand) Use my own reverse primer Clear (5'->3' on minus strand) Min **Max** 70 1000 **PCR** product size # of primers to return  $10$

### Q: How to Find the Function and/or Structure of YFG

Cell growth, cell division a and DNA synthesis THE AMINO-TERMINUS  $1 - 100$ 101-300 301-393 Transcription Cell rescue, defence. Metabolism cell death, ageing **Transactivation DNA binding Neg TH**  $IV$  V  $\mathbf{u}$ Cellular communciation/ **Proline** 4D signal transduction rich Protein destination Intracellular transport **AD11** 42 Unclassified Cellular biogenesis AD2 43 - Transport facilitation **PRD 64 NES 11**  $\Box$  27 Energy **HCD | 13**  $\blacksquare$  23 - Protein synthesis - Ionic homeostasis

92

92

# 1. Gene Ontology

### Through **integrated databases**

- Entrez\_Gene
	- **GO terms**
- [GeneCards](http://www.genecards.org/index.shtml)
	- **GO terms**

#### • [Uniprot](http://www.pir.uniprot.org/)/Swiss-Prot

- [POU5F1\\_Human](http://www.uniprot.org/uniprot/Q01860)
- General annotation (comments)

### • [Ontologies](http://www.ebi.ac.uk/ego/GProtein?ac=Q9UM00)

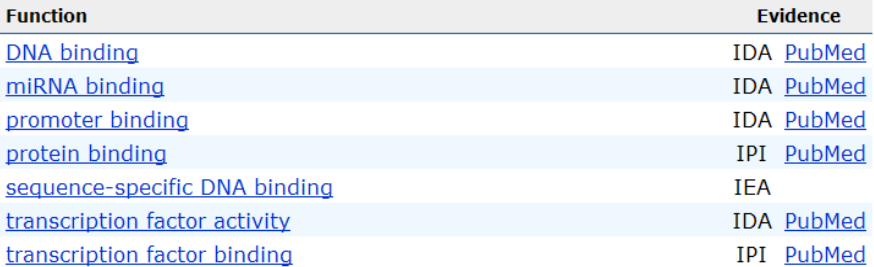

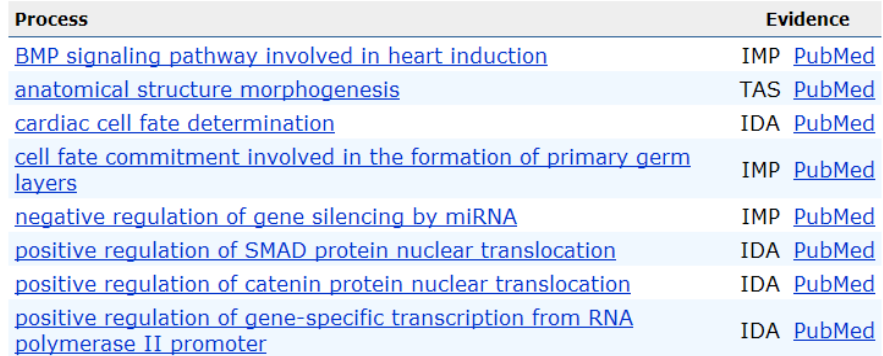

# **[GO Evidence Code](http://geneontology.org/docs/guide-go-evidence-codes/)**

#### **Introduction**

**Experimental Evidence Codes** EXP: Inferred from Experiment **IDA: Inferred from Direct Assav** IPI: Inferred from Physical Interaction IMP: Inferred from Mutant Phenotype **IGI: Inferred from Genetic Interaction** IEP: Inferred from Expression Pattern Computational Analysis Evidence Codes ISS: Inferred from Sequence or Structural Similarity ISO: Inferred from Sequence Orthology ISA: Inferred from Sequence Alignment ISM: Inferred from Sequence Model **IGC: Inferred from Genomic Context** RCA: inferred from Reviewed Computational Analysis

**Author Statement Evidence Codes TAS: Traceable Author Statement** NAS: Non-traceable Author Statement **Curator Statement Evidence Codes** IC: Inferred by Curator ND: No biological Data available **Automatically-assigned Evidence Codes IEA: Inferred from Electronic Annotation Obsolete Evidence Codes** NR: Not Recorded Note on Usage of the With/From Column

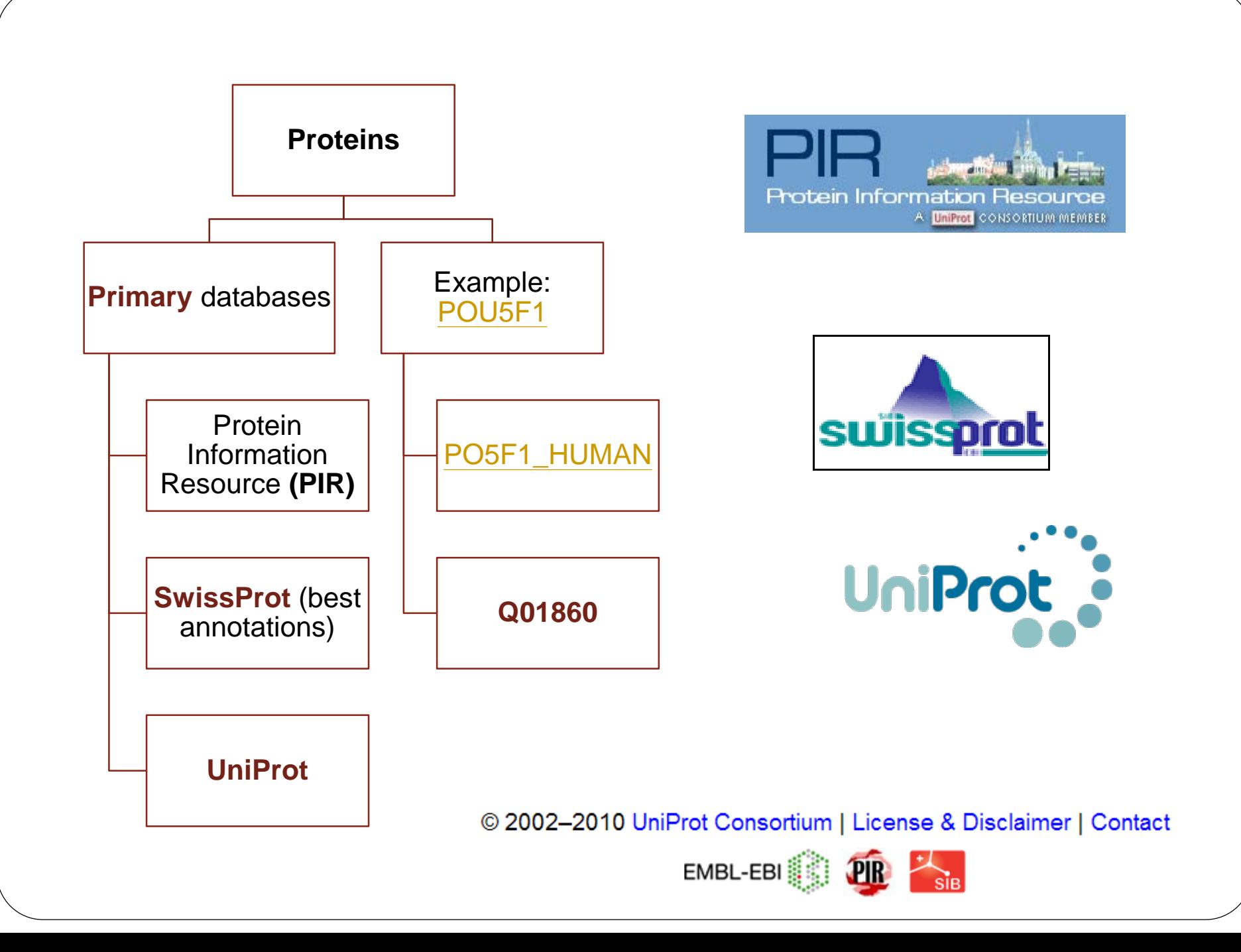

# The Simplified Story of a SWISS-PROT Entry

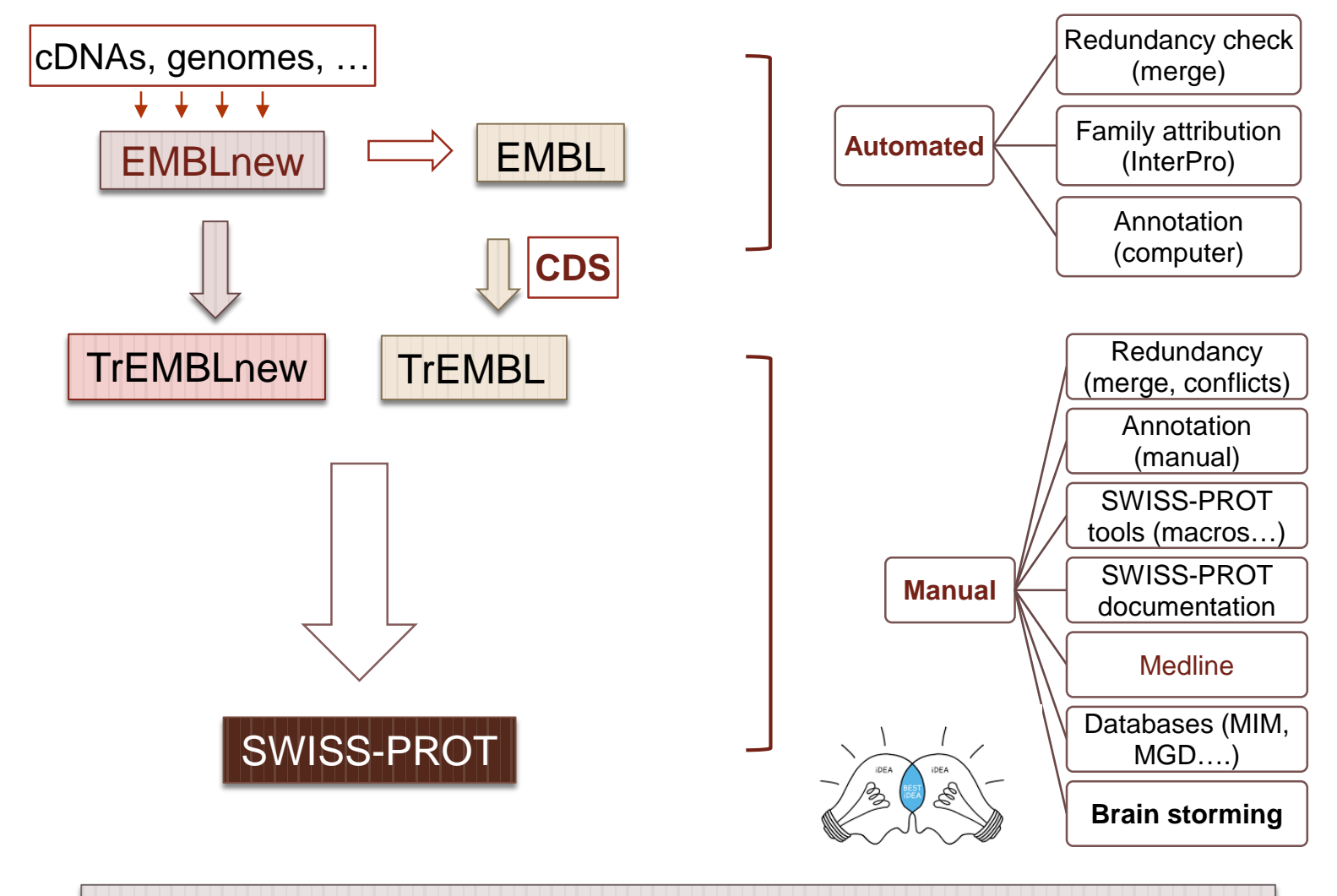

Once in SWISS-PROT, the entry is no more in TrEMBL, **but still in EMBL (archive)**

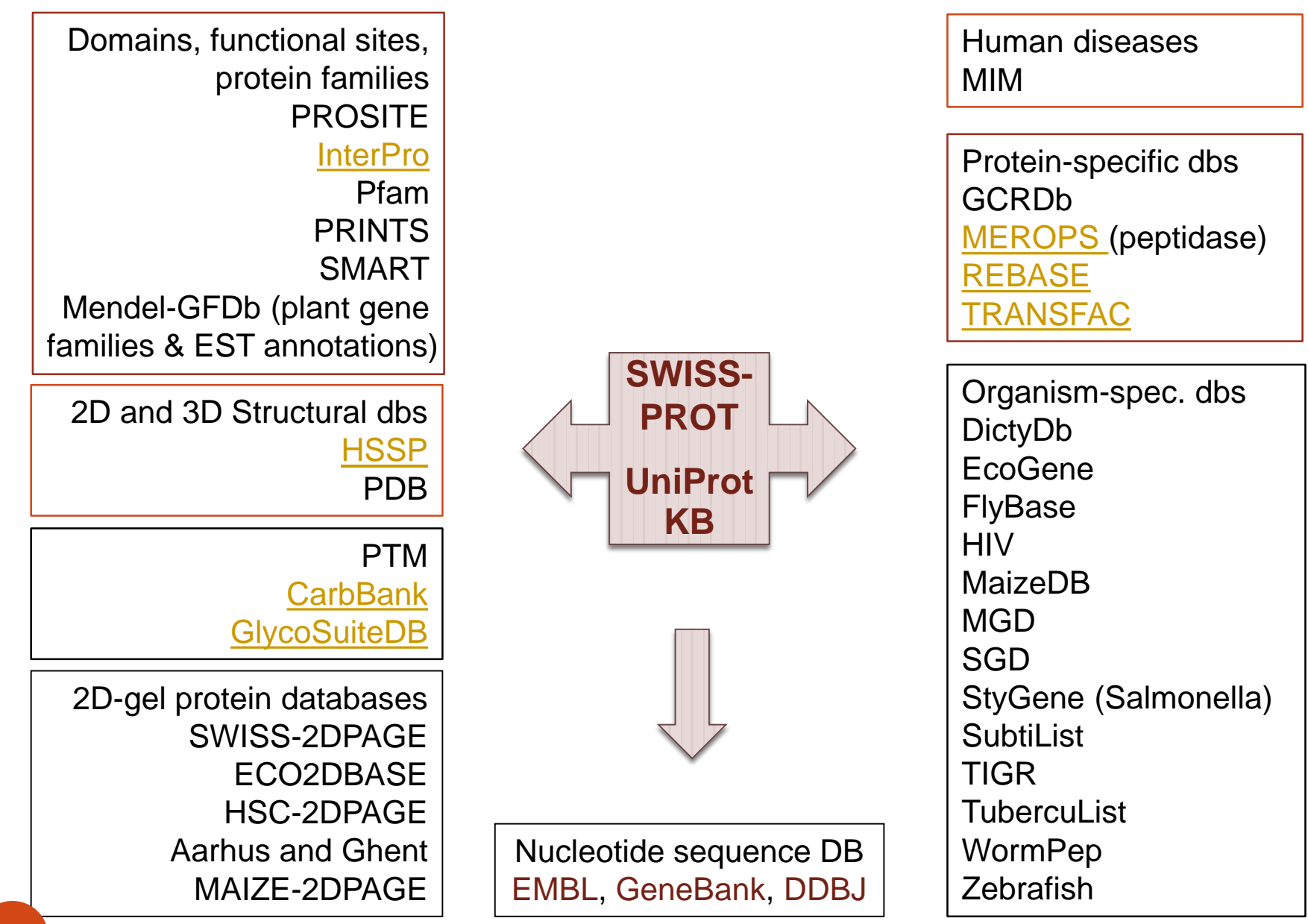

# 2. UniProt/InterProt Annotations

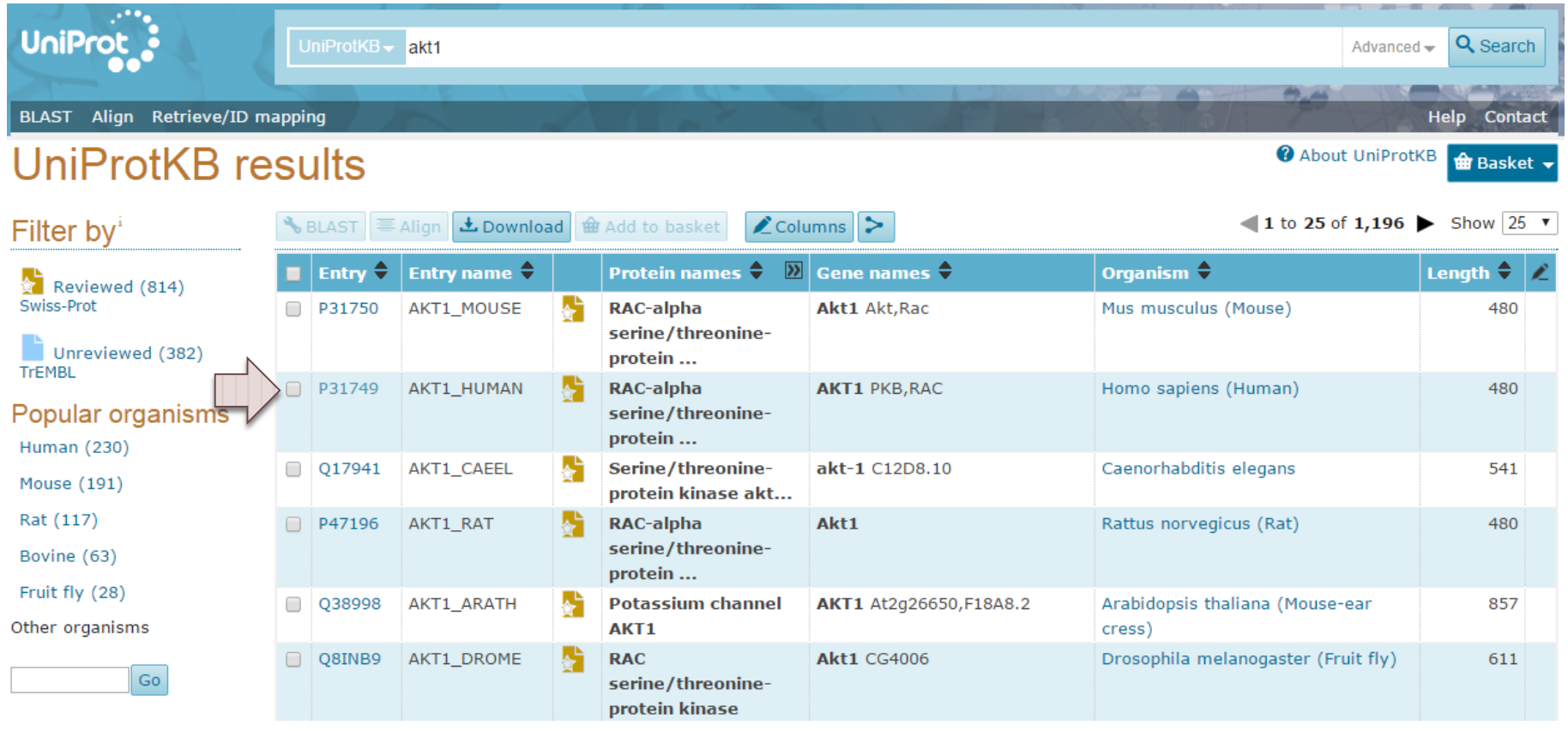

#### **Display**

#### Family & Domains<sup>\*</sup>

#### **Domains and Repeats**

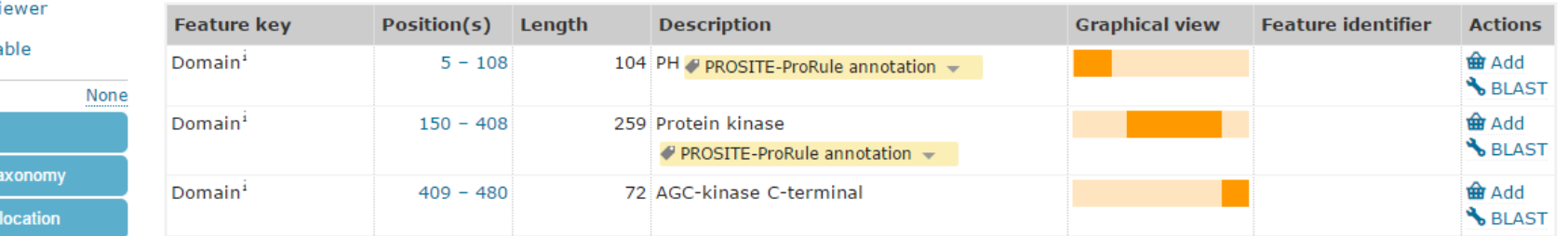

#### Region

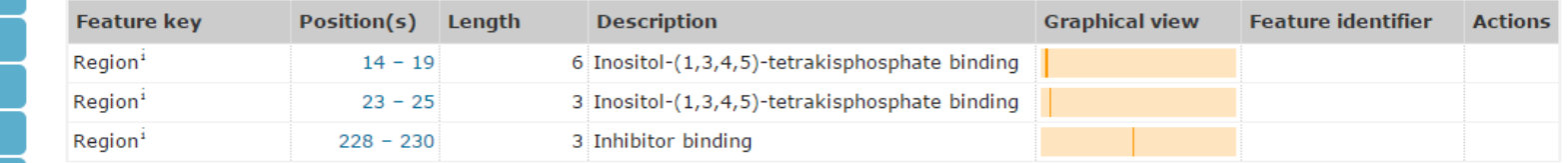

#### Domain<sup>1</sup>

Binding of the PH domain to phosphatidylinositol 3,4,5-trisphosphate (PI(3,4,5)P3) following phosphatidylinositol 3-kinase alpha (PIK3CA) activity results in its targeting to the plasma membrane. The PH domain mediates interaction with TNK2 and Tyr-176 is also essential for this interaction. The AGC-kinase C-terminal mediates interaction with THEM4.

#### Sequence similarities<sup>1</sup>

Belongs to the protein kinase superfamily. AGC Ser/Thr protein kinase family. RAC subfamily. P Curated Contains 1 AGC-kinase C-terminal domain. / Curated Contains 1 PH domain.  $\bullet$  PROSITE-ProRule annotation  $\bullet$ 

Contains 1 protein kinase domain. P PROSITE-ProRule annotation v

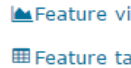

**A** Entry

Function

Mames & T

Subcellular

Pathology & Biotech

**D** PTM / Processing

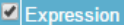

Interaction

Structure

Family & Domains

 $\blacksquare$  Sequences (2)

Cross-references

Publications

**Entry information** 

Miscellaneous

Similar proteins

 $\triangle$  Top

#### **Display**

#### PTM / Processing'

 $\Box$  Entry

Function

Subcellular Pathology &

 $\boxed{\blacksquare}$  Expression Interaction Structure **E** Family & Do Sequences **Z** Cross-refere  $\boxed{\blacksquare}$  Publications  $\boxed{\blacksquare}$  Entry inform

Similar prote

 $\triangle$  Top

**田 Feature table** 

#### **Molecule processing**

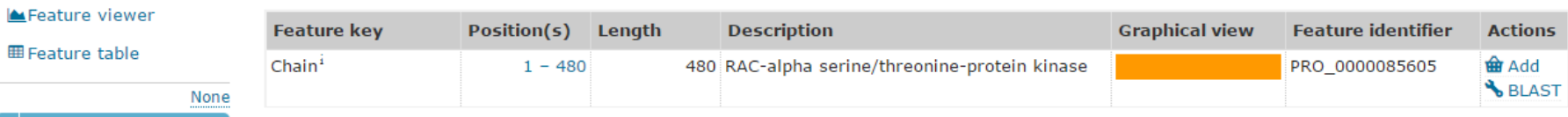

Amino acid modifications

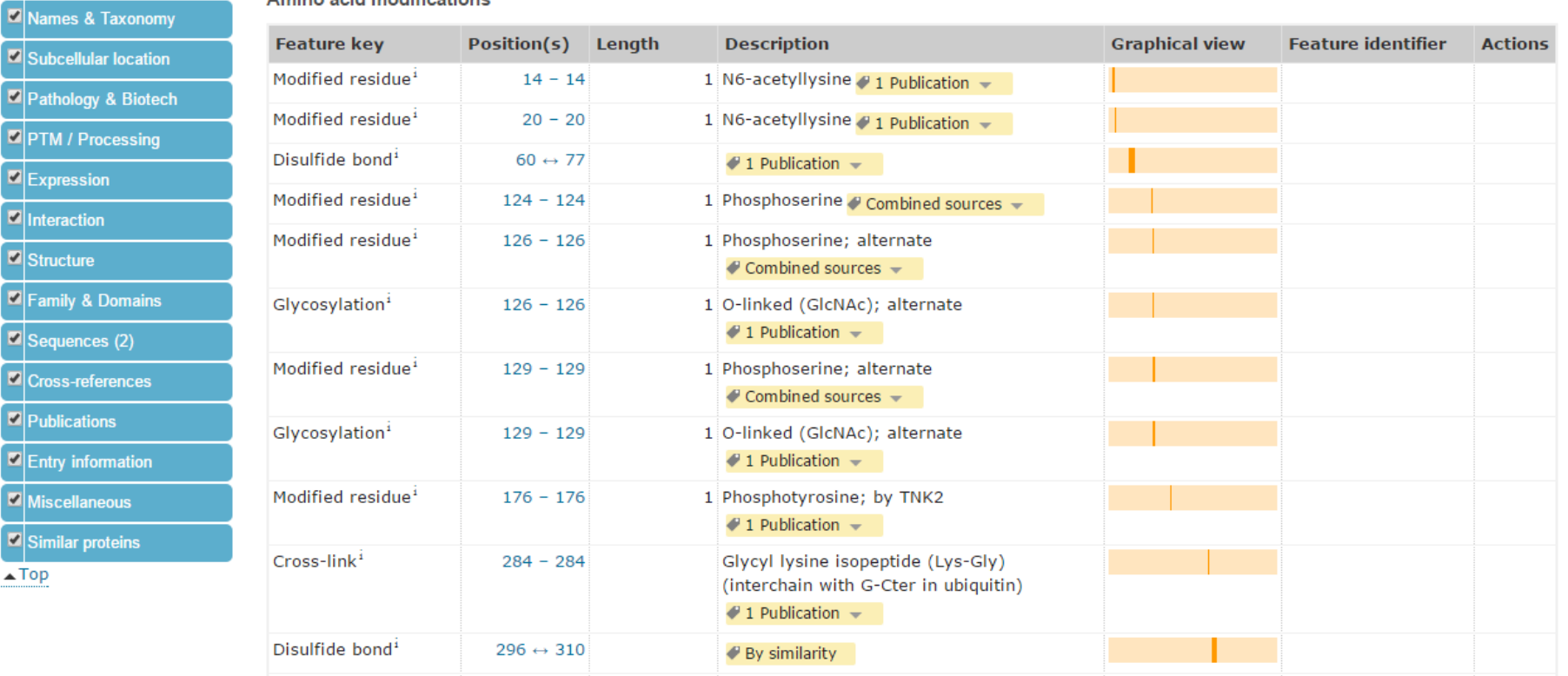

### 3. If YFG Involves in Specific Function/Pathway? - through its interacted proteins

# **BioGRID**<sup>3.1</sup>

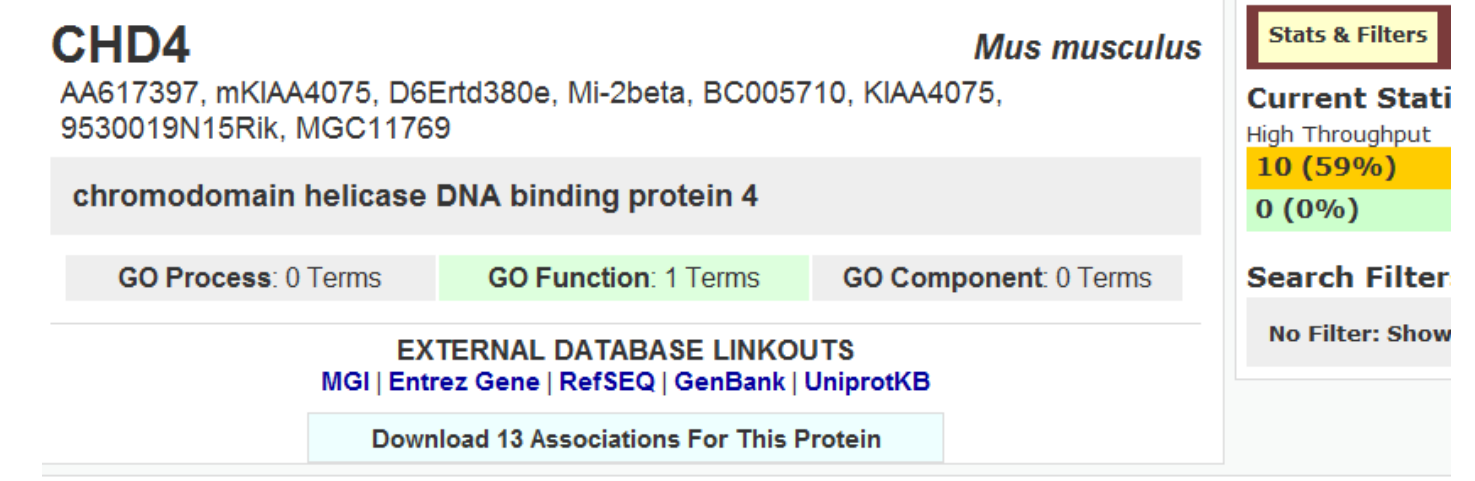

**Sortable Table Switch View: Summary** 

Displaying 13 total unique interactors

POU5F1 | Otf-3, Oct3, Oct-3/4, Otf3, Oct3/4, Oct-3, Oct4, Otf-4, Oct-4, Otf3-rs7, Otf4, Otf3g POU domain, class 5, transcription factor 1

MTA2 | mmta2, Mta1l1, Mata1l1, AW550797 metastasis-associated gene family, member 2

# **Databases for Protein - Protein Interaction**

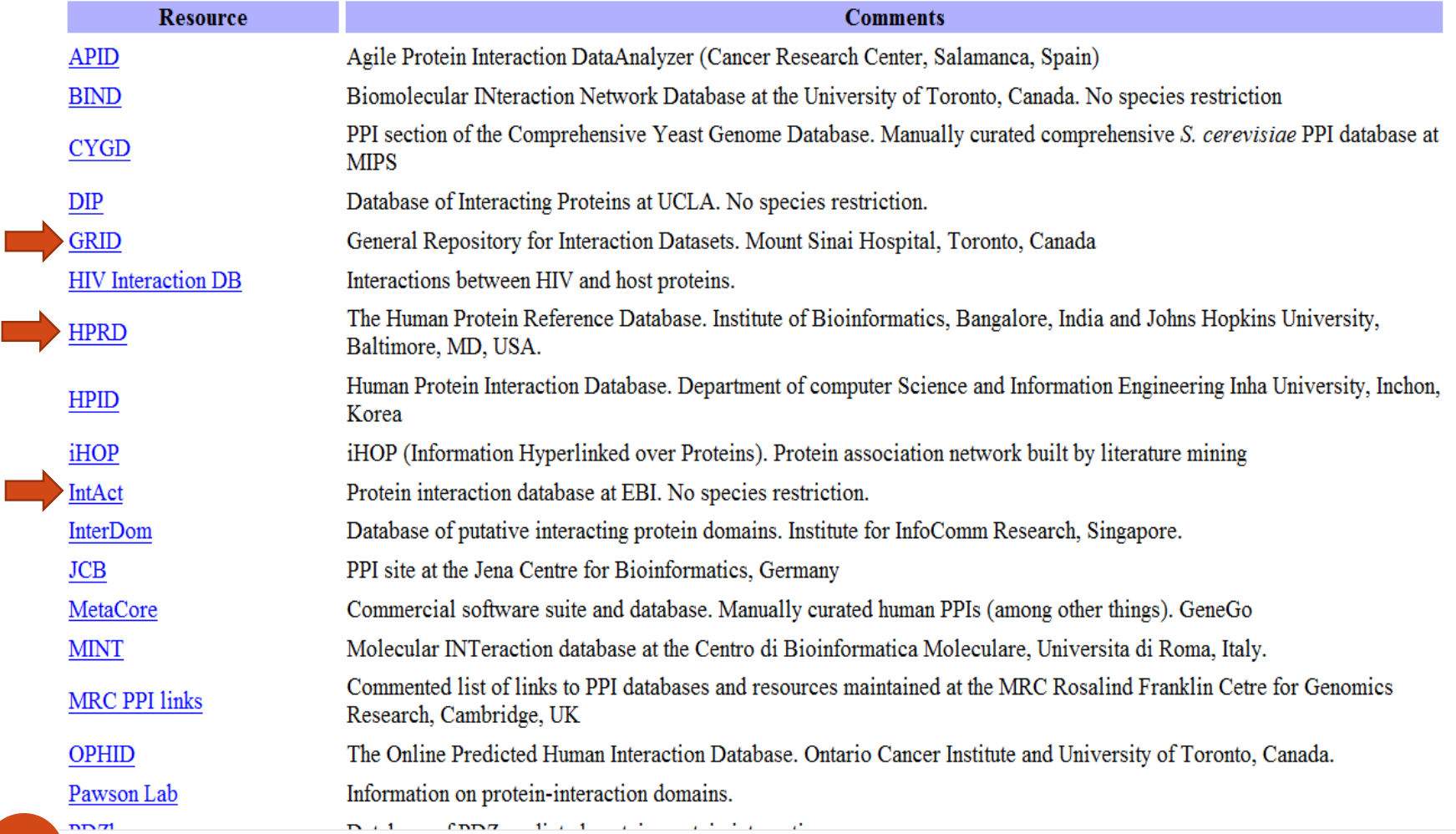

 $\mathcal{O}(\mathbb{R}^d)$ 

# Q: What Kind of Cell Lines or Tissues I **Should Use for PCR-based Cloning YFG?**

Four types of tissue

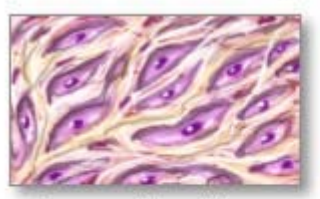

Connective tissue

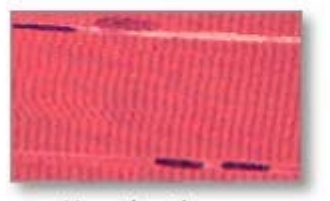

Muscle tissue

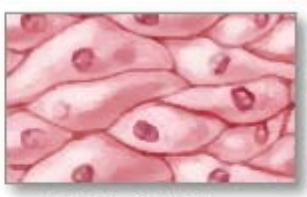

Epithelial tissue

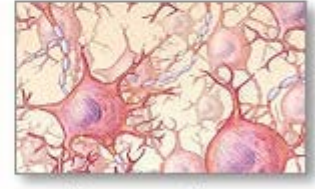

Nervous tissue

\*ADAM.

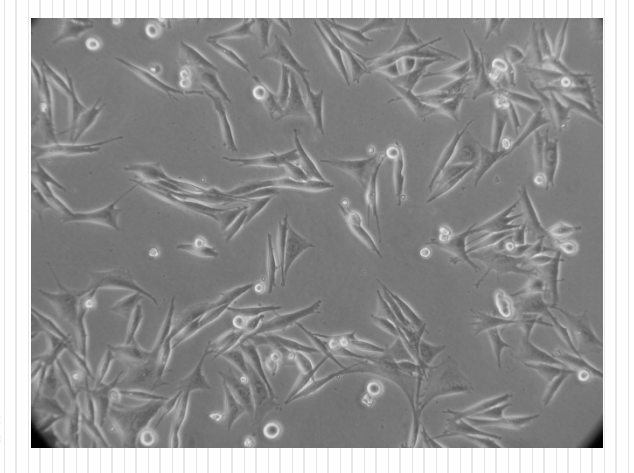

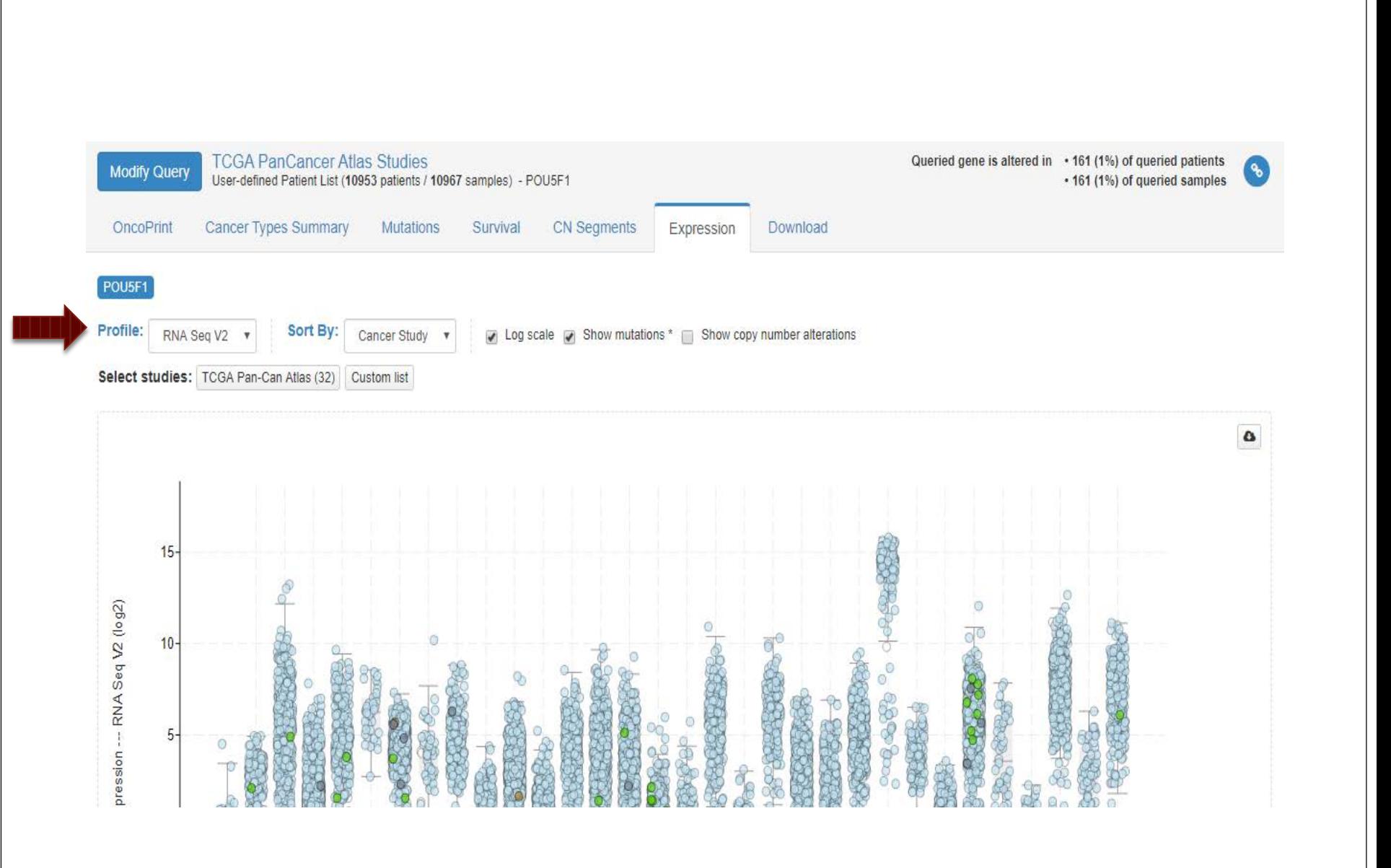

### Q: What Would I Do When I am Having **Breakfast or a Coffee Break?**

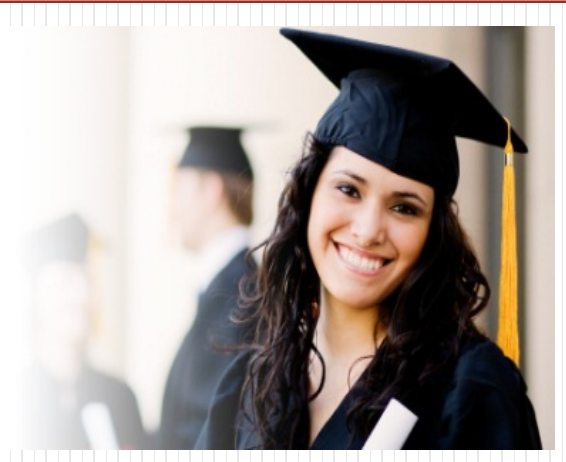

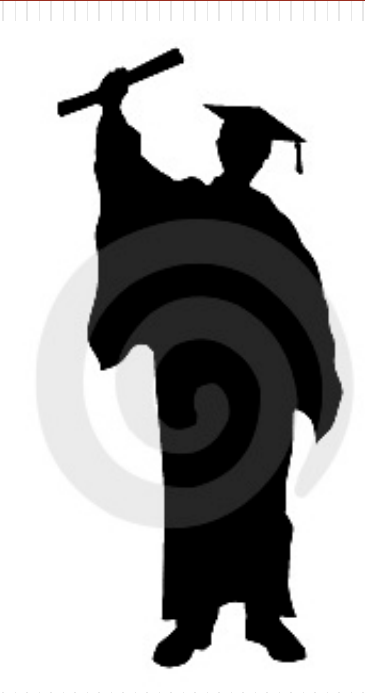

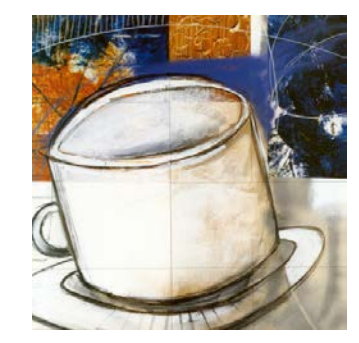

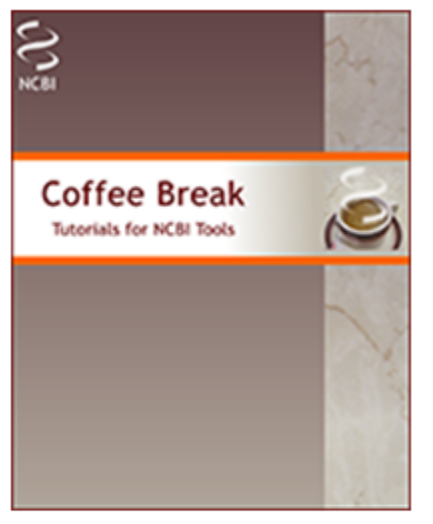

### **Coffee Break**

#### **Tutorials for NCBI Tools**

Edited by Laura Dean and Johanna McEntyre.

National Center for Biotechnology Information

Bethesda (MD): National Center for Biotechnology Information (US); 1999-. Copyright notice.

Coffee Break is a resource at NCBI that combines reports on recent biomedical discoveries with use of NCBI tools. The result is an interactive tutorial that tells a biological story. Each report is based on a discovery reported in one or more articles from the recently published peer-reviewed literature. After a brief introduction that sets the work described into a broader context, the report focuses on how a molecular understanding can provide explanations of observed biology and lead to therapies for diseases.

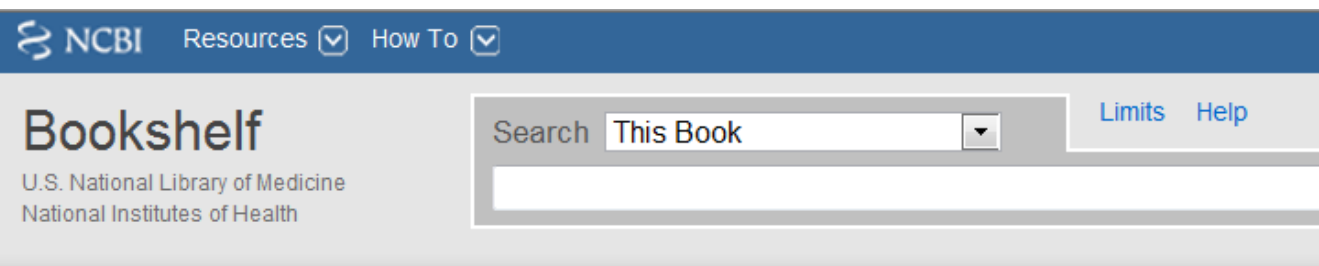

#### Bookshelf ID: NBK1969

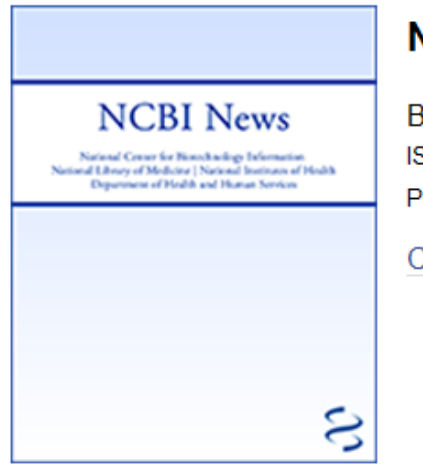

#### **VCBI News**

Bethesda (MD): National Center for Biotechnology Information (US); 199 SSN: 1060-8788 ublication No.: 94-3272

Copyright notice.

#### **Index of Issues**

□ NCBI News, March 2011

**Expand All** 

PubMed Interface for Mobile Devices Now Available

NCBI Bookshelf Updated to the New Entrez Design

New Organism Builds in UniGene

NCBI YouTube Video Update

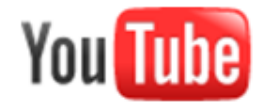

訂閱

### Seed tumor at liver of mouse-Surgery 種腫瘤在肝臟-開腹腔篇(一)

miss9ch 282 部影片 》

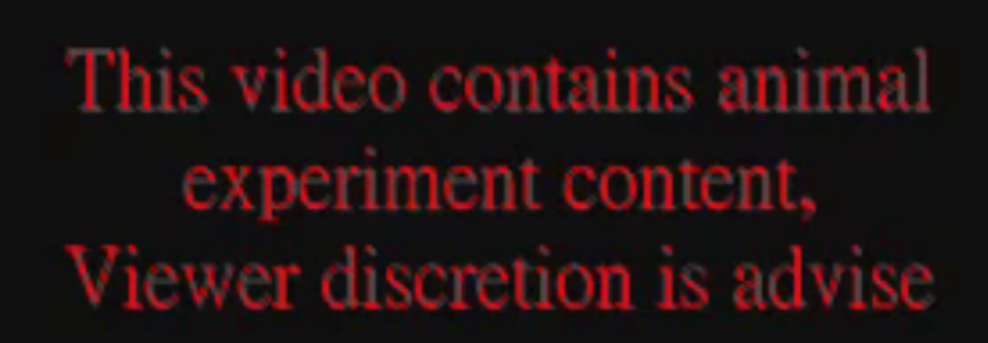

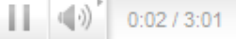

# Q: How do You Know You've Cloned the **Correct YGF? (Wild type vs. Mutant?)**

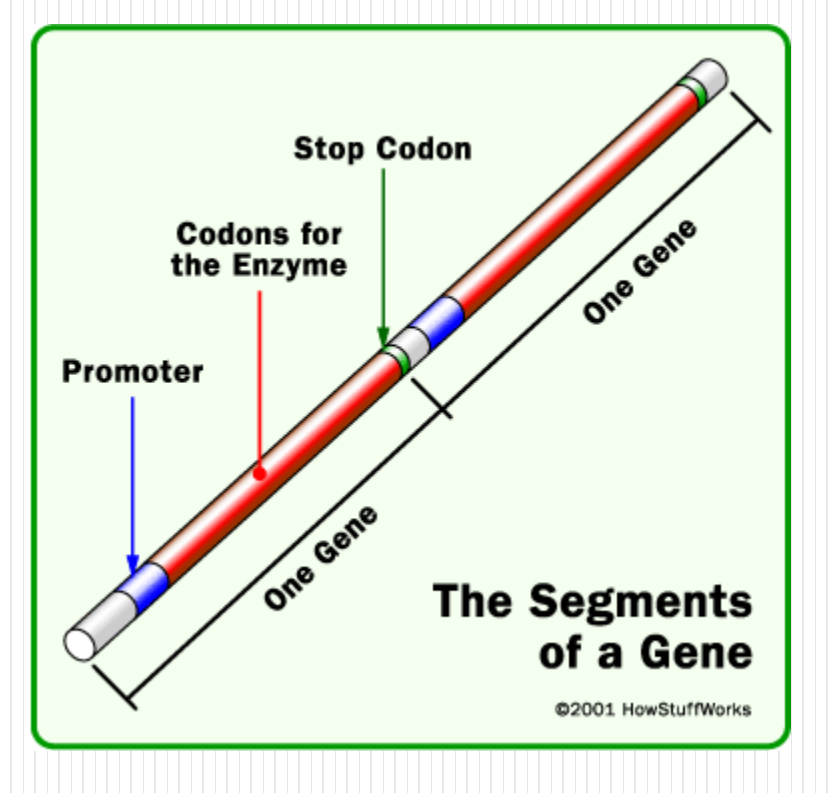

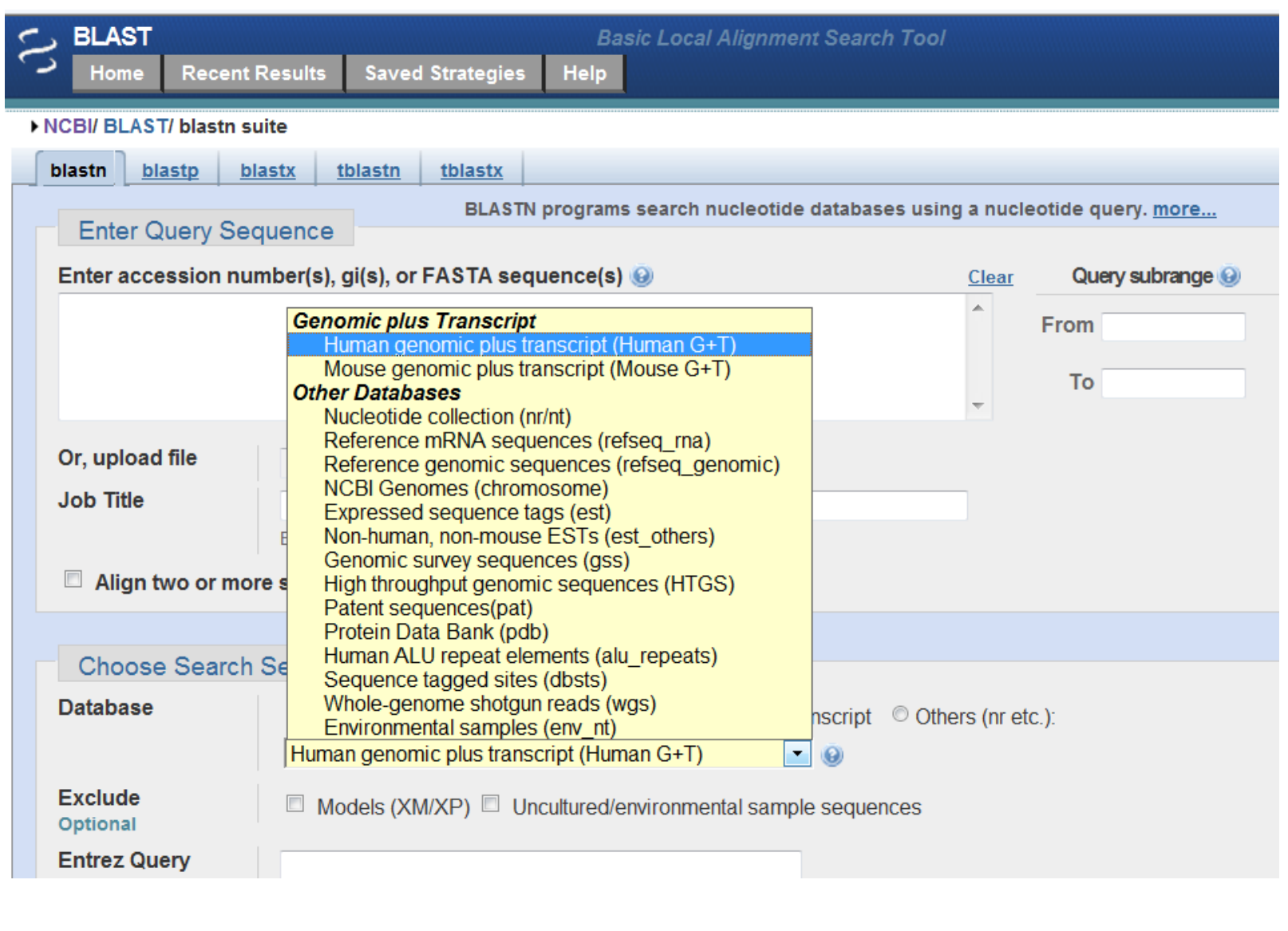

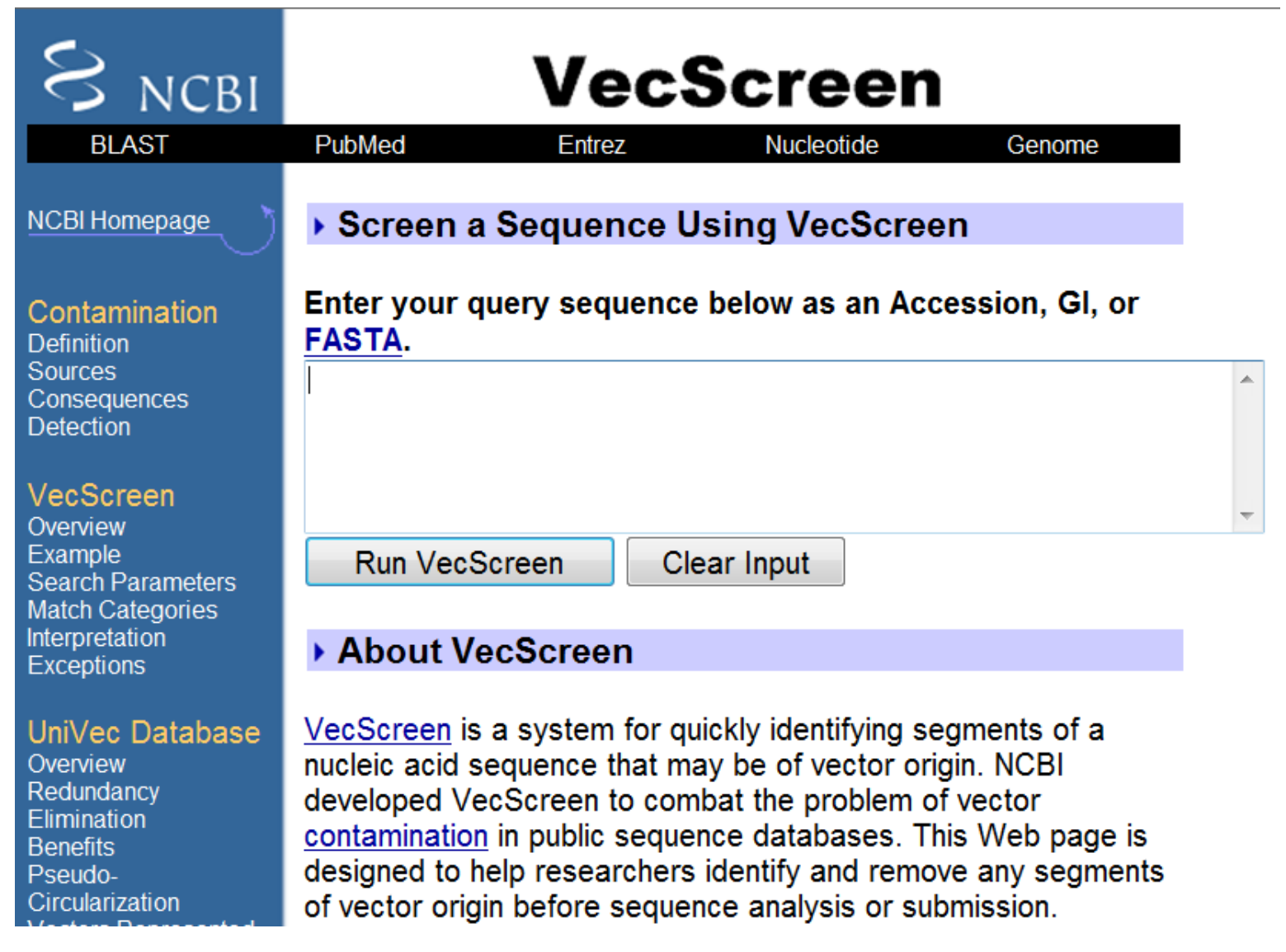

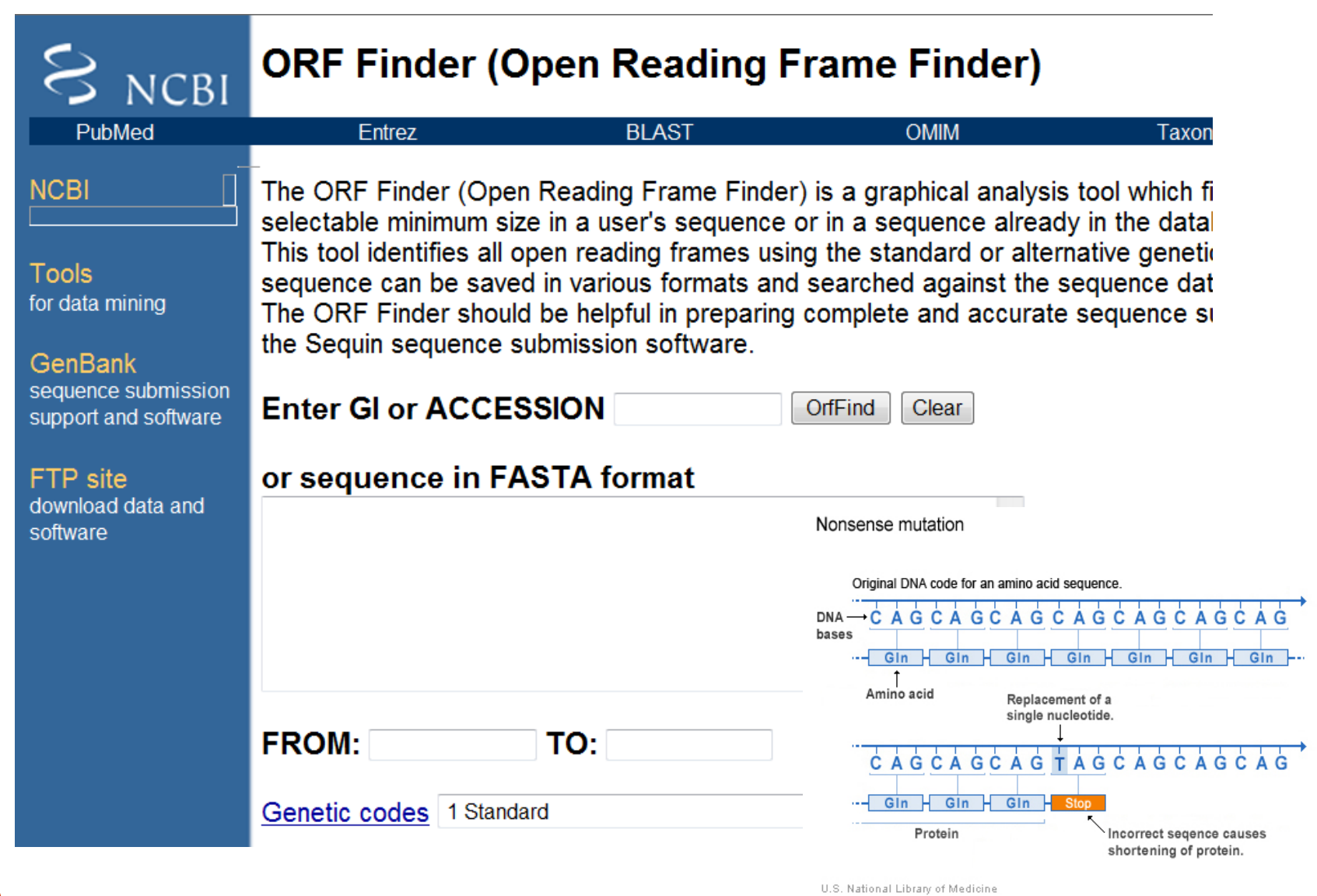

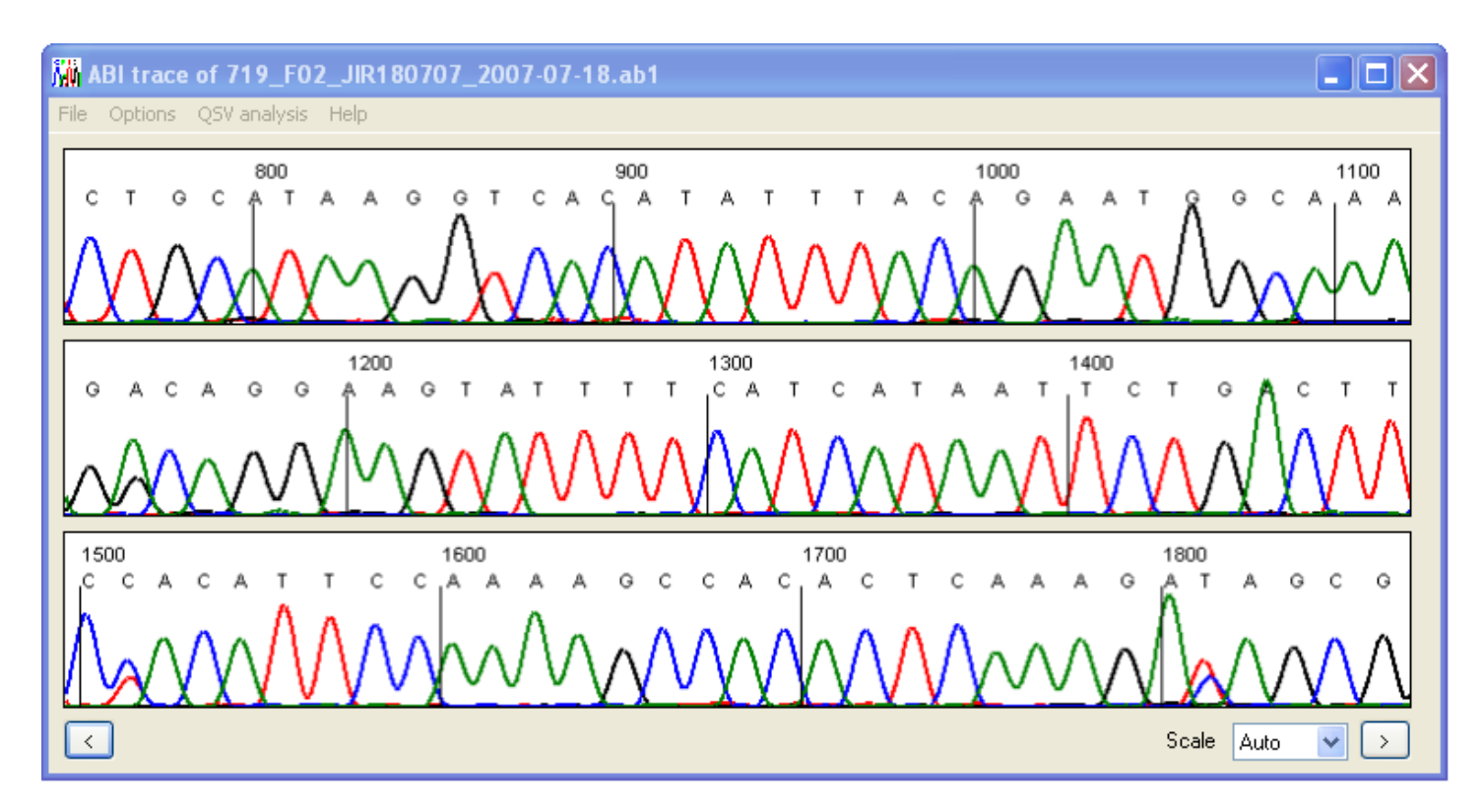

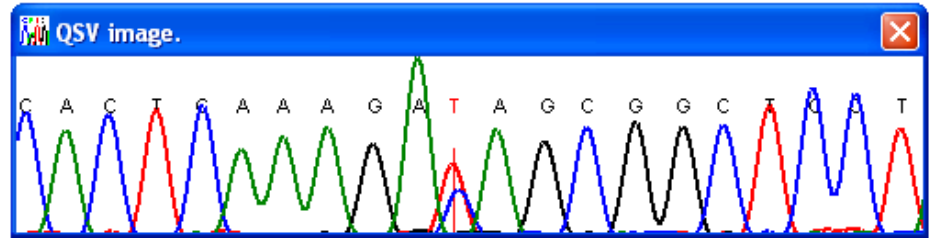

# **When Cloned by Emails** get the map & confirmed

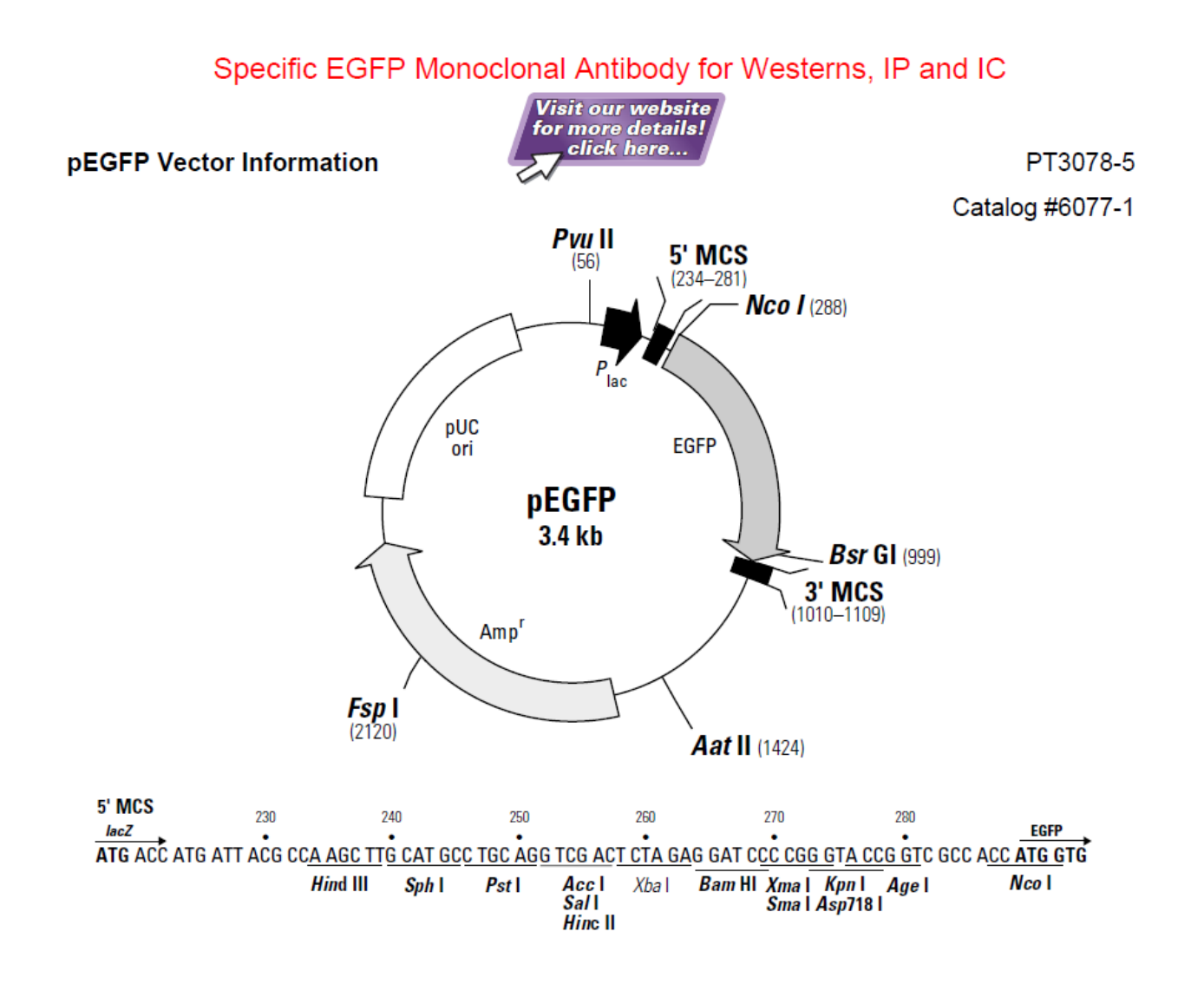

### Q: How to Get a Specific Sequence from Genome Databases

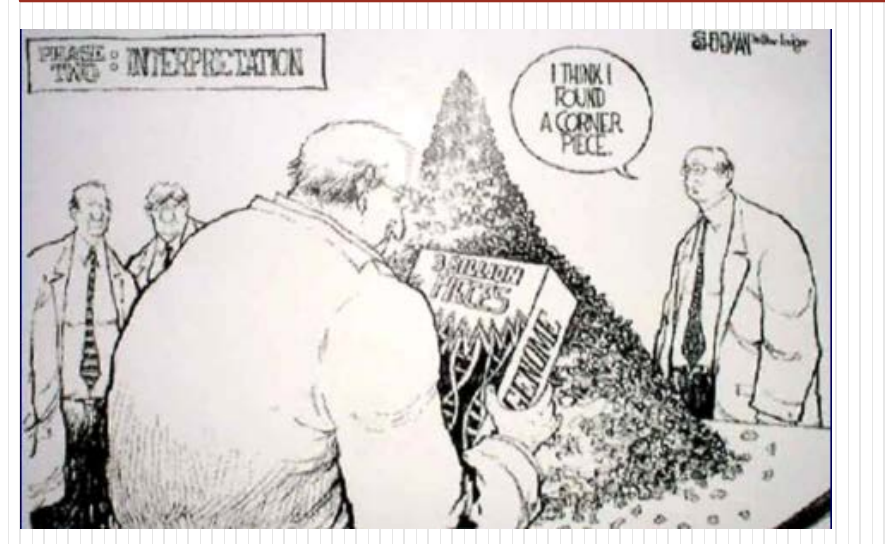

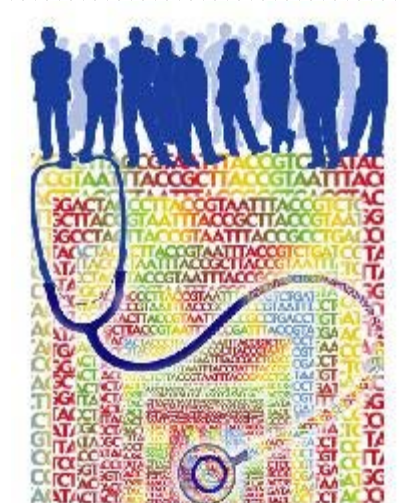

# **Genome Biology**

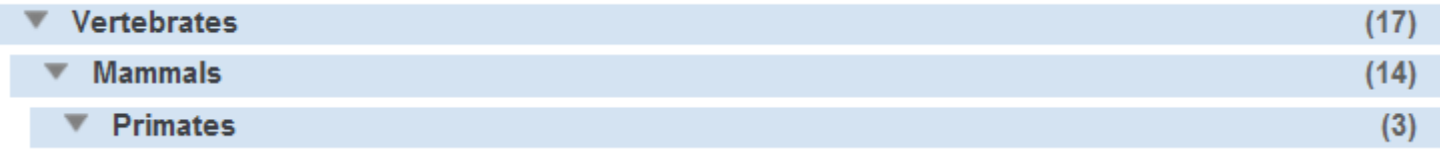

### **[Map Viewer,](http://www.ncbi.nlm.nih.gov/mapview/) NCBI**

**[Genome Browser,](http://genome.ucsc.edu/) UCSC**

**Ensembl [Genome Browser,](http://www.ensembl.org/index.html) EBI**

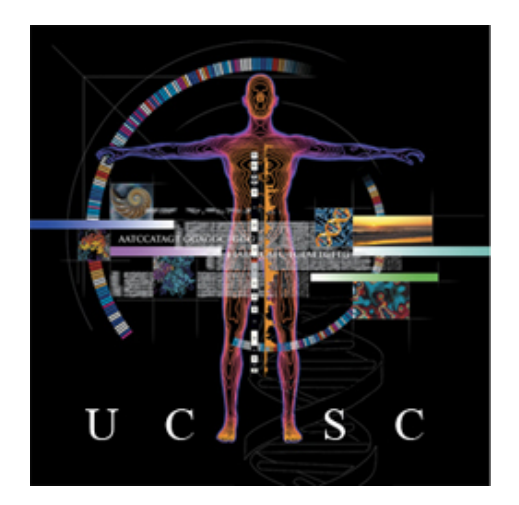

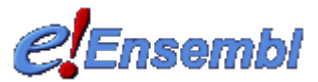

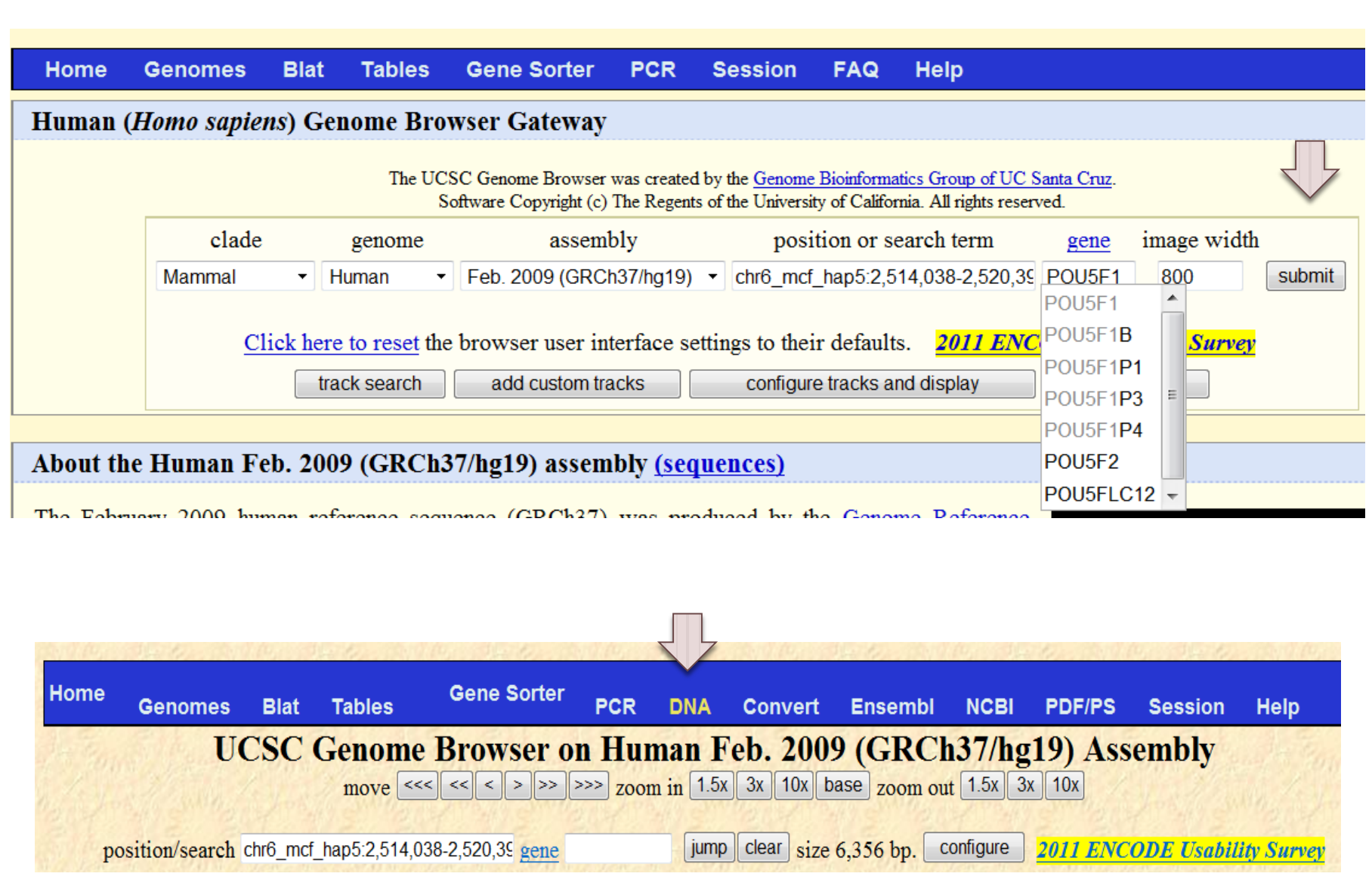

# **Q: How to Identify Potential Regulators?**

For UH AAzoAI TOArres AccellGAcAAT.ATTaTCAT **TAAATGGTAAT ATTAGG TTTG** .JAQIGGAAJJAITIGGA Less GATAZGTTATATCAT

Legend: A transcription factor molecule binds to the DNA at its binding site, and thereby regulates the production of a protein from a gene.

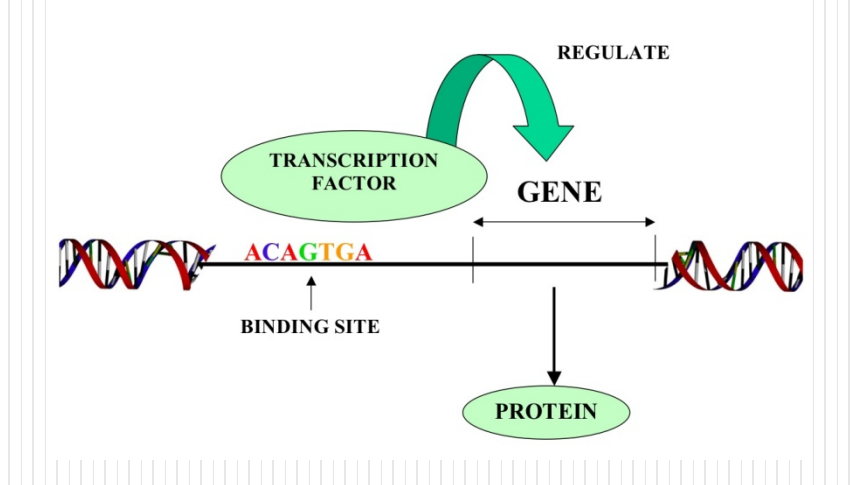

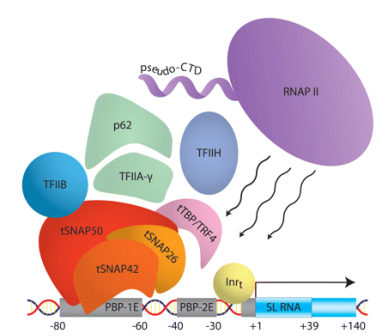

# **Feature-Based Methods**

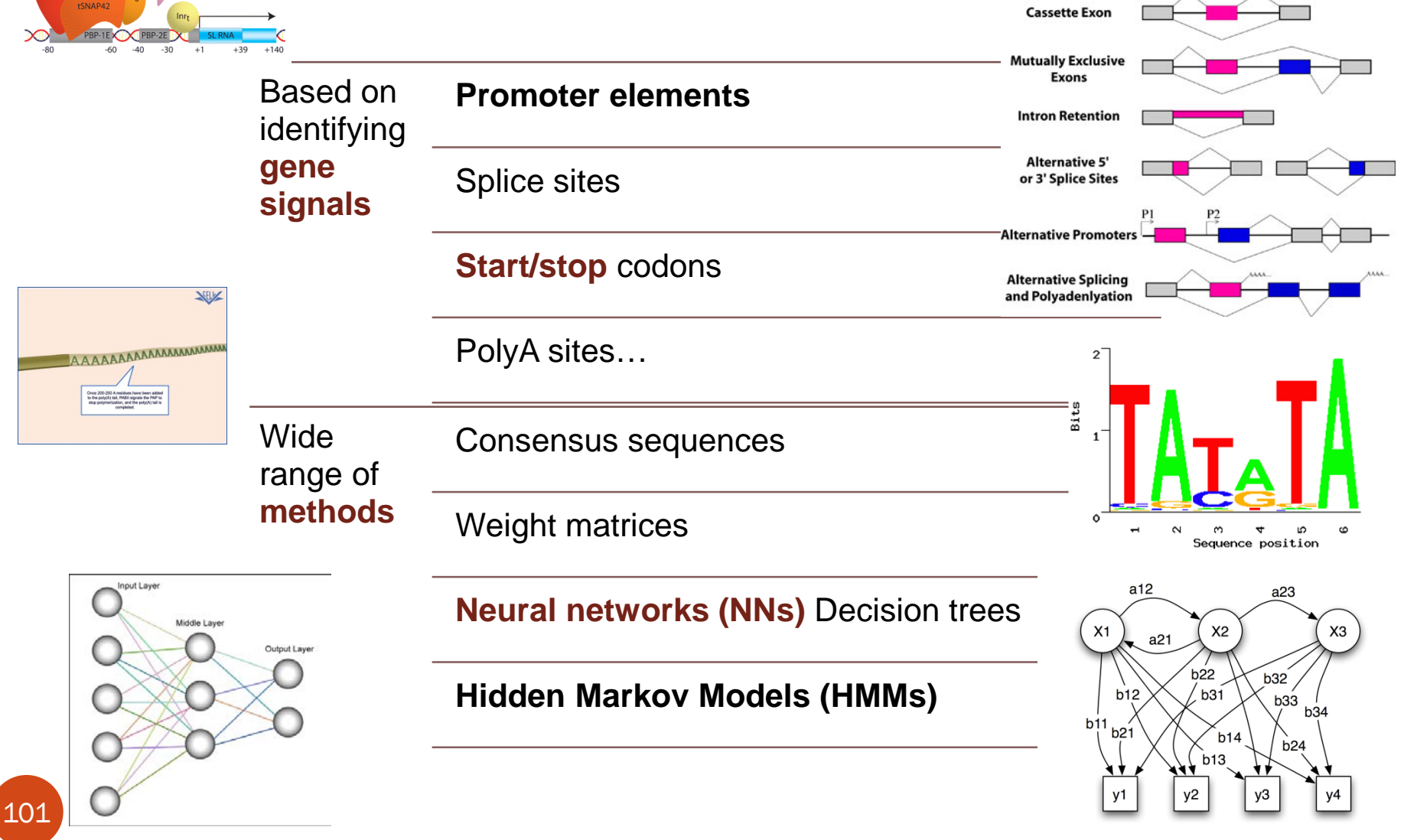

### **Promoter Databases and sites for analysis, prediction and search**

#### AlignACE

**Promoter Binding Element Database** CpG promoter

Core promoter

dbtss

Dragon Promoter Finder

**EPD** 

FirstEF

102

Human Promoter Database

Mcpromoter

Motif Explorer

**Neural Network Promoter Prediction** 

motif-finding algorithm.

Arabidopsis thaliana promoter binding element database promoter mapping using CpG islands to predict putative Transcriptional Start Site (TSS) Database of Transcriptional Start Sites an advanced system for promoter recognition in vertebrates an annotated non-redundant collection of eukaryotic POL II promoters a 5' terminal exon and promoter prediction program Search for transcriptional start site A statistical tool for the prediction of transcription start sites Motif & promoter visualization **Neural Network Promoter Prediction** 

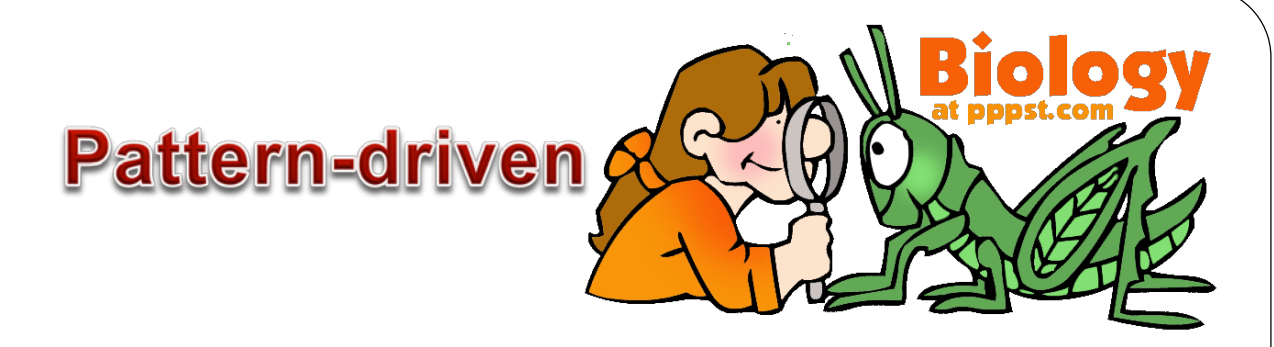

### Success depends on **available of collections** of **annotated binding sites**

• Tend to produce huge numbers of **false-positive**

### • **Reasons**

- Binding sites (BS) for specific TFs often **variable**
- Binding sites are short (typically **5-15 bp**)
- **Interactions** between TFs (& other proteins) influence **affinity** & **specificity** of TF binding
- One binding site often recognized by **multiple TFs**
- **Biology is complex**: promoters often specific to **organism/cell/stage/environmental** condition

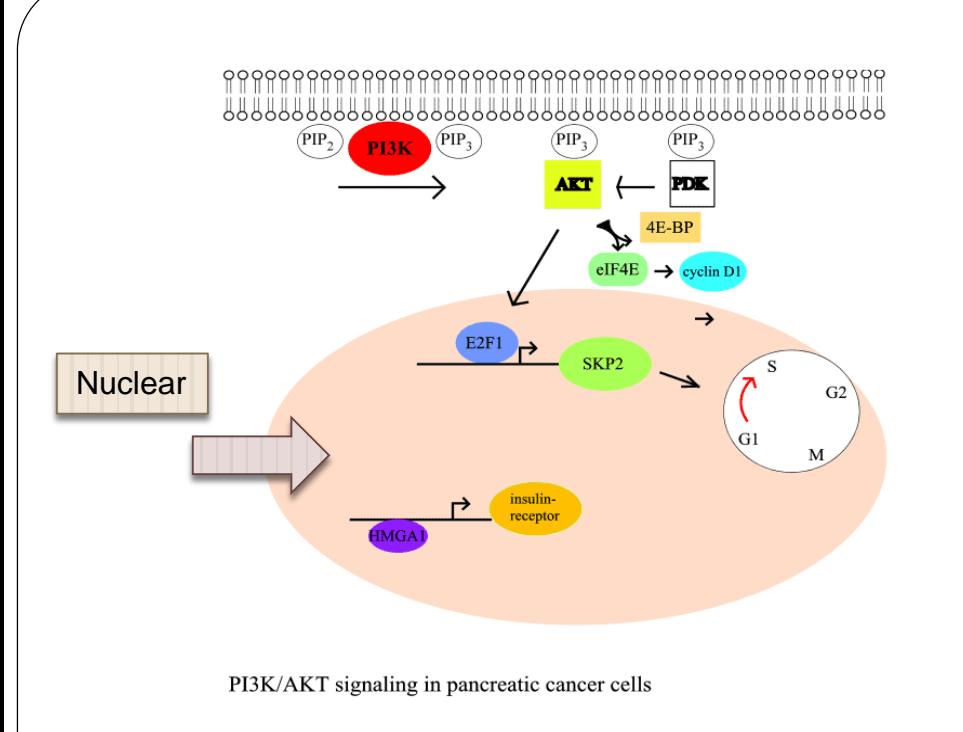

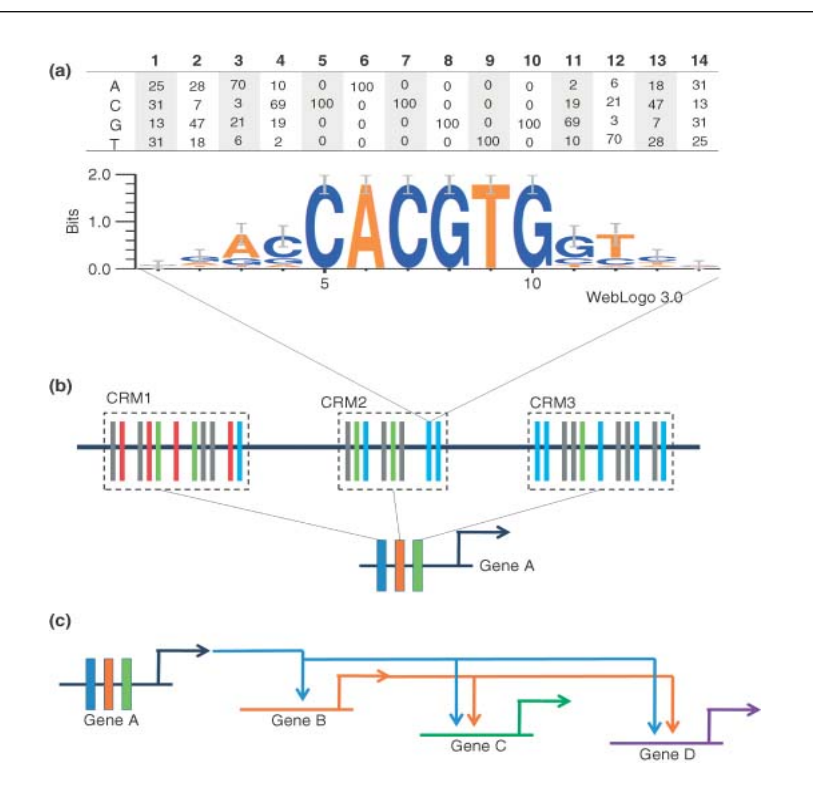

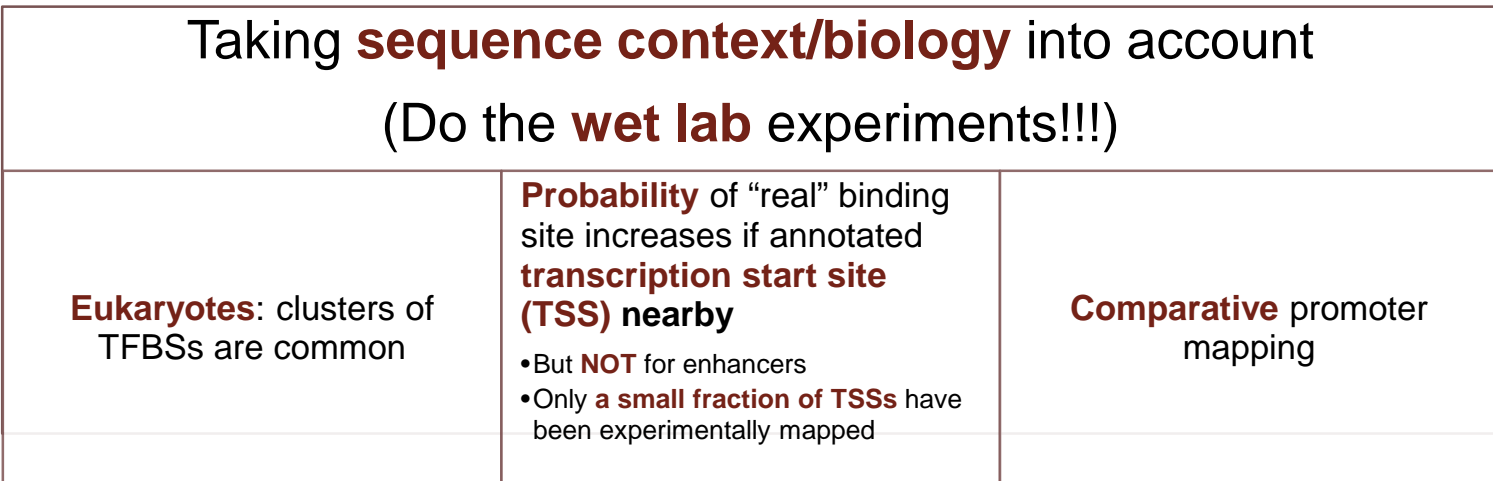

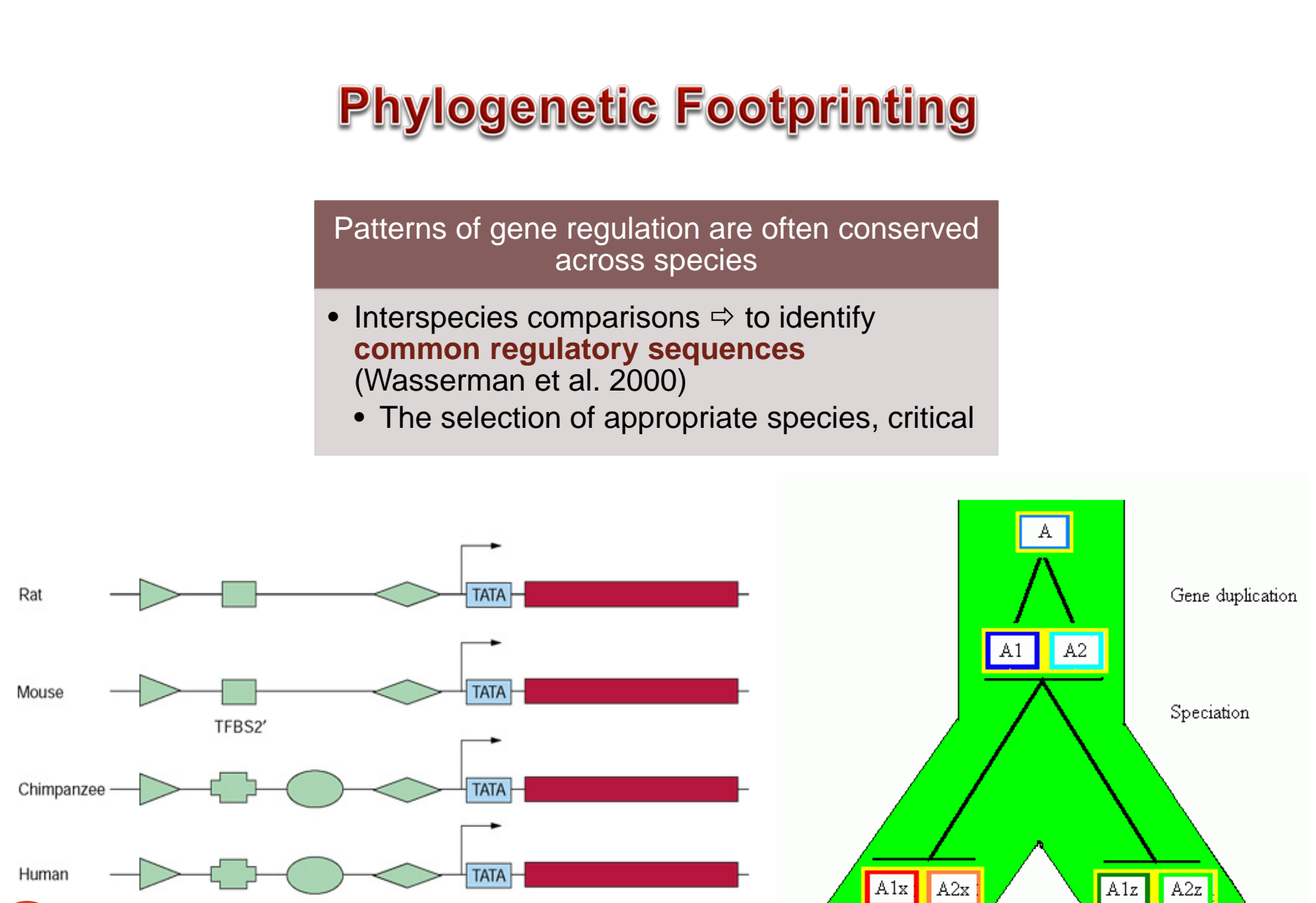

Gene

TFBS1

105

TFBS2

TFBS3

TFBS4

Species Z

Species X

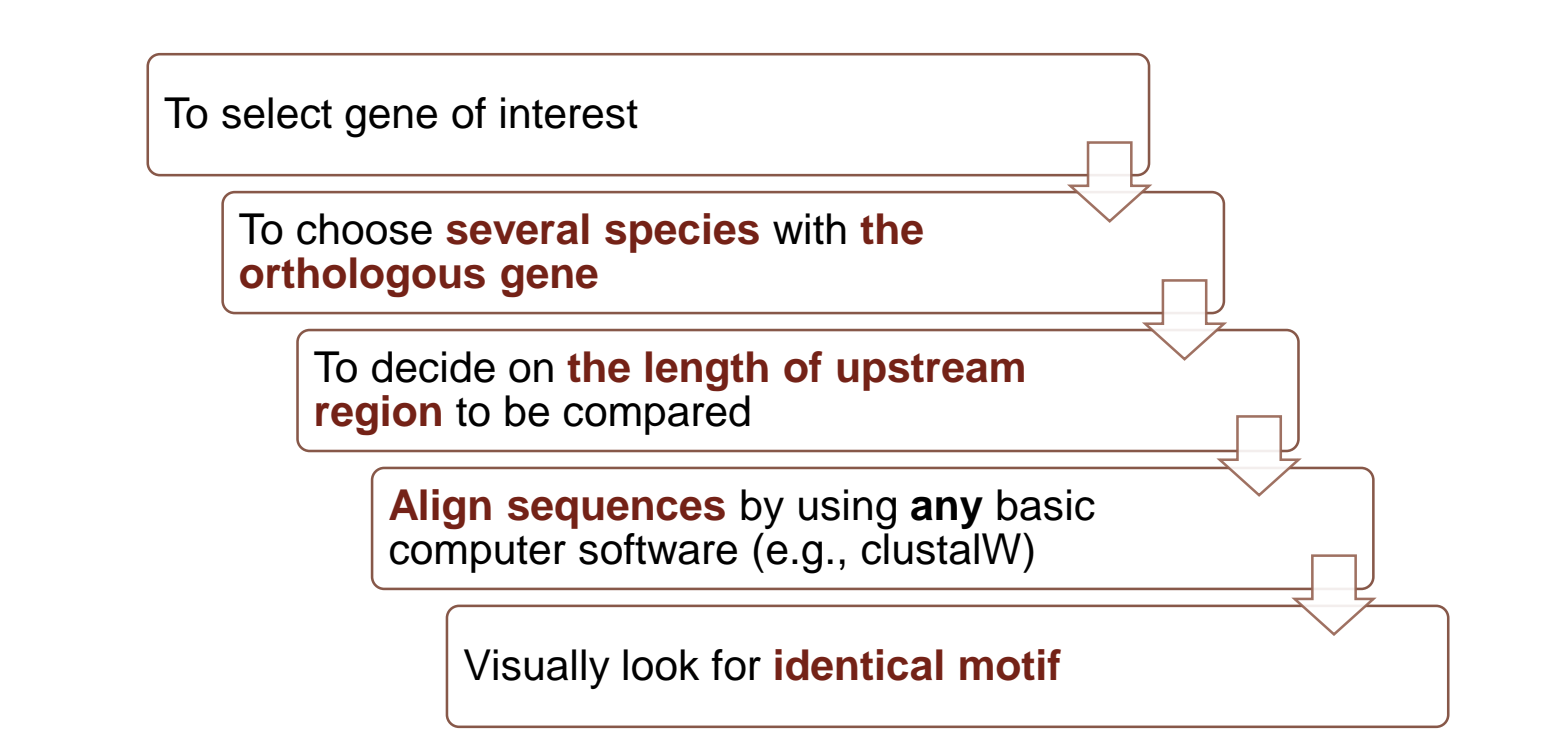

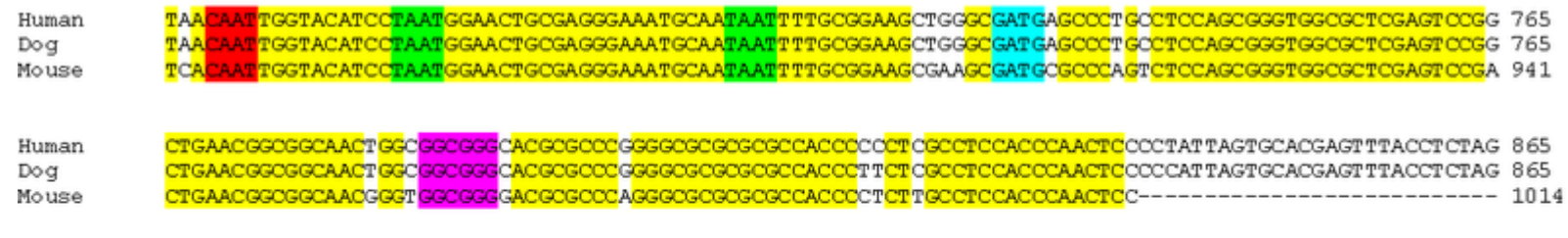

Potential TFBS:

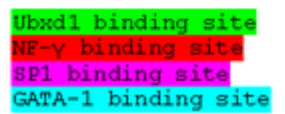

\*All TF names are from human with orthologous TFs present in both dog and mouse.

# **One More Trick - Coregulation**

Title: GDS3626 / ILMN 1665632 / POU5F1 / Homo sapiens Summary: Analysis of HEK293 kidney cells depleted for the  $(0)/G(1)$  cell cycle arrest. Results provide insight into the mo

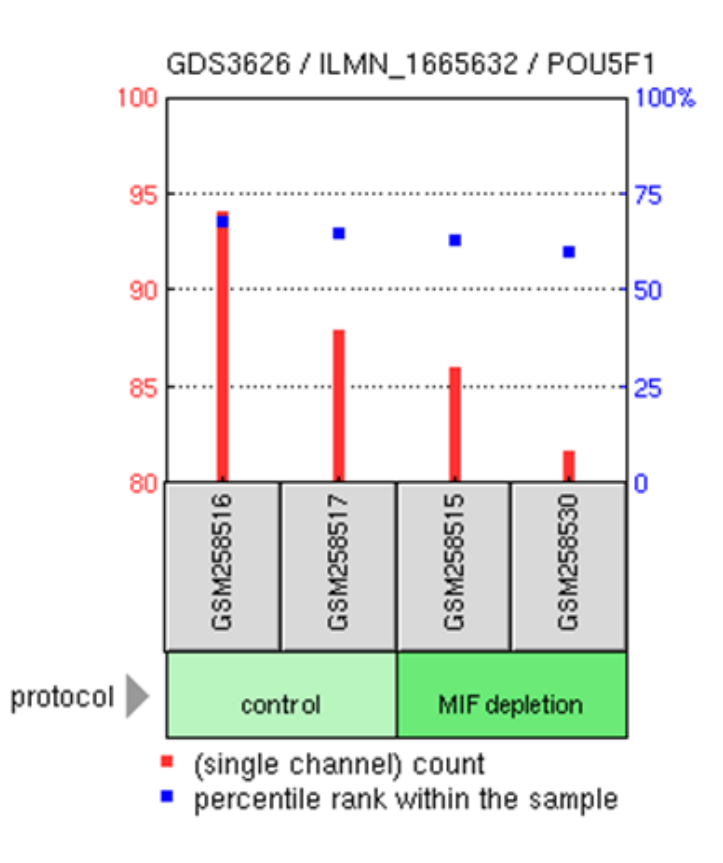

# **Constellation of NCBI Gene Expression Resources**

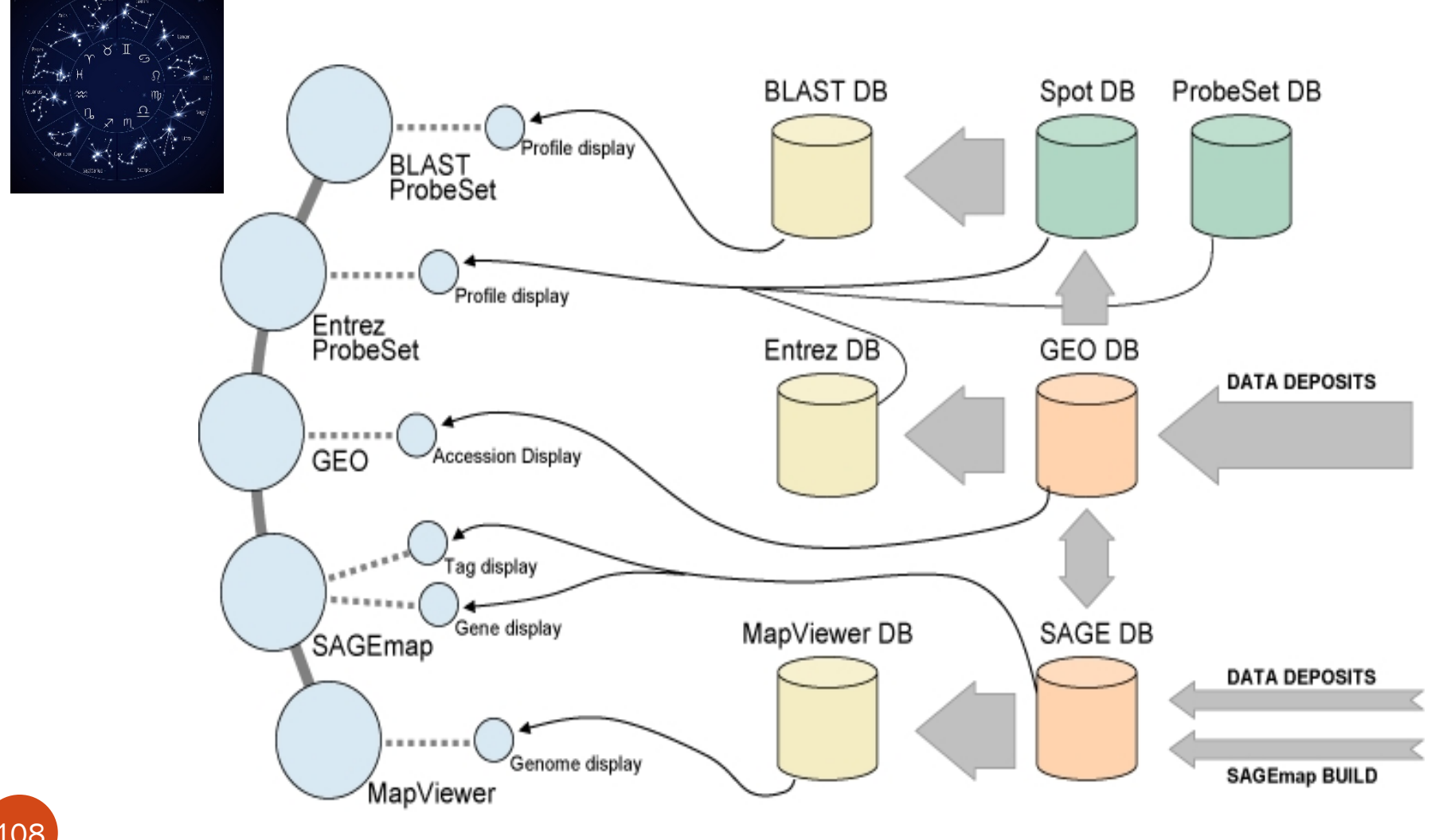
## **Gene Expression Omnibus (GEO) (1)**

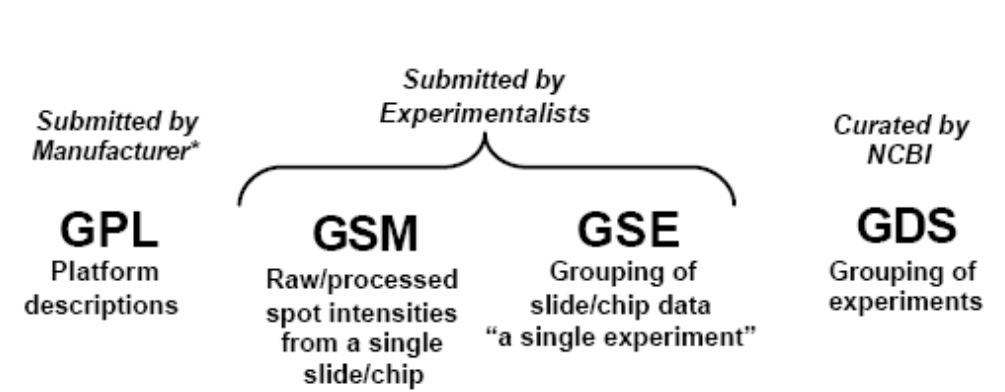

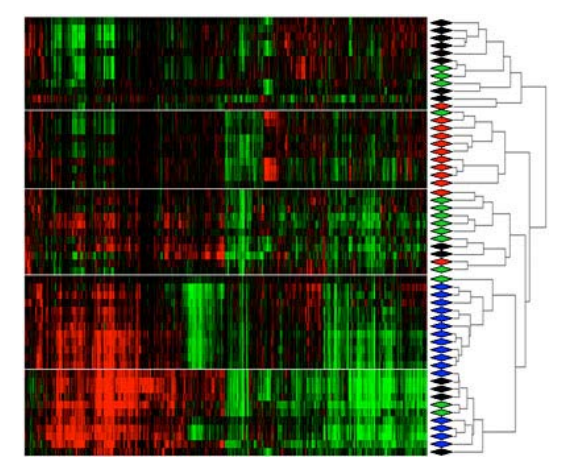

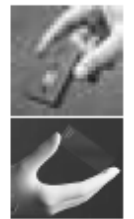

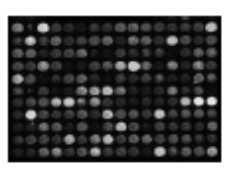

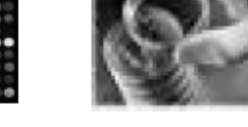

Entrez GEO

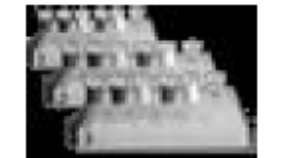

Entrez **GEO Datasets** 

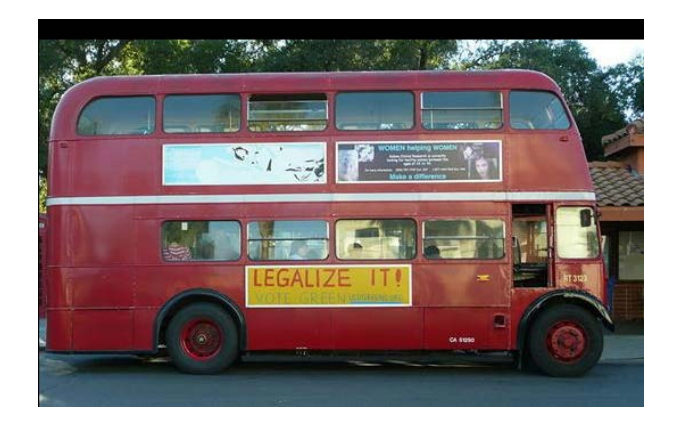

## **Gene Expression Omnibus (GEO) (2)**

### Search GEO Profiles: POU5F1

Or **Limit**, **Preview/Index**

#### [GDS](http://www.ncbi.nlm.nih.gov/sites/GDSbrowser?acc=GDS46) vs. [GSE](http://www.ncbi.nlm.nih.gov/geo/query/acc.cgi?acc=GSE498)

 $\mathbf{I}$ 

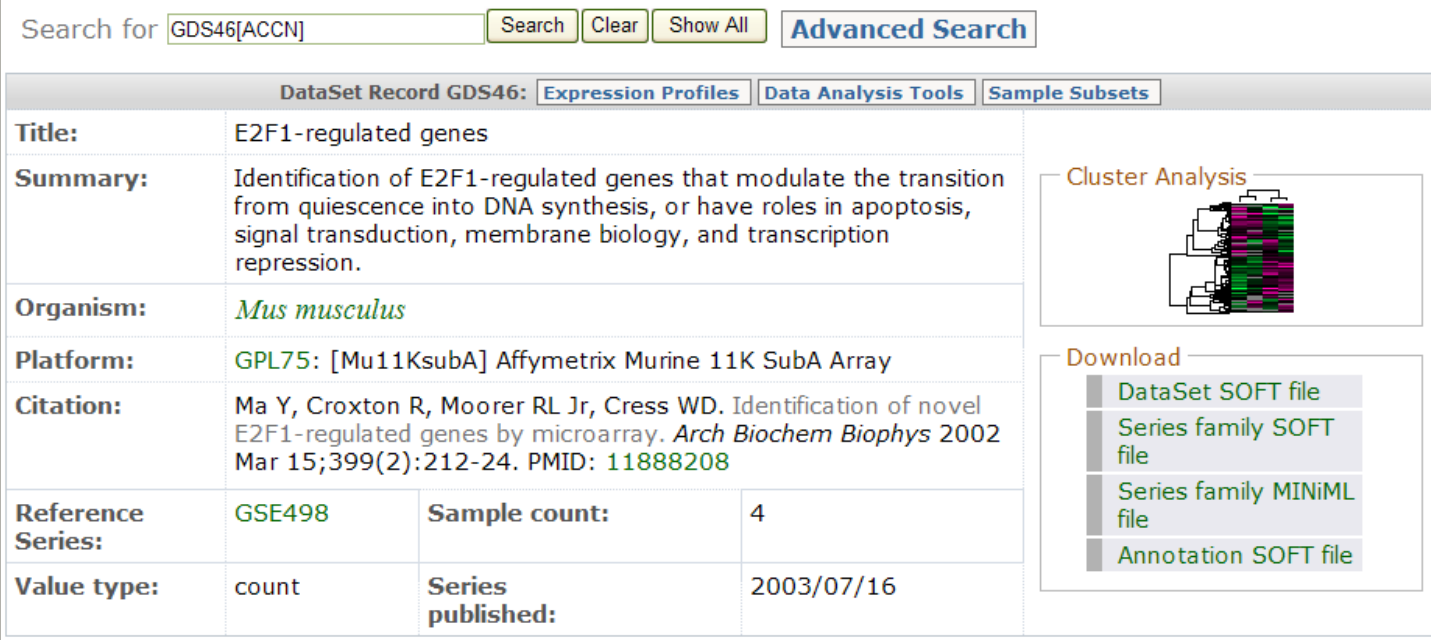

## Q: Can You Speculate the Function of **YFG from Structure Similarity?**

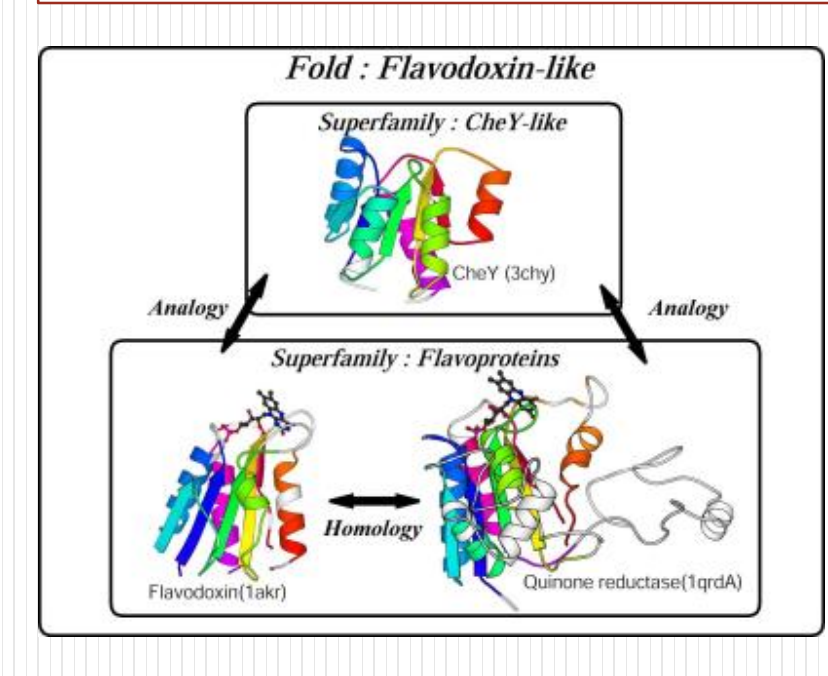

## **Structures are More Conserved Than Sequences**

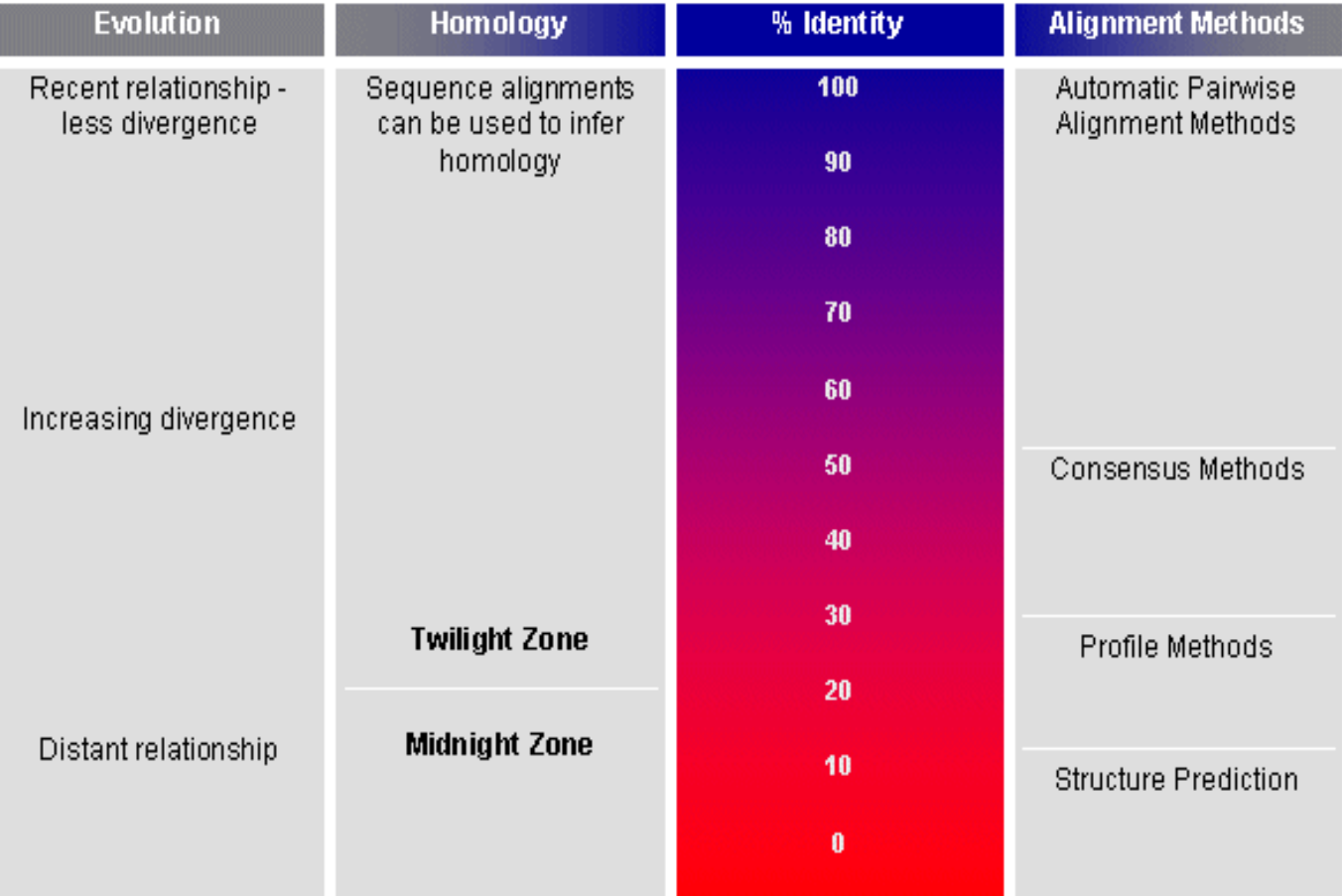

## **Simplifying Genomes with Folds, Pathways**

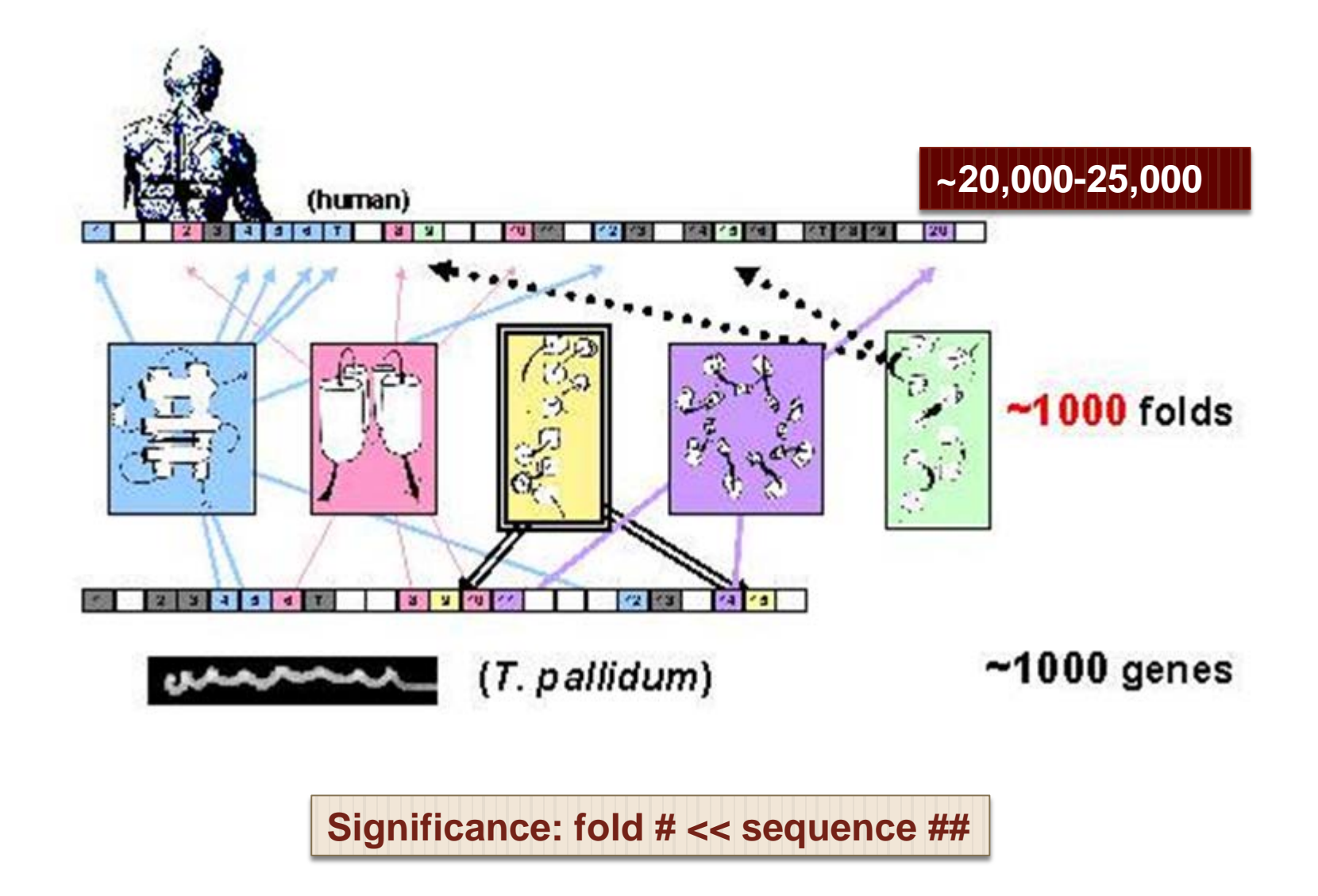

## **Levels of Protein Sequence** & Structure Organization

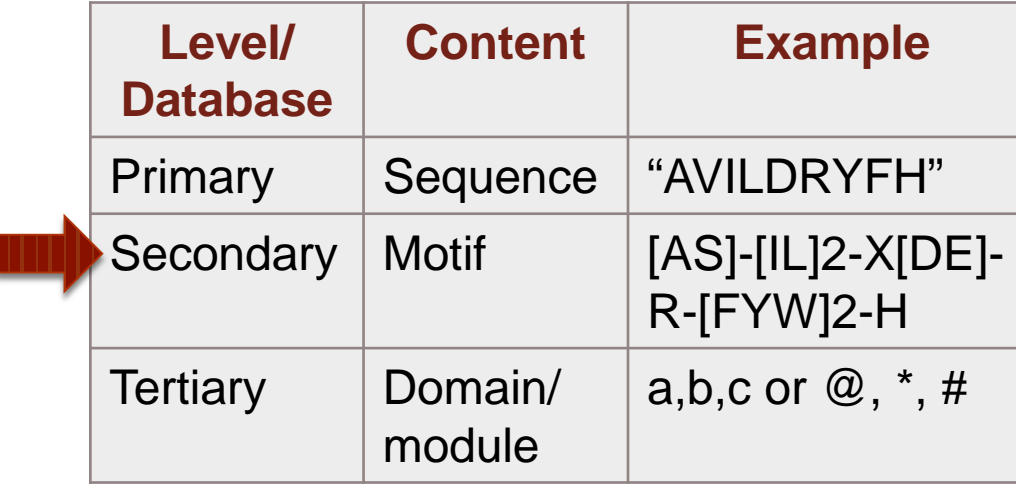

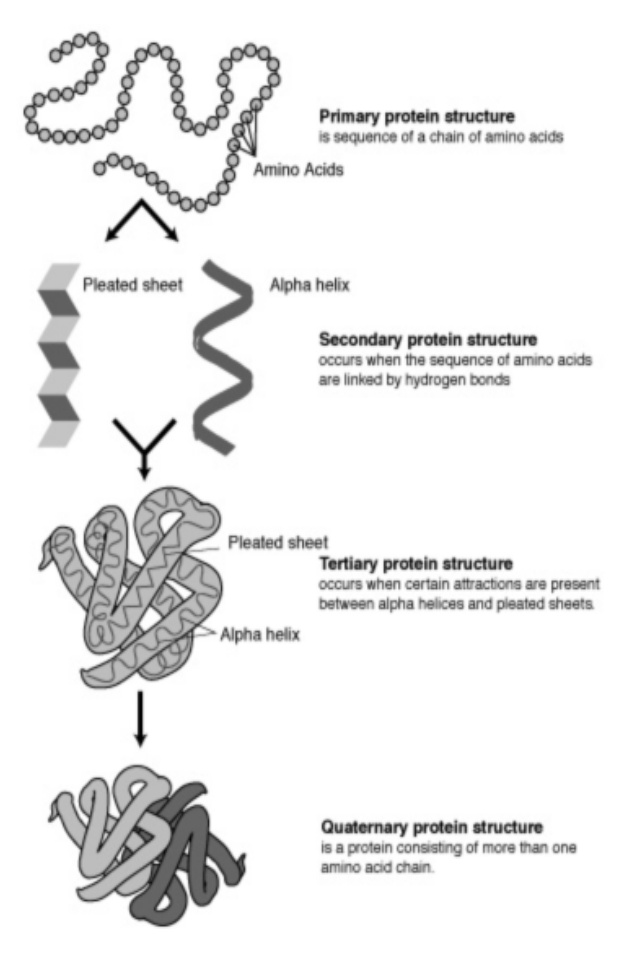

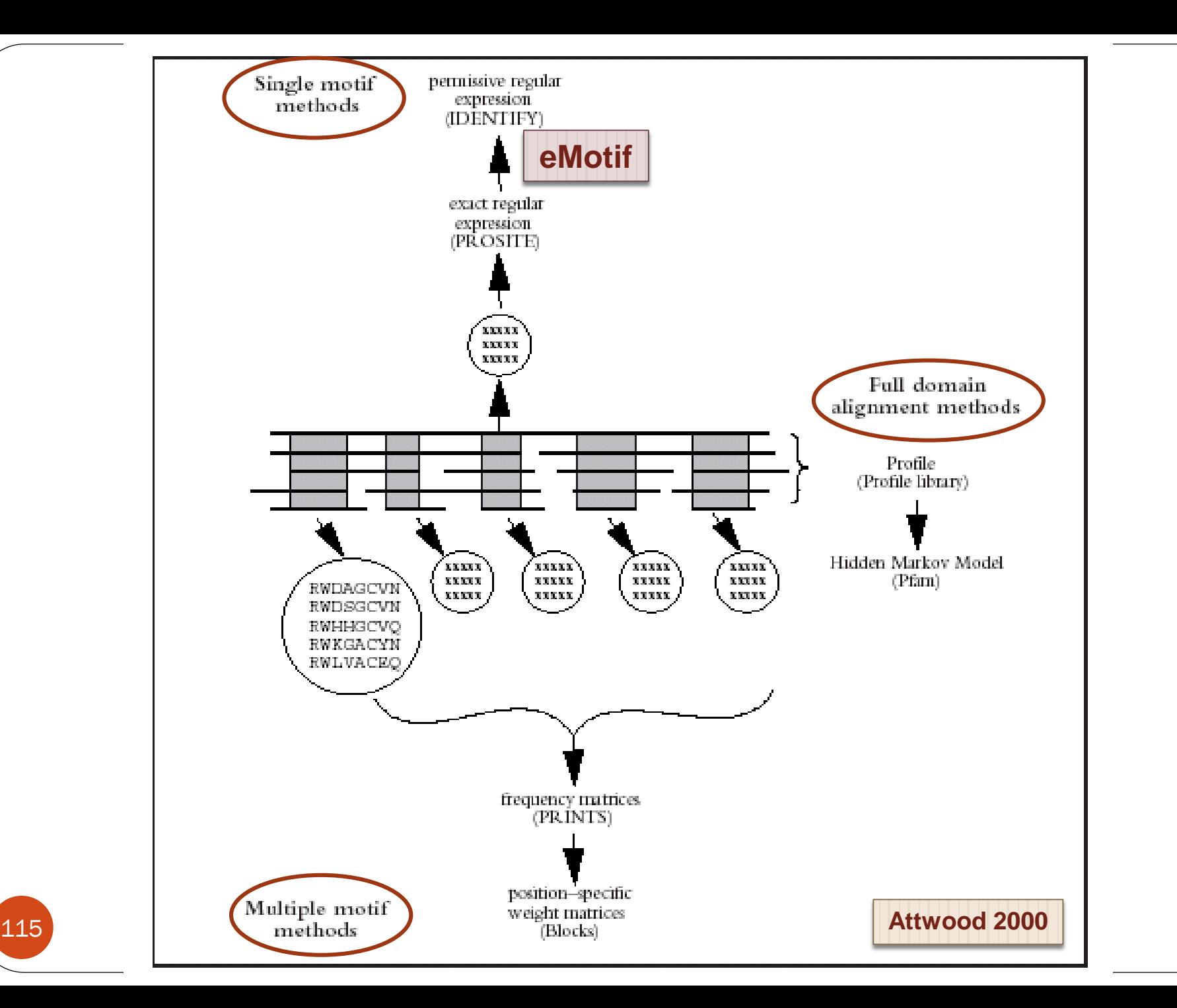

## Major Secondary "Pattern" Database

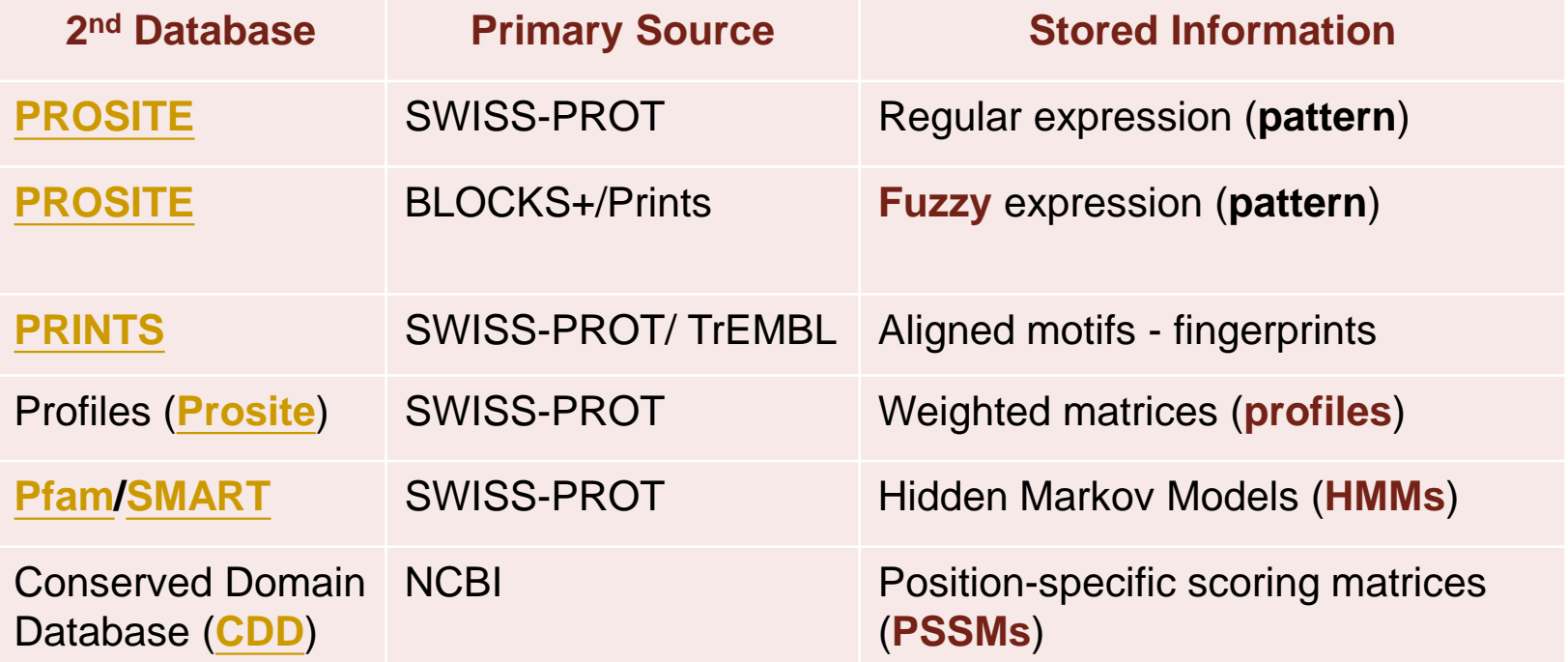

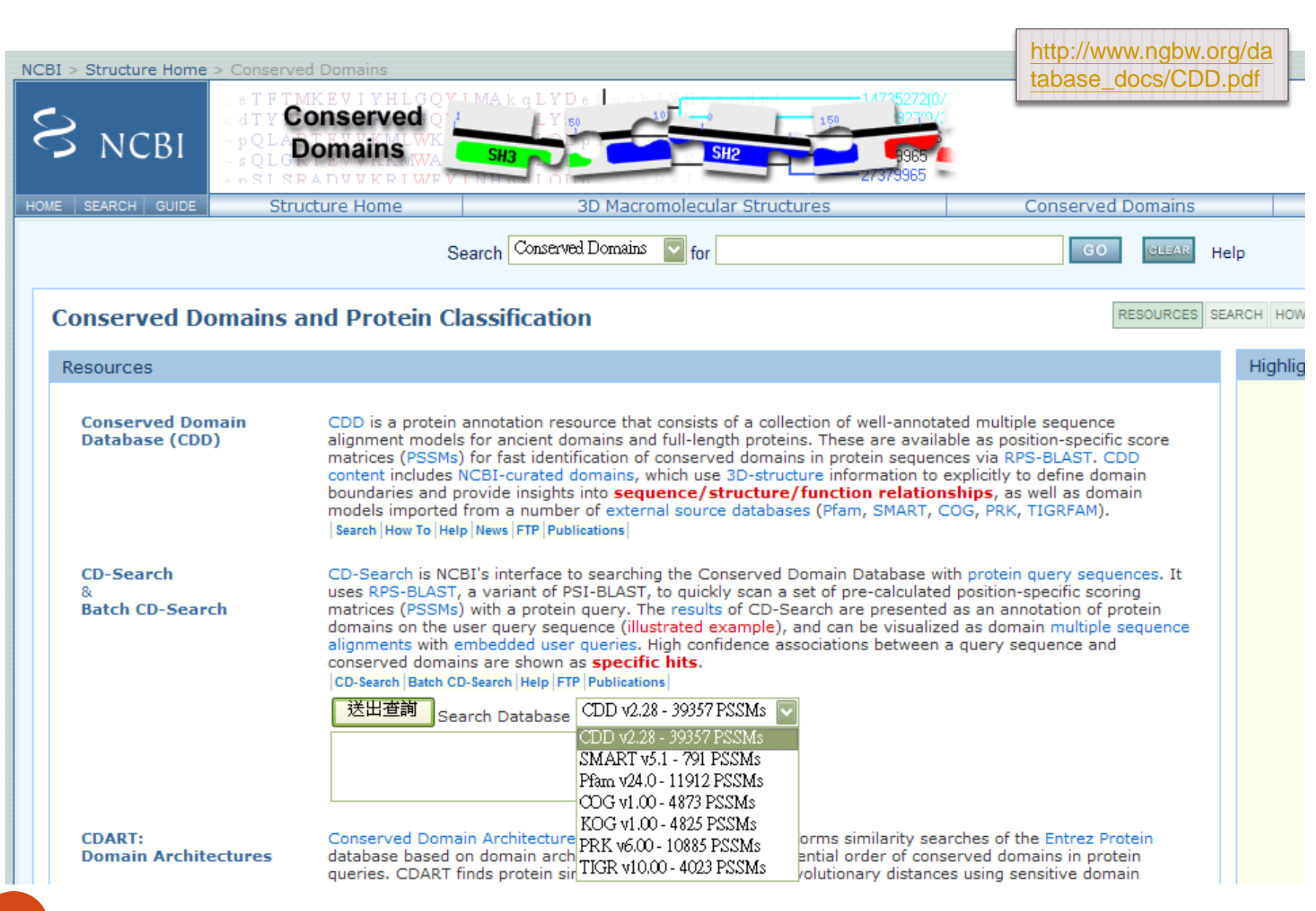

## **VAST: Query by Chain or 3D Domain**

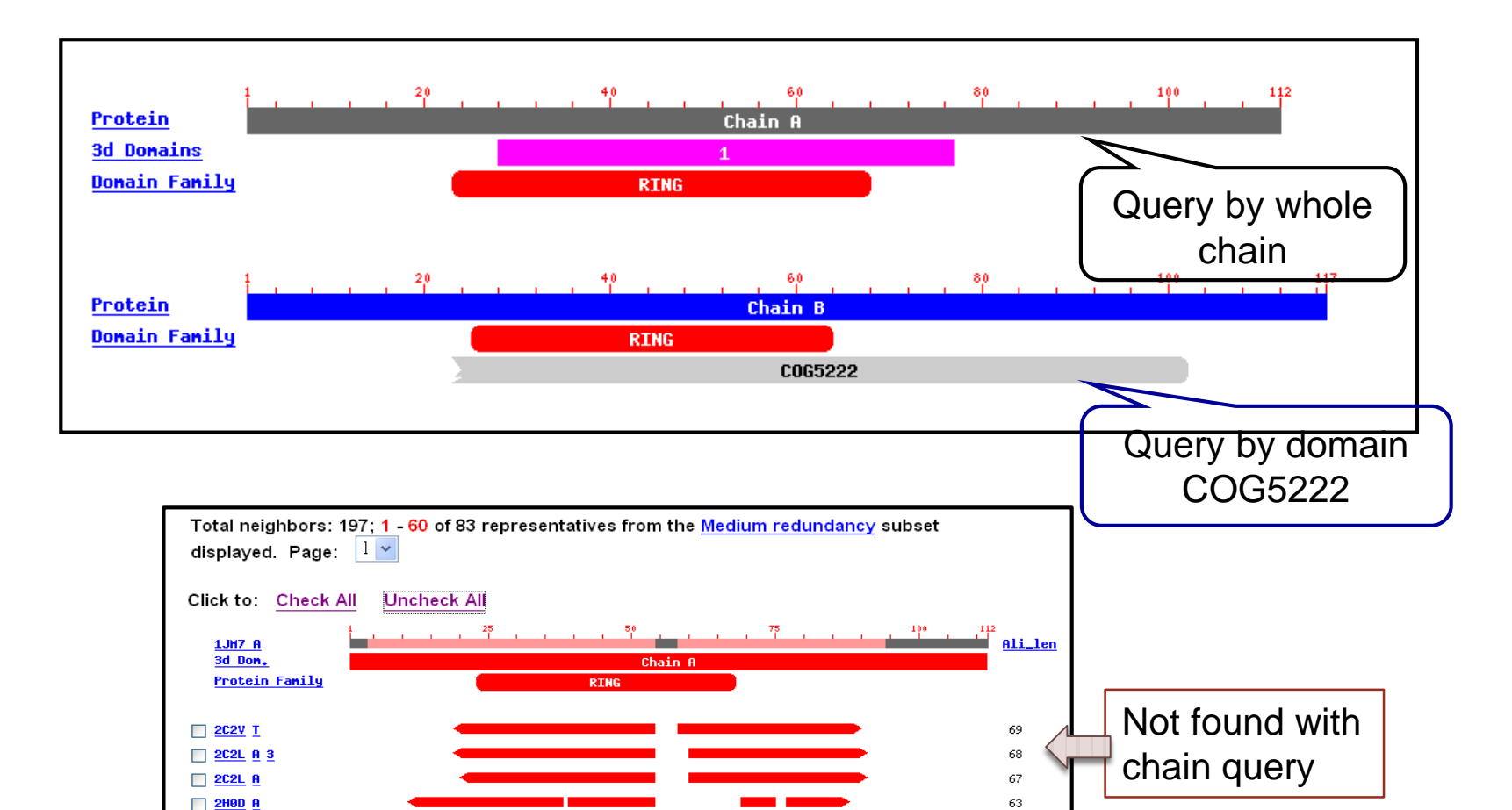

62

59 58

58

 $\Box$  2H0D  $\underline{A}$  1  $\Box$  1760  $\Box$ 

 $\Box$  2CKL  $\Box$ **E** 2CKL **A** 1

## **Synthetic Biology**

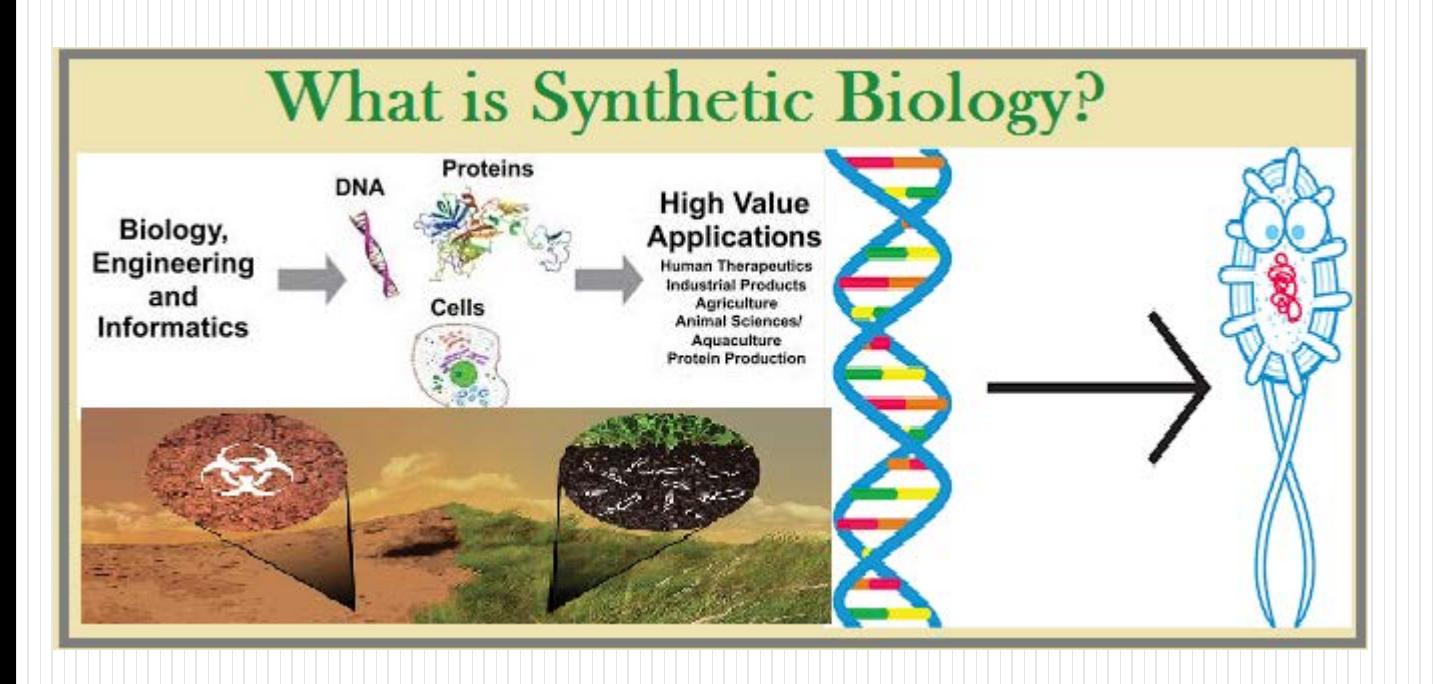

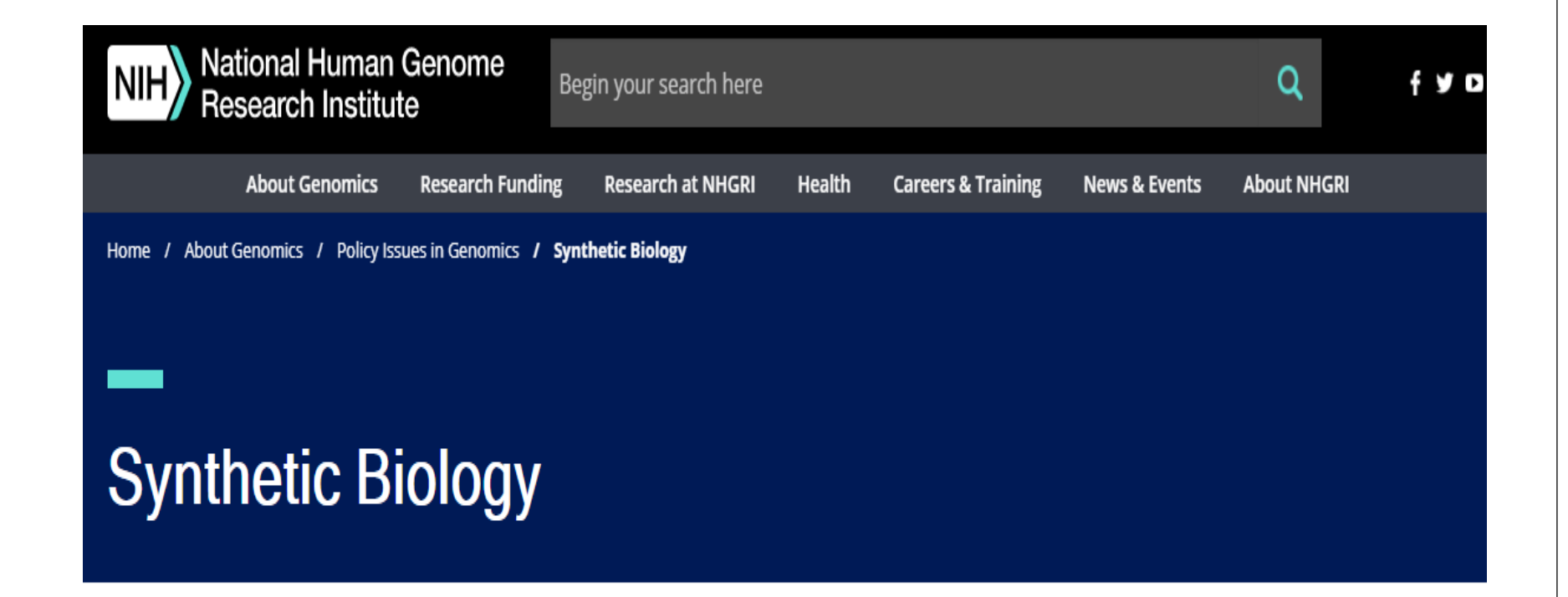

Synthetic biology is a field of science that involves redesigning organisms for useful purposes by engineering them to have new abilities. Synthetic biology researchers and companies around the world are harnessing the power of nature to solve problems in medicine, manufacturing and agriculture.

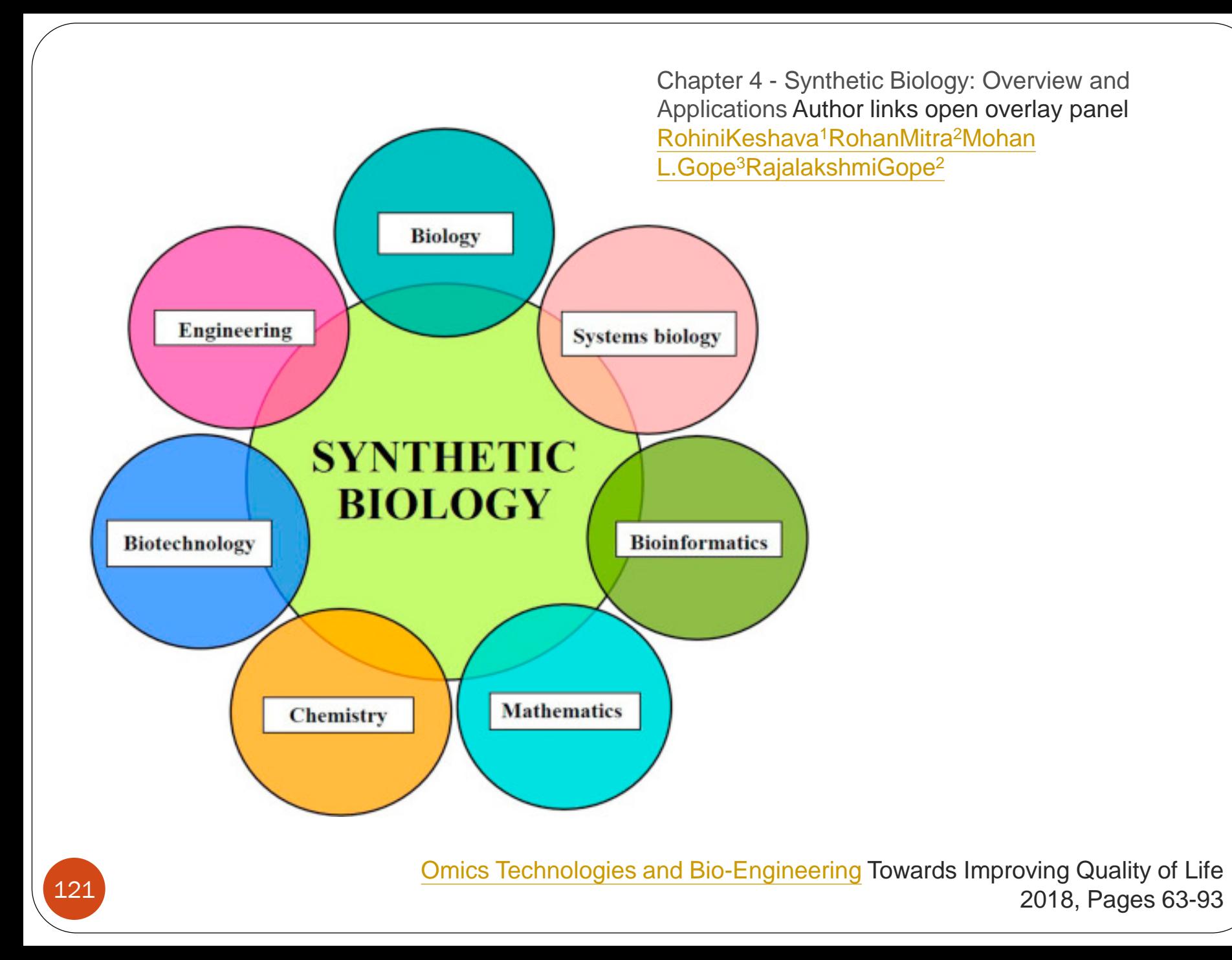

## **Example 1**

- $\triangleright$  因為每合成一個鹼基對 (base pair, bp) DNA 的價格, 三十年前要價數十至數百美元不等,而如今降低到只 需要一美元的人美元,有人將這種現象比擬為生 命科學研究上的摩爾定律。
	- >DNA 合成技術的成熟,大大降低了DNA 合成的經濟門檻, 也預告著大尺度基因體工程與合成生物學研究時代的來臨。
	- ▶ 2008 年, JCVI (J. Craig Venter Institute) 的研究人員用 5000 ~ 7000 bp 大小的化學合成DNA 片段 (chemically synthesized DNA fragments),以人工方式兩兩相連接組 裝成一個 582,970 bp 的 *Mycoplasma genitalium* 細菌基 因體。 Features · iGEM合成生物學大賽 · 合成生物學 · 研究領域專題 · 編輯團隊的話

合成生物學專題

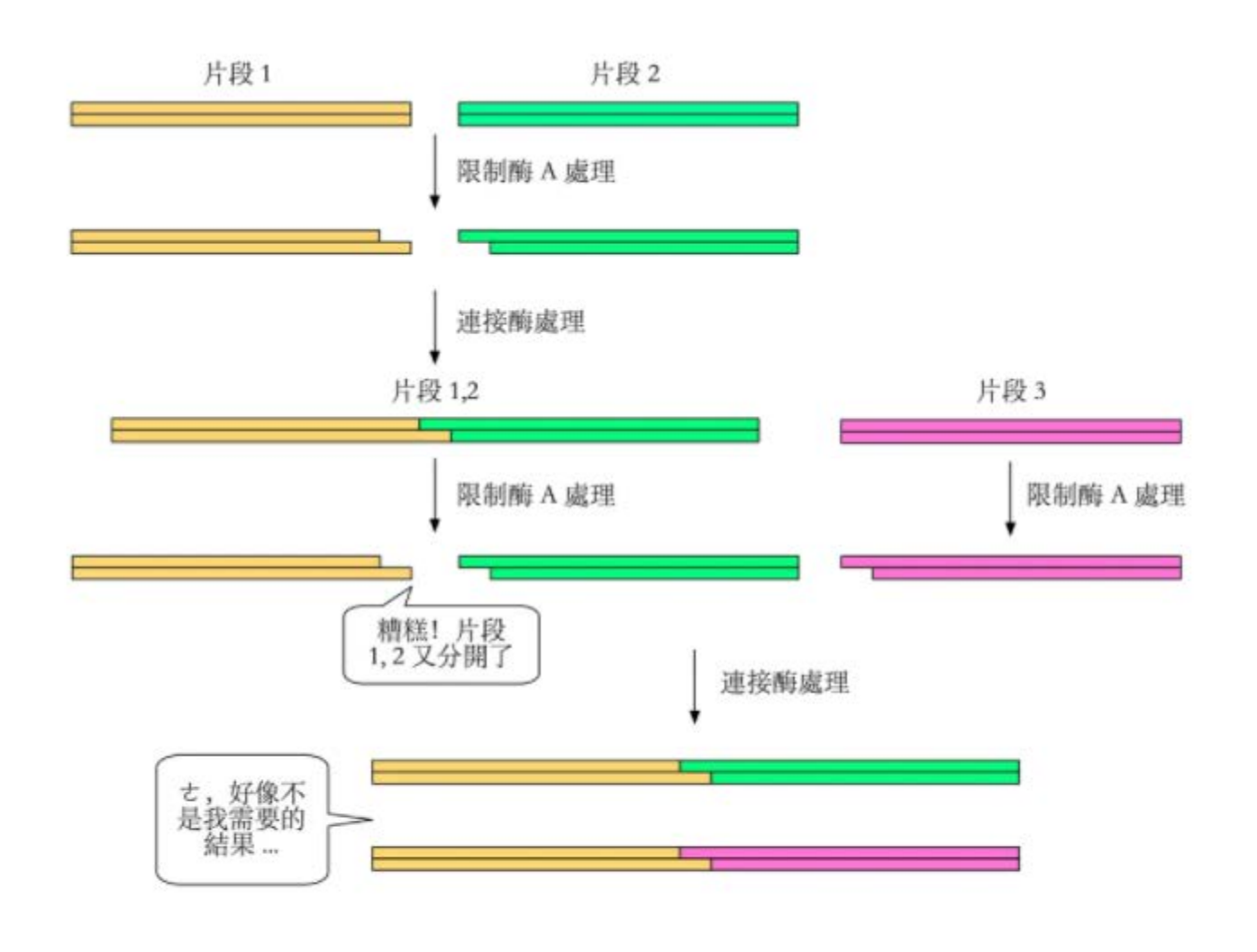

圖一 失敗的三段組裝

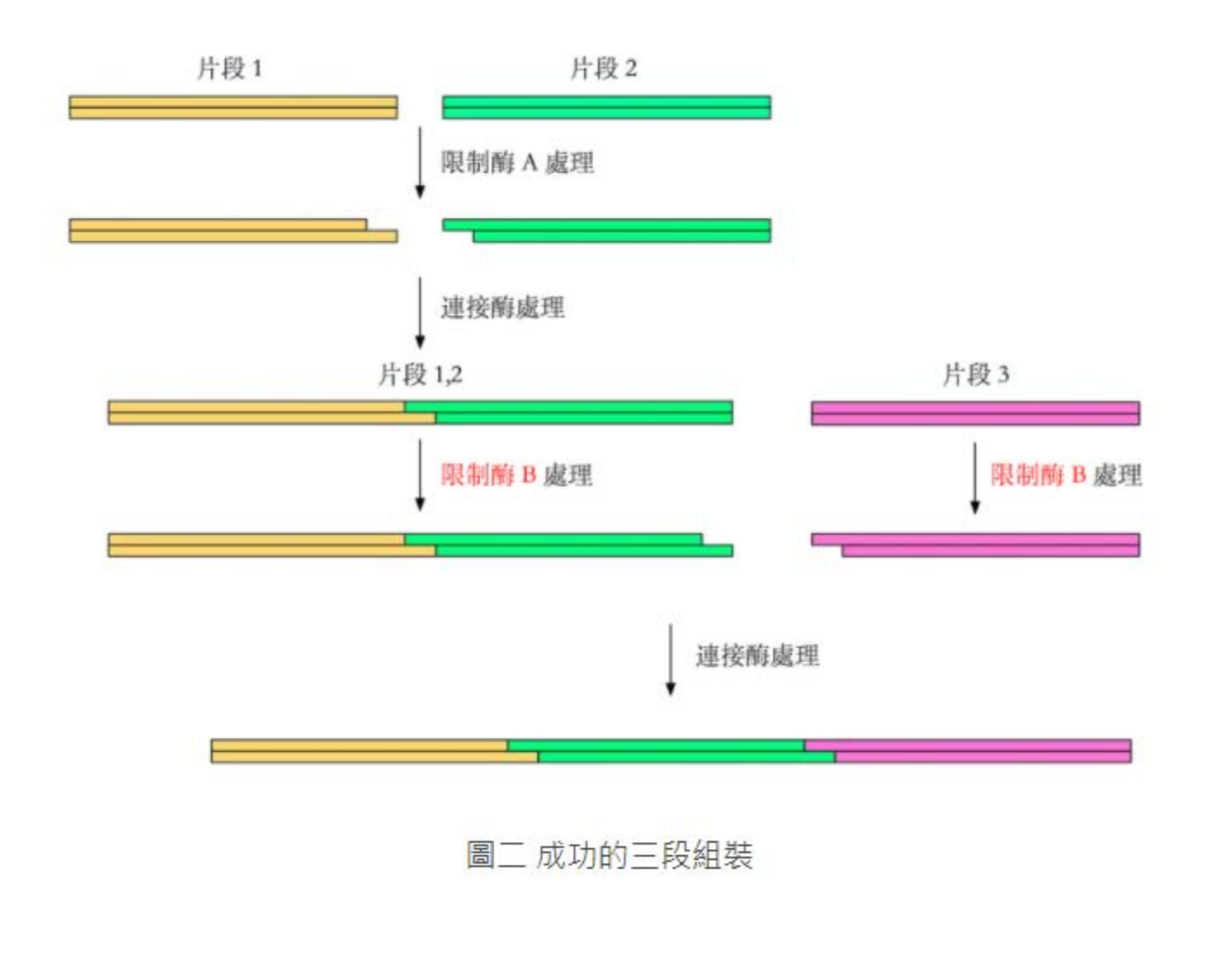

## **Example 2**

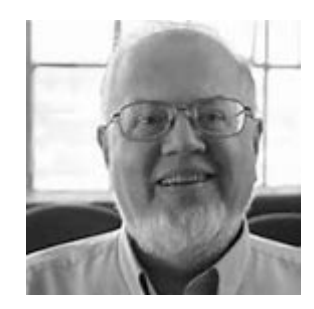

- Tom Knight 教授提出一種標準的 DNA 片段的組裝方式 [9](https://investigator.tw/713/%E5%90%88%E6%88%90%E7%94%9F%E7%89%A9%E5%AD%B8%E5%B0%88%E9%A1%8C/#Ref_9).10,在每次的組裝可以使用相同的方式,不需要再費 心選擇每次組裝使用的限制酶酵素。這樣的組裝方式, 讓DNA 片段可以像積木一樣,一個片段一個片段一直 連續組裝下去,生物零件(biological Part)的概念就因 此誕生。
- ▶將生物 DNA 片段零件化,是工程思維應用在分子生物 學的一個重大發明。因此,透過生物零件的定義與標 準化的組裝方式,我們可以進一步組裝生物設備 (biological device),或更進一步可以組裝一個生物系 統 (biological system),形成一個由生物零件為基礎的 工程框架[11](https://investigator.tw/713/%E5%90%88%E6%88%90%E7%94%9F%E7%89%A9%E5%AD%B8%E5%B0%88%E9%A1%8C/#Ref_11)。

## **Example 3: microorganisms harnessed** for bioremediation

While invisible up close, microscopic oil **slicks**浮油from natural seeps渗透are visible from **space** because cohesion凝聚 between oil molecules flattens wave action to **form smooth areas** on the water (2010, BP)

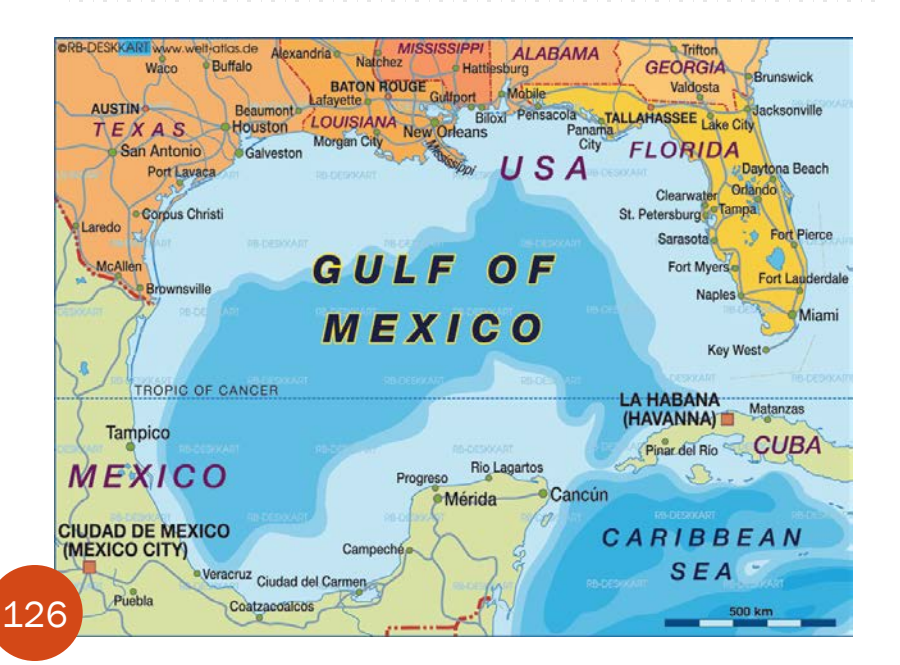

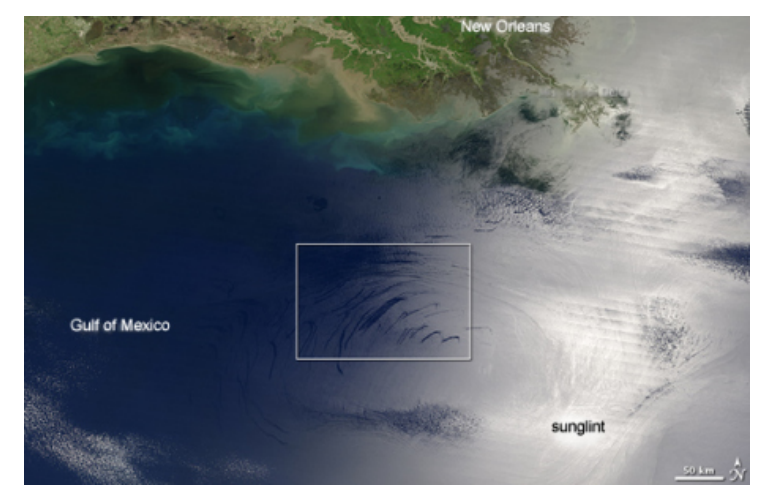

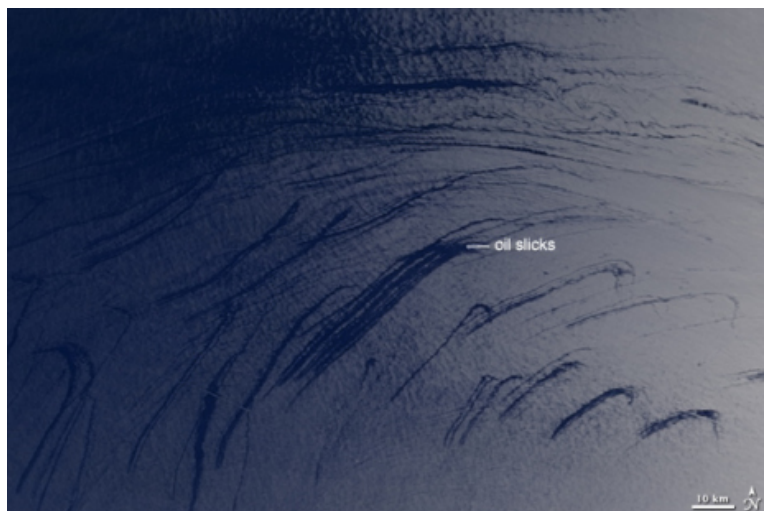

## 生命的建構由簡而繁 **Oil-eating microbes**

Petroleum-degrading microbes called Oceanospirillales

Naturally occurring microbes in the ocean feed on the hydrocarbons in oil. Scientists hope to speed up the process for the large spill in the Gulf of Mexico, where warm temperatures also aid the reaction.

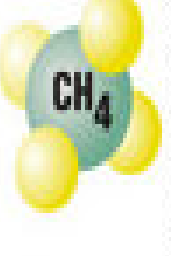

Oil contains hydrocarbons, which are made up of varying amounts of carbon and hydrogen

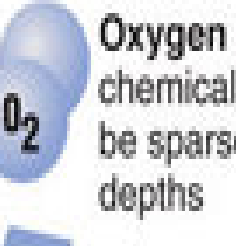

Oxygen is needed for the chemical reaction, but can be sparse at great ocean

The microbes break apart the hydrocarbons and combine them with oxygen to create water and carbon dioxide

Adding fertilizer increases the size and number of the microbes so they can eat more oil; too much, however, can cause algae blooms, which starve the ecosystem of light and oxygen

Source: Terry Hazen, Lawrence Berkeley National Lab saphic: Miami Herald

Not all of the oil can be consumed. but what is left over is more easily dispersed by currents and wind

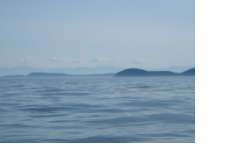

© 2010 MCT

 $CO<sub>2</sub>$ 

 $H<sub>2</sub>0$ 

### **Example 4: Rice modified to produce beta-carotene,** a nutrient usually associated with carrots, that prevents vitamin A deficiency

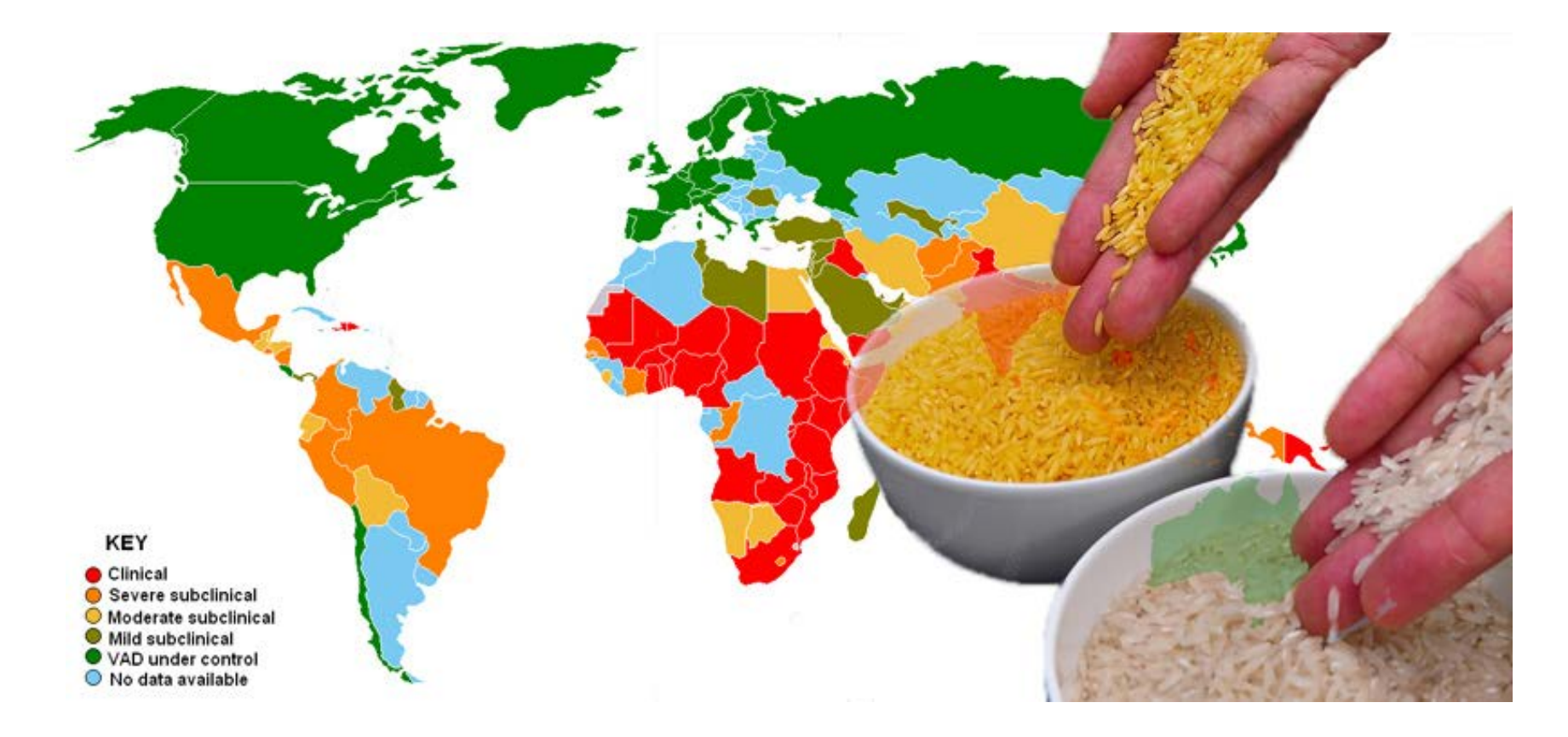

Vitamin A deficiency causes blindness in 250,000 - 500,000 children every 128 year and greatly increases a child's risk of death from infectious diseases.

## **Example 5: <u>Yeast engineered to produce rose oil</u> as** an eco-friendly and sustainable substitute for real roses that perfumers use to make luxury scents

### **Engineered yeast could replace flowers in** fragrances

#### By Michelle Yeomans &

19-Mar-2015 - Last updated on 19-Mar-2015 at 13:43 GMT

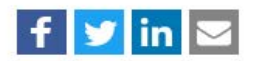

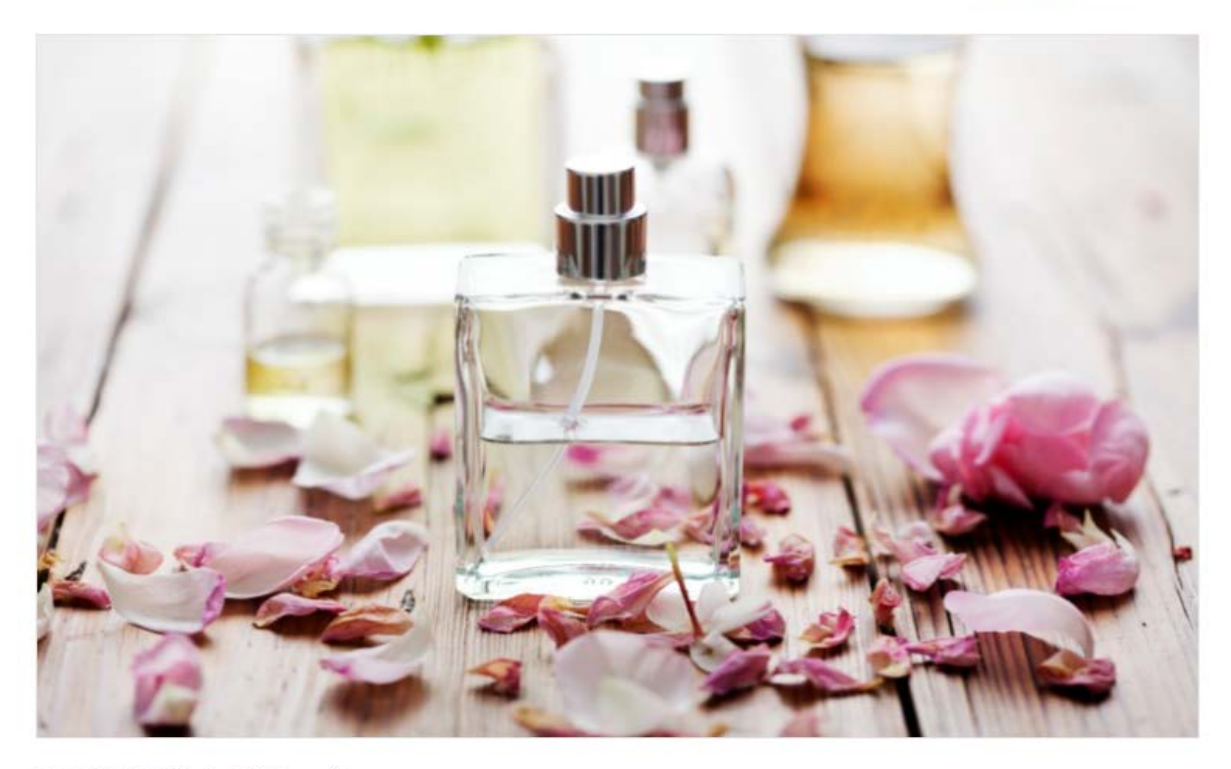

RELATED TAGS: Synthetic biology, Dna

Boston-based specialists in synthetic biology Ginkgo Biowork is using yeast to produce fragrances that are cheaper than using naturally sourced ingredients.

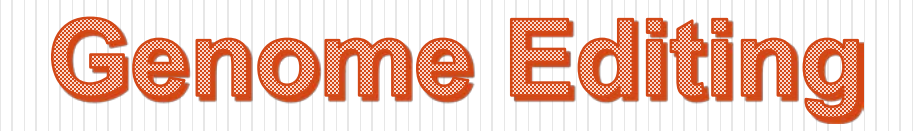

## What is the difference between **synthetic biology and genome editing?**

• In some ways, synthetic biology is similar to another approach called "**[genome editing](https://www.genome.gov/about-genomics/policy-issues/what-is-Genome-Editing)**" because both involve changing an organism's genetic code; however, some people draw a distinction between these two approaches based on how that change is made

• In synthetic biology, scientists typically stitch together long stretches of DNA and insert them into an organism's genome.

These synthesized pieces of DNA could be genes that are found in other organisms or they could be entirely novel

• In genome editing, scientists typically use tools to make smaller changes to the organism's own DNA. Genome editing tools can also be used to delete or add small stretches of DNA in the genome.

## **CIRSPR/Cas9 Applications are Exploding** and Revolutionize Molecular Biology

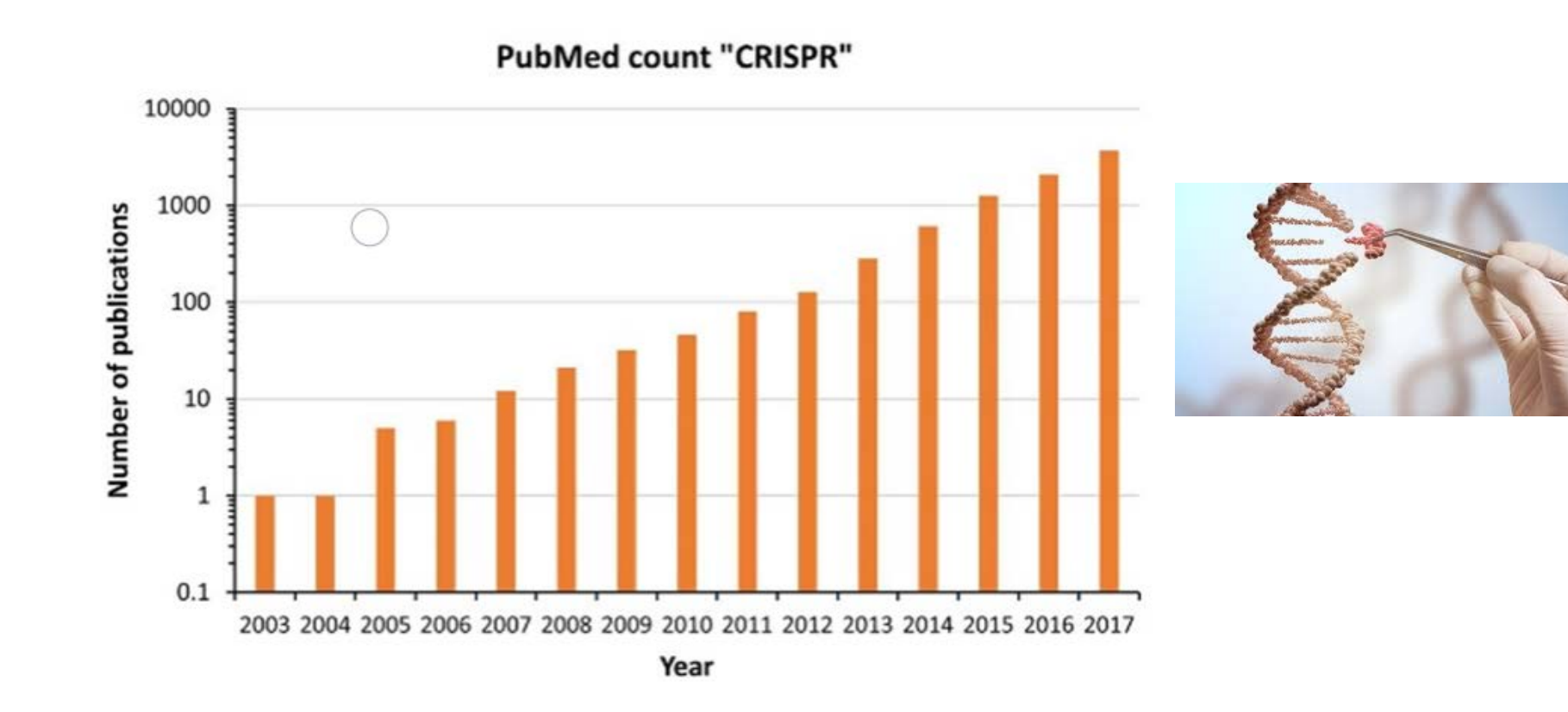

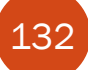

**CRISPR-Cas Advanced Plant Breeding** Crop Insights by Jeffry Sander, Ph.D.<sup>1</sup> and Mark Jeschke, Ph.D.<sup>2</sup> **Clustered Regularly Interspaced Short** Palindromic Repeats (CRISPR)

### $\triangleright$  A genome editing technique that Targets a specific section of DNA ► Make a precise cut/break at the target site

## Applications

- 1. To make a gene nonfunctional (knockout)
- 2. Replace on version of a gene with another
	- E.g., gene therapy
	- $\triangleright$  David Vetter was born without a functioning immune system and spent his life in a bubble that protected him from germs. He died at age 12 in 1984. Scientists are using gene therapy to treat the disorder so that children can live normally.

### **Adenosine Deaminase** (**ADA**)

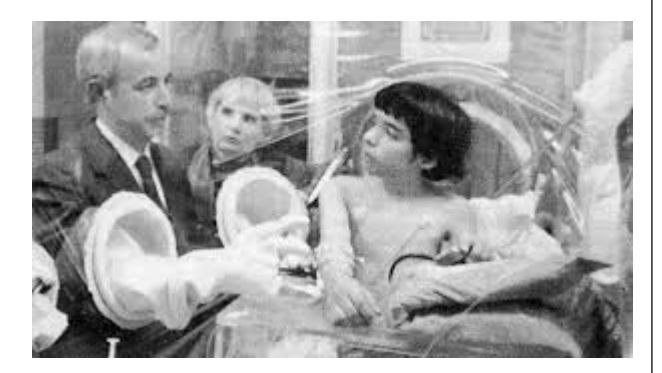

## **CRISPR/Cas9 Applications are Exploding** and Revolutionize Molecular Biology

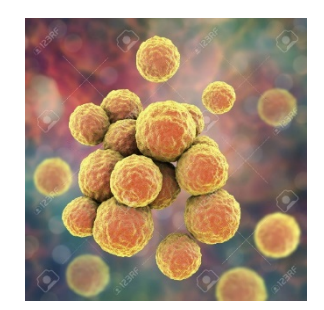

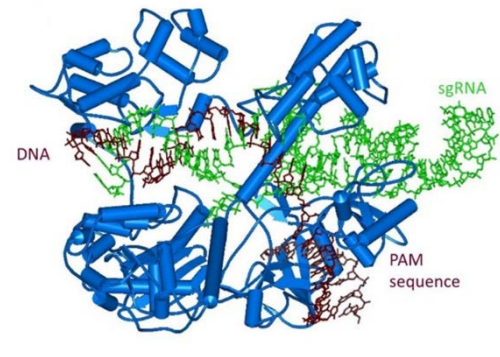

Structure of *staphylococcus aureus* Cas9 (blue) bound to single guide RNA (green) & targeted DNA (brown) (Nishimasu et al. 2015)

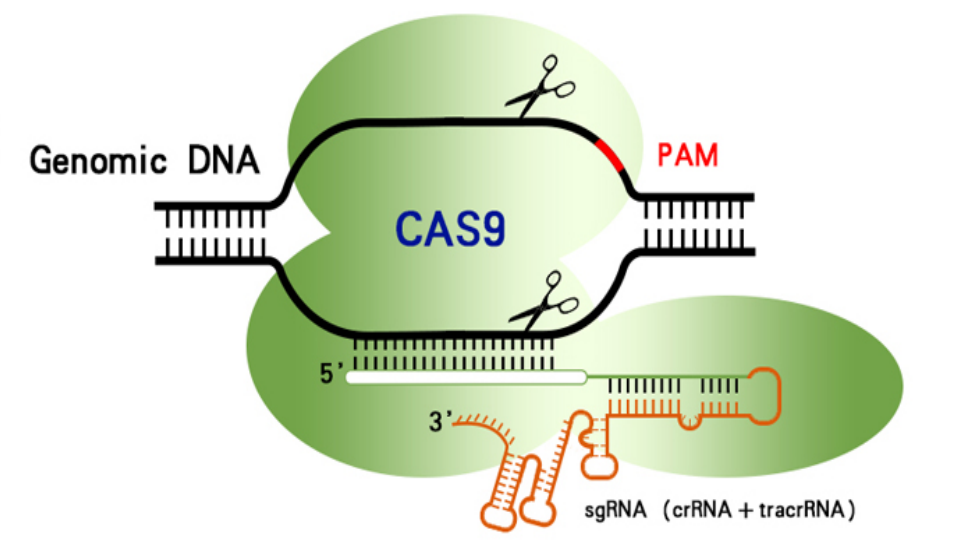

- $\triangleright$  Non-coding RNAs & Cas protein
- $\triangleright$  Protospacer adjacent motif (PAM) is a 2-6 base pair DNA sequence immediately following the DNA sequence targeted by the Cas9 nuclease in the CRISPR bacterial adaptive immune system
- sgRNA = single guide RNA = a targeting sequence (crRNA sequence) + (a Cas9 nucleaserecruiting sequence: tracrRNA)

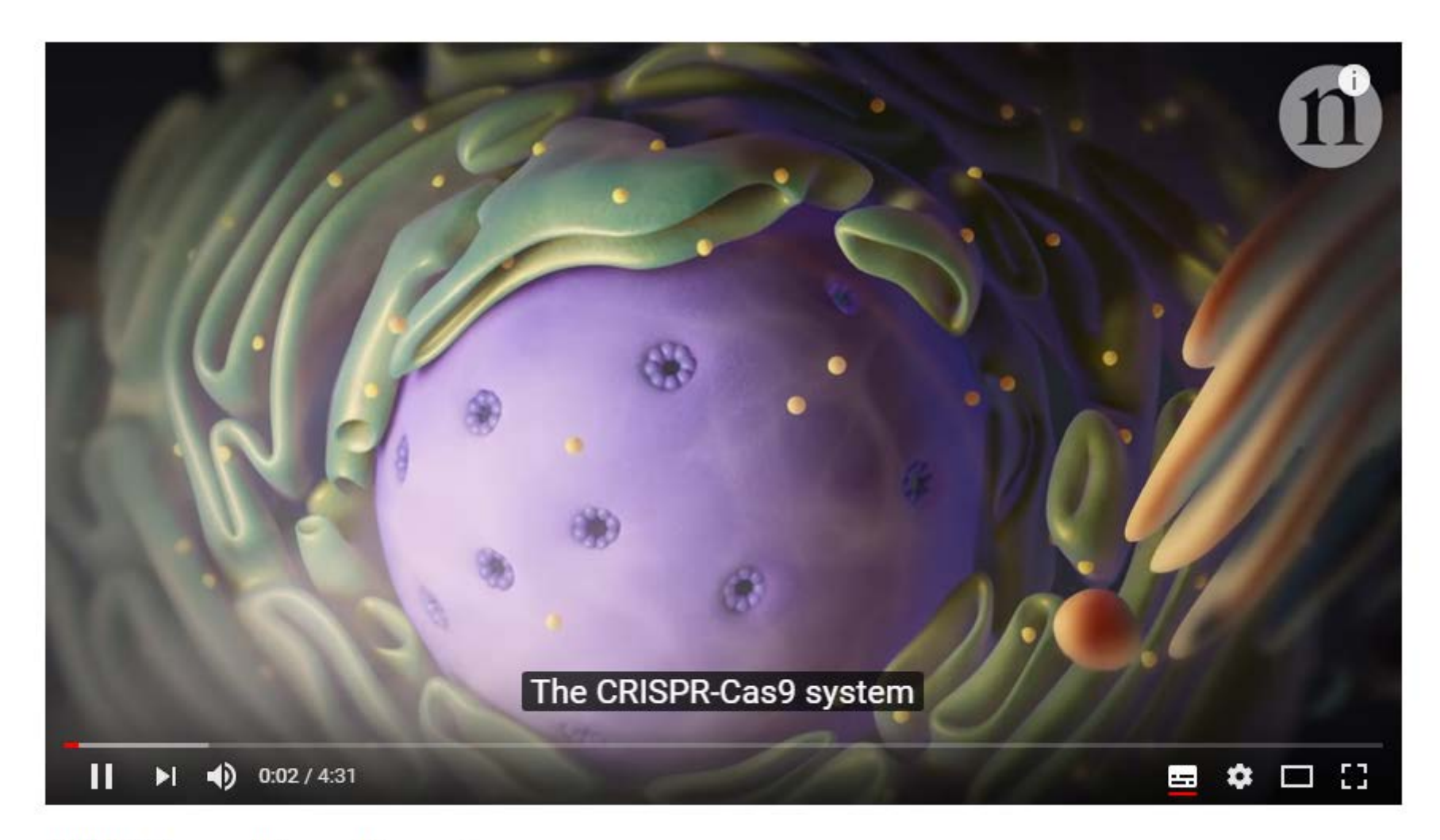

CRISPR: Gene editing and beyond

135 s://www.youtube.com/watch?v=4YKFw2KZA5o

# GRISPR

**Clustered Regularly Interspaced Short Palindromic Repeats** 

Genetic Engineering Will Change Everything Forever - CRISPR

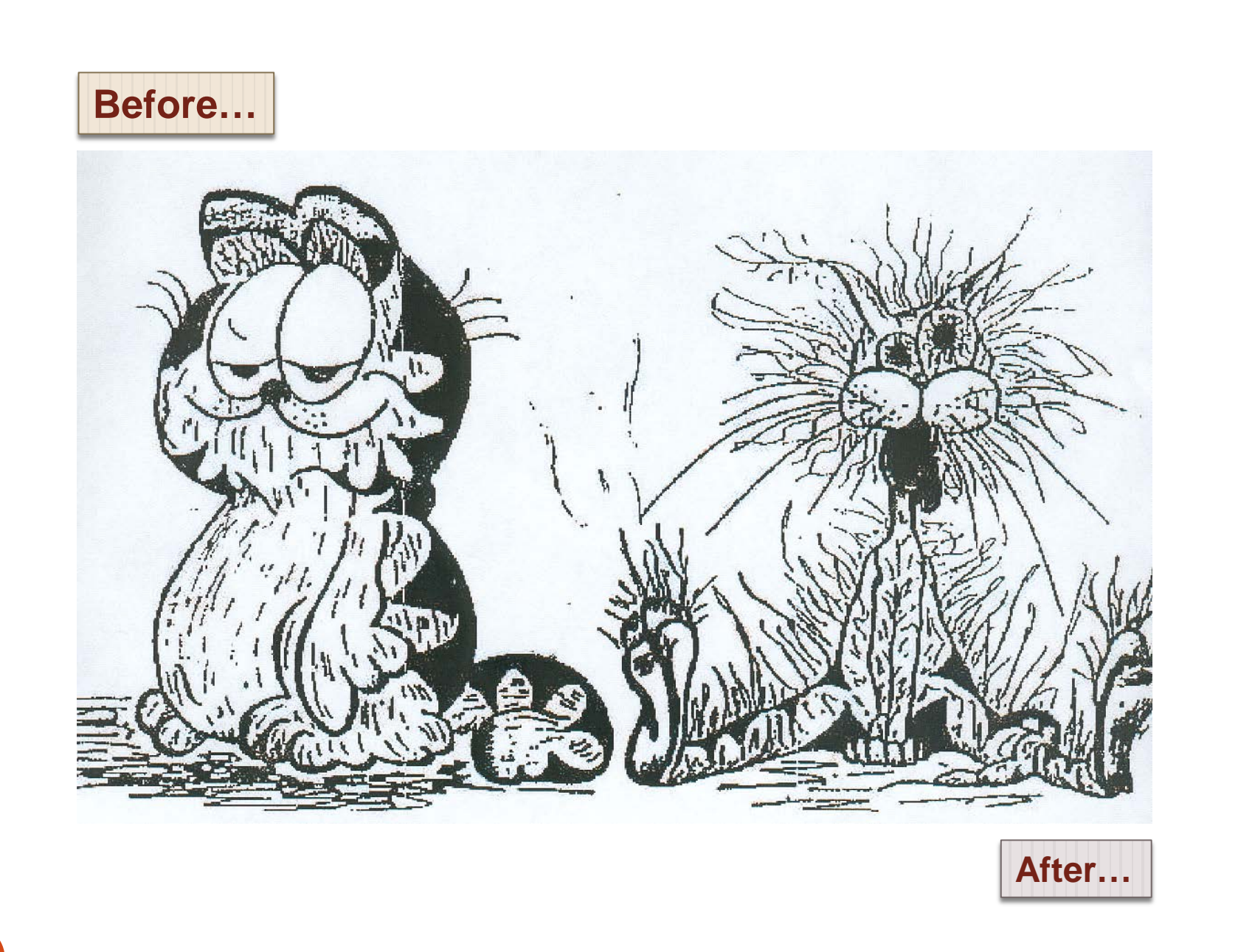